$T/551/89192$ 

# UNIVERSIDAD NACIONAL DE CAJAMARCA

# FACULTAD DE INGENIERÍA

CO PROFESIONAL DE INGENIERÍA GEOLÓGICA

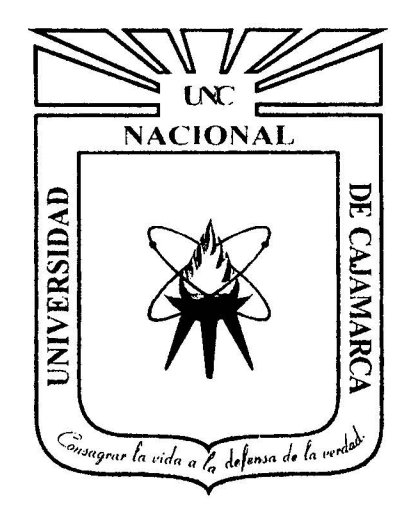

# TESIS PROFESIONAL

CARACTERIZACIÓN MINERALÓGICA DE LA ALTERACIÓN EN LAS CALIZAS DE LA MICROCUENCA DEL RÍO TRES RÍOS EN EL DISTRITO DE CAJAMARCA

> PARA OPTAR EL TÍTULO PROFESIONAL DE INGENIERO GEÓLOGO

# PRESENTADO POR EL BACHILLER

LUIS ENRIQUE BENJAMÍN GAMBOA VELÁSQUEZ

ASESOR: ing. ROBERTO GONZÁLES YANA

## CAJAMARCA - PERÚ

#### **RESÚMEN**

Las calizas de las Formaciones Chúlec, Pariatambo y Yumagual, sobre las que se asienta la microcuenca del Río Tres Ríos presentan una severa meteorización por procesos de intemperismo físico y químico que fue identificado mediante imágenes satelitales multiespectrales del satélite Landsat 7 y utilizando técnicas de tratamiento digital de imágenes satelitales como el método de Crosta, la desmezcla lineal del espectro y el mapeo espectral se pudo conocer su distribución espacial en la microcuenca que en contraste con la elaboración de secciones delgadas de rocas intemperizadas tomadas en campo se realizo un estudio micromorfológico mediante la microscopia de luz polarizada transmitida determinando una relación directa entre las respuestas espectrales de cada alteración con la composición mineralógica de cada muestra. Utilizando el mapeo espectral se zonificó la distribución de las alteraciones y se determinó que las calizas elásticas de la formación Yumagual y las margas ferruginosas de la Formación Chúlec tienden a formar suelos tipo terra rosa mientras que las calizas no elásticas de las Formaciones Pariatambo y Yumagual tienden a formar calcretas. Además los rasgos micromorfológicos analizados muestran que todas estas rocas están pasando por procesos de fragmentación, iluviación, carbonatación y descarbonatación que afectan considerablemente a la calidad del macizo rocoso.

**Palabras Claves:** Mapeo espectral, rocas calcáreas, alteración, luz polarizada, micromorfología, iluviación, descarbonatación.

i.

#### **ABSTRACT**

The limestone Formations Chulee, Pariatambo and Yumagual, on the watershed of the River Tres Ríos sits have a severe deterioration proeesses of physical and chemical weathering that was identified using multispectral satellite images from Landsat 7 and using treatment teehniques digital satellite imagery as Crosta method, linear unmixing of the spectrum and the spectral mapping eould meet its spatial distribution in the watershed that in eontrast to the preparation of thin seetions of altered roeks taken mieromorphologieal field study was conducted by transmitted polarized light microscopy determining a direet relationship between the speetral responses of eaeh alteration to the mineralogieal eomposition of eaeh sample. Using the speetral mapping the distribution of alterations zoned and determined that the clastie limestone Yumagual formation and ferruginous marl Formation tend to form Chulee type terra rosa soils while no clastie limestones of the formations tend Pariatambo and Yumagual to form ealeretes. Also analyzed mieromorphologieal features show that these rocks are going through processes of fragmentation, illuviation, carbonation and decarbonation significantly affecting the quality of the rock mass.

Keywords: spectral mapping, calcareous rocks, alteration, polarized light, mieromorphology, illuviation, deearbonization.

¡¡

## **CONTENIDO**

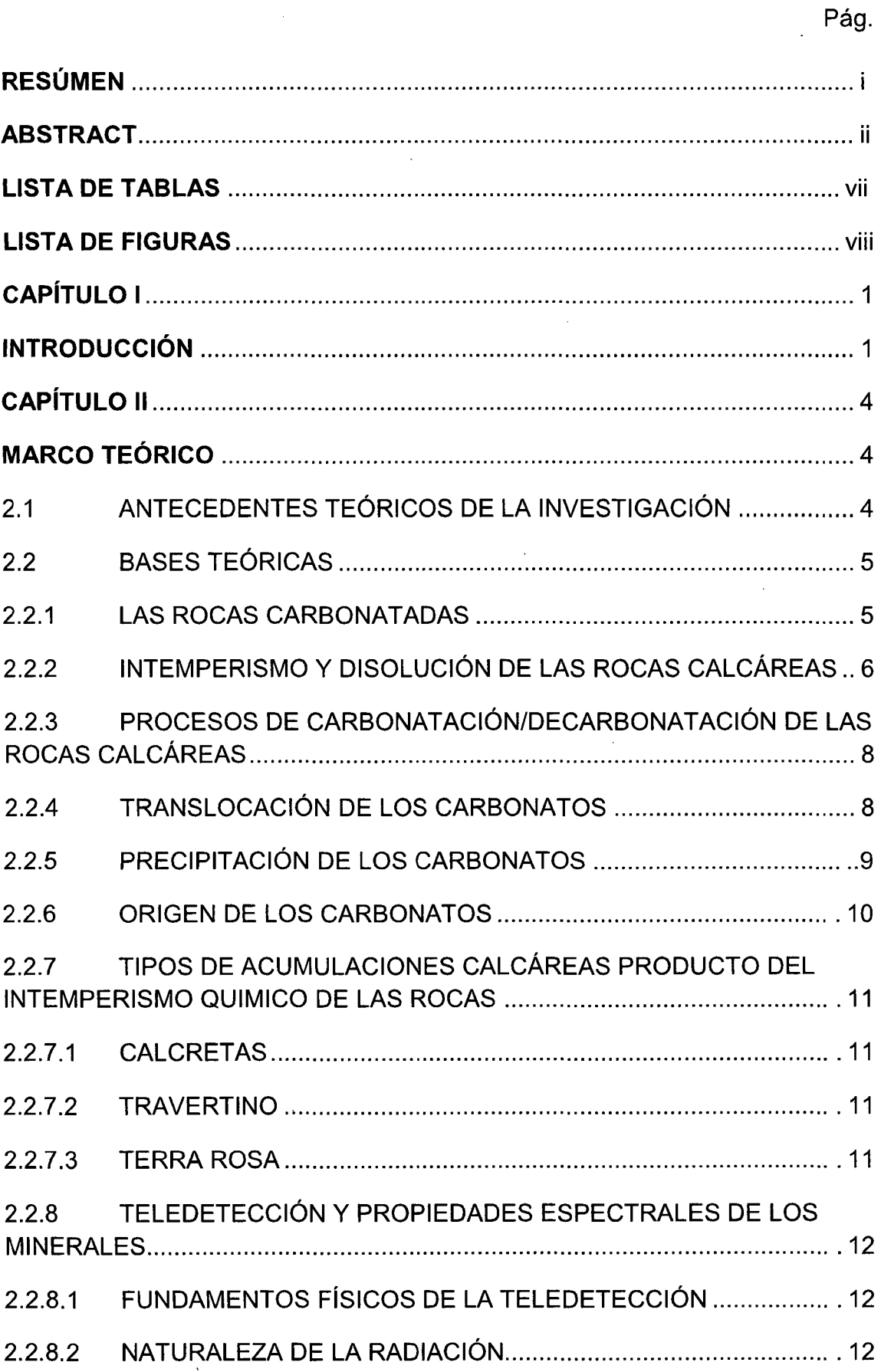

 $\ddot{\phantom{a}}$ 

 $\mathcal{A}$ 

 $\ddot{\phantom{0}}$ 

 $\sim$ 

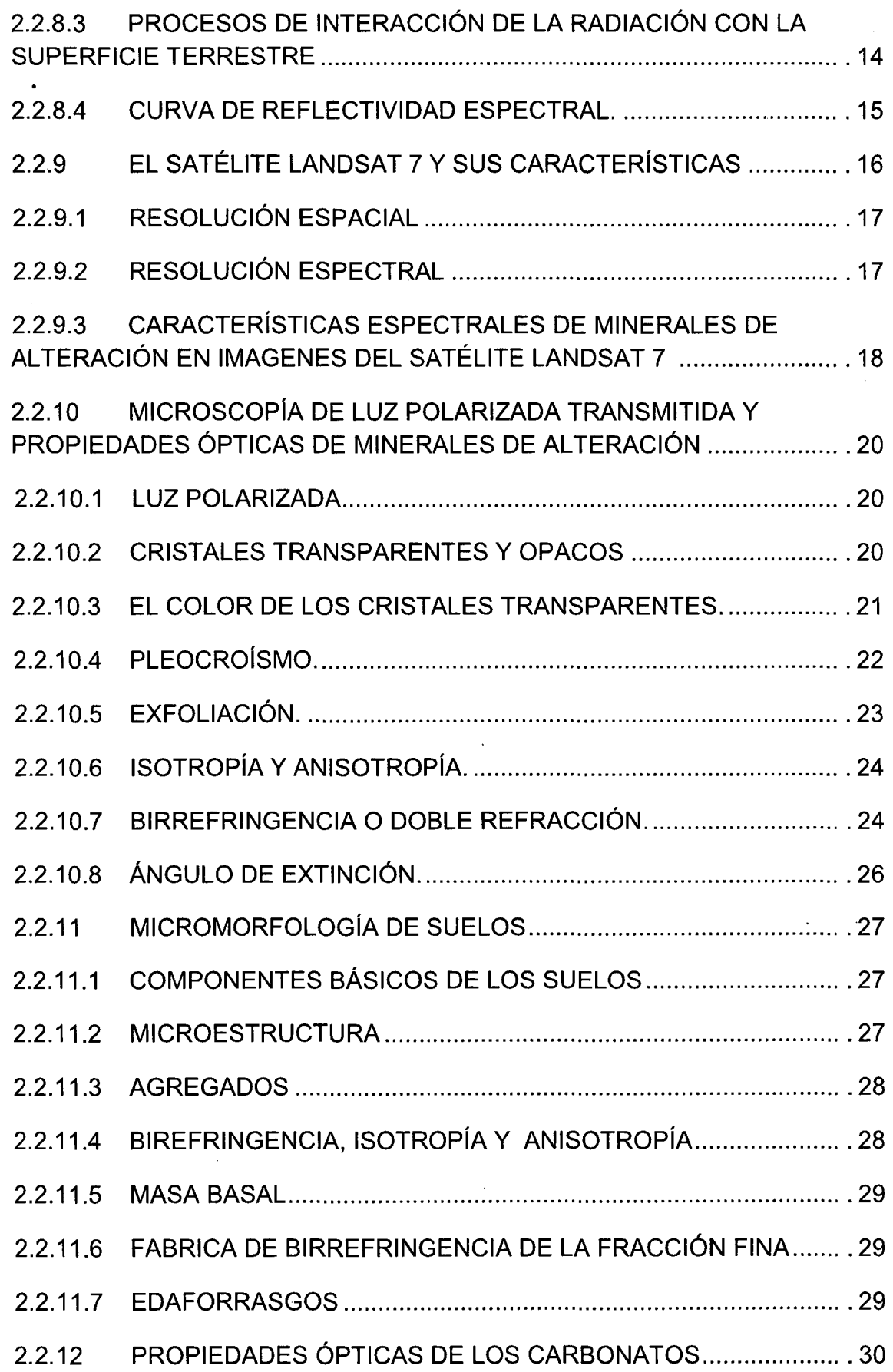

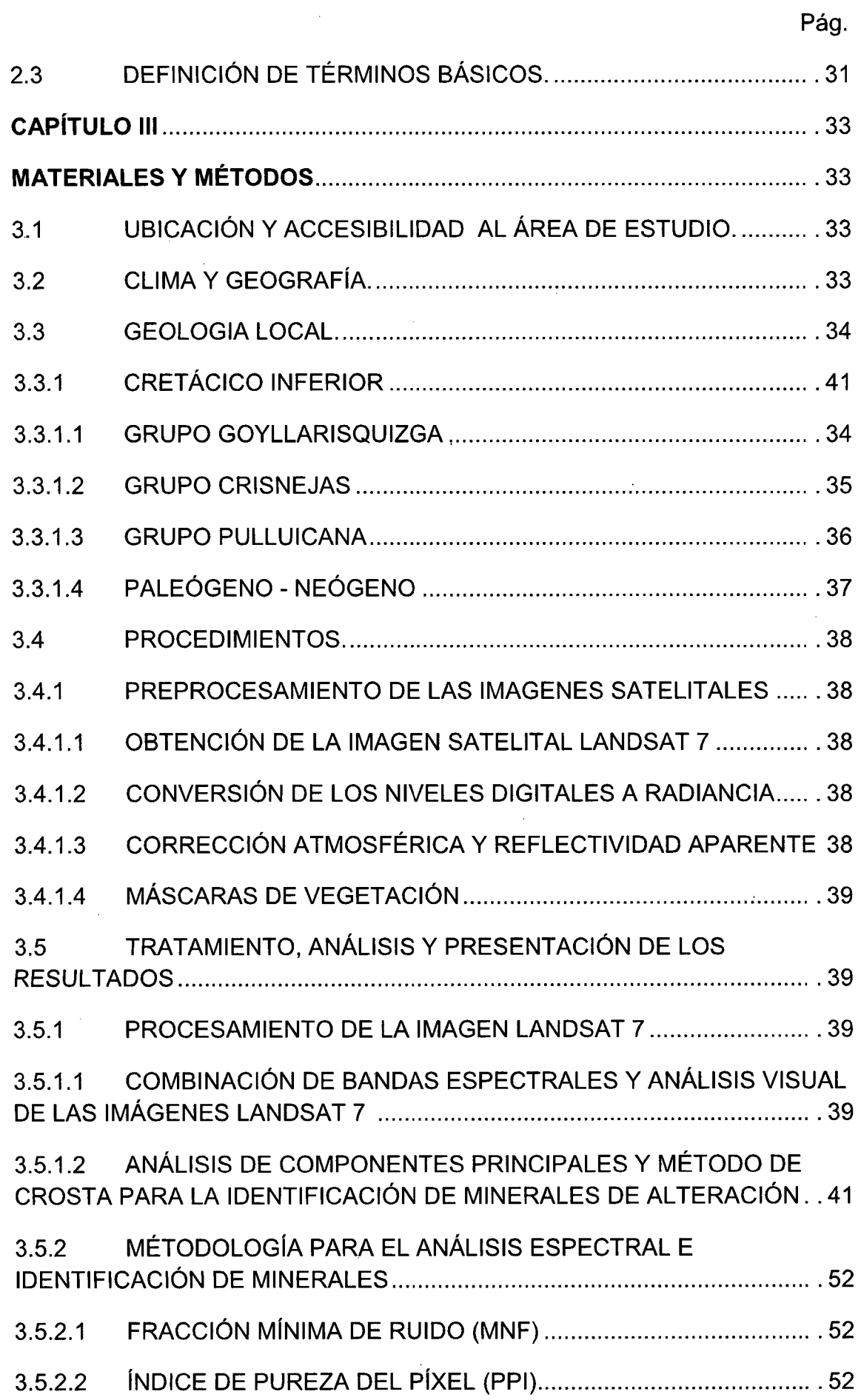

 $\sim$ 

 $\hat{\mathcal{A}}$ 

 $\ddot{\phantom{a}}$ 

 $\overline{\phantom{a}}$ 

 $\hat{\boldsymbol{\beta}}$ 

 $\frac{1}{2}$ 

 $\bar{z}$ 

 $\hat{\mathcal{A}}$ 

 $\overline{\phantom{a}}$ 

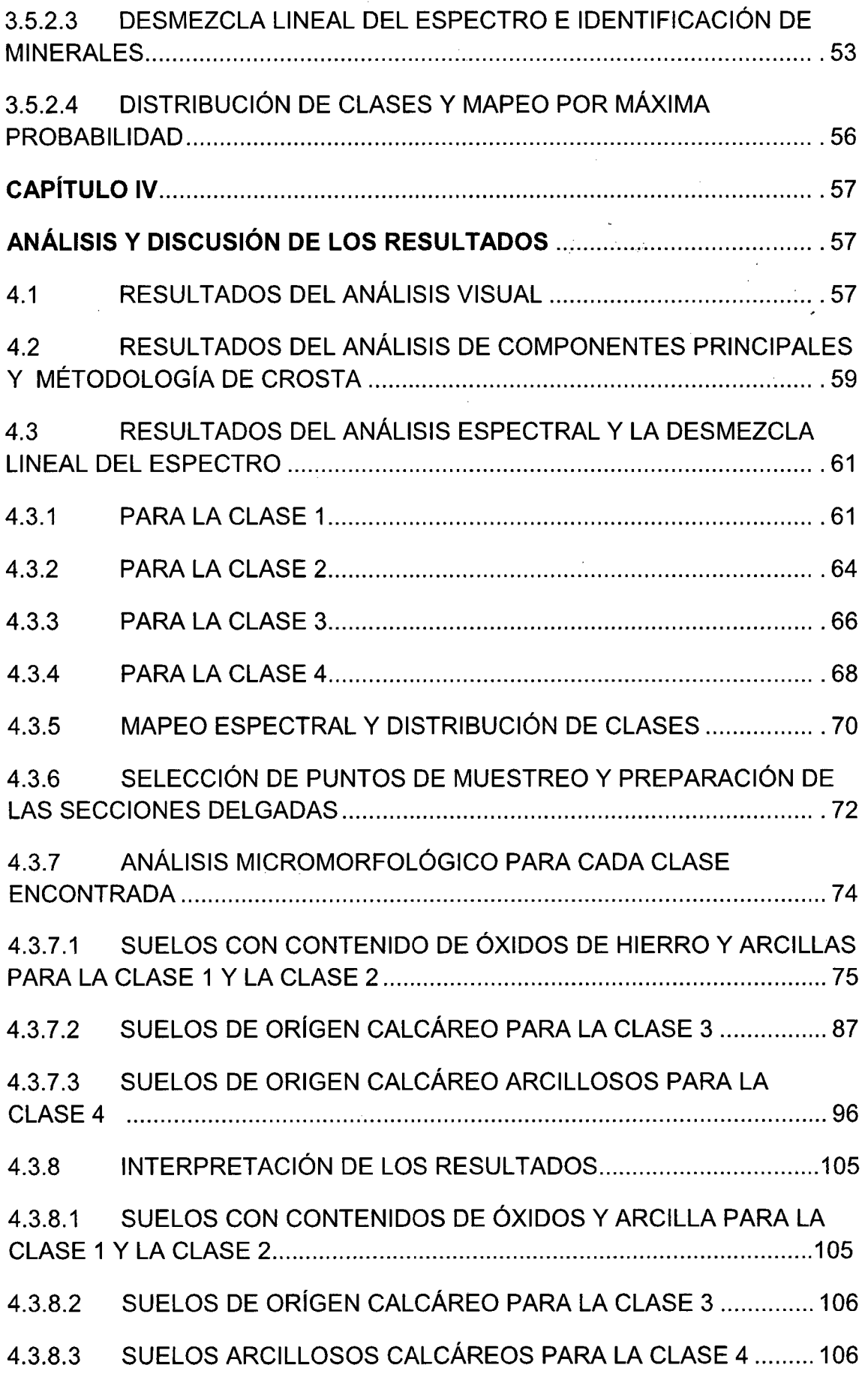

 $\ddot{\phantom{a}}$ 

 $\hat{\mathcal{A}}$ 

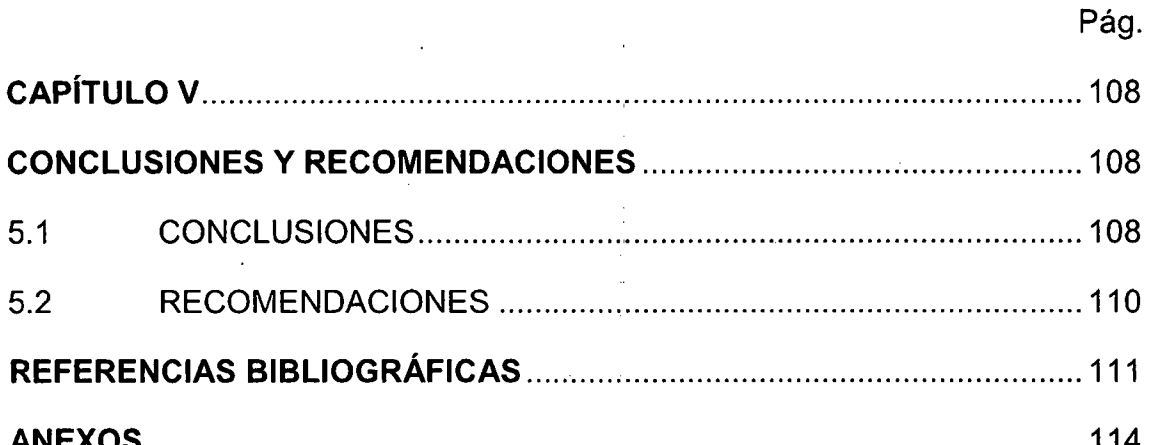

 $\frac{1}{\sqrt{2}}$ 

 $\hat{\mathcal{I}}$ 

 $\bar{z}$ 

 $\frac{1}{2}$ 

 $\ddot{\phantom{a}}$ 

 $\frac{1}{2}$ 

 $\tilde{\mathcal{I}}$ 

 $\bar{\bar{z}}$ 

 $\frac{1}{2}$ 

J. ł,

 $\overline{\phantom{a}}$ 

 $\bar{z}$ 

 $\ddot{\phantom{0}}$ 

 $\ddot{\phantom{0}}$ 

 $\hat{\mathcal{A}}$ 

 $\bar{\alpha}$ 

 $\ddot{\phantom{0}}$ 

 $\mathbb{R}^2$ 

 $\ddot{\phantom{a}}$ 

 $\ddot{\phantom{a}}$ 

 $\bar{z}$ 

l.

 $\ddot{\phantom{a}}$ 

## **LISTA DE TABLAS**

 $\bar{\mathcal{A}}$ 

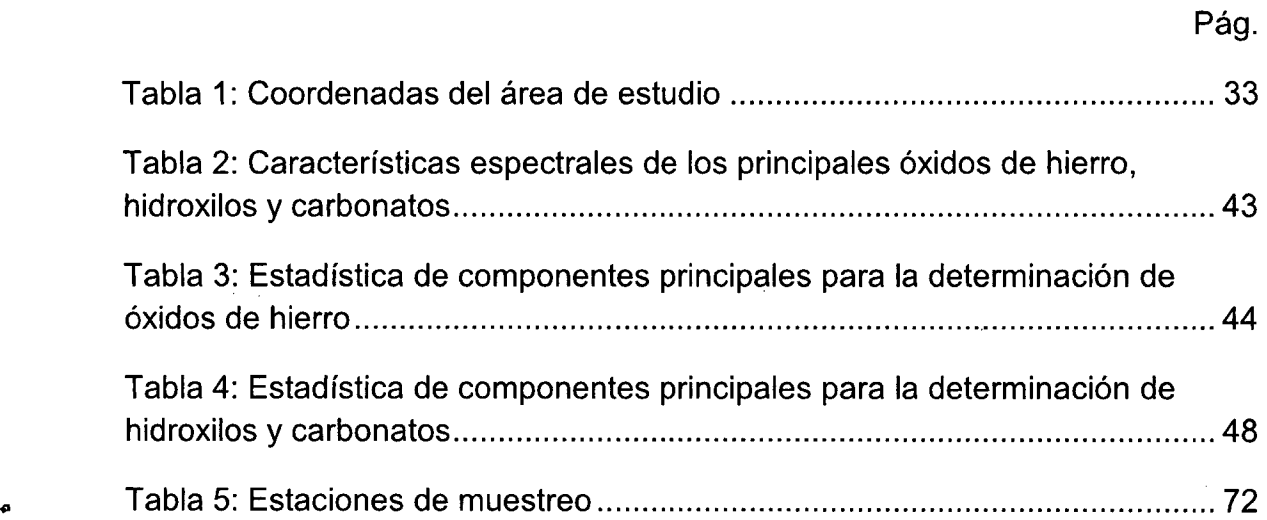

 $\mathcal{L}_{\mathcal{A}}$ 

 $\sim$ 

 $\bar{z}$ 

 $\mathcal{A}^{\text{max}}_{\text{max}}$ 

 $\ddot{\phantom{0}}$ 

 $\bar{\beta}$  $\sim$   $\sim$ 

 $\sim$ 

 $\overline{a}$ 

 $\sim$ 

## **LISTA DE FIGURAS**

 $\sim$ 

 $\sim 40\%$ 

 $\label{eq:2.1} \frac{1}{\sqrt{2}}\int_{\mathbb{R}^3}\frac{1}{\sqrt{2}}\left(\frac{1}{\sqrt{2}}\right)^2\frac{1}{\sqrt{2}}\left(\frac{1}{\sqrt{2}}\right)^2\frac{1}{\sqrt{2}}\left(\frac{1}{\sqrt{2}}\right)^2.$ 

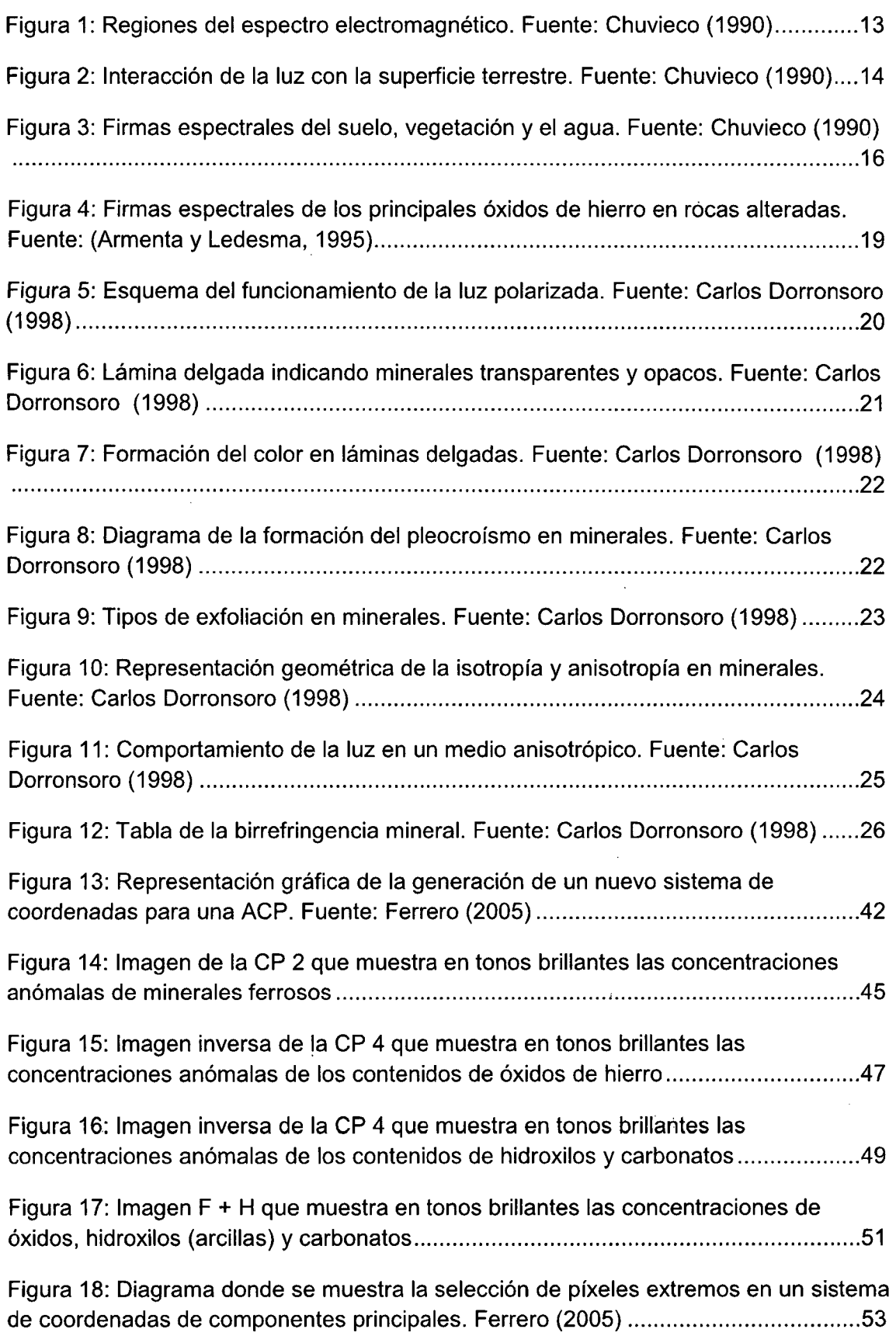

 $\mathcal{L}_{\text{max}}$  .

# Figura 19: Diagrama donde se muestra la desmezcla lineal del espectro en función a un pixel mixto. Fuente: Ferrero (2005) ........................................................................ 54 Figura 20: Firmas espectrales de las cuatro clases encontradas como pixeles extremos o puros en el software En vi 4.8 ................................................................................... 55 Figura 21: Firmas espectrales de las especies minerales referenciales para el estudio ............................. , ..................................................................................................... 56 Figura 22: Imagen Landsat 7 en la combinación de bandas 572 en los canales RGB ............................................................................................ , ...................................... 58 Figura 23: Imagen en falso color de la combinación de las imágenes F, F+H, H de. la metodología de Crosta ................................................................................................ 60 Figura 24: Comparación de firmas espectrales de la clase 1 mostrando una alta correspondencia con la goethita ................................................................................. 62 Figura 25: Imagen mostrando la abundancia de la clase 1 (goethita) en la microcuenca del río Tres Ríos ......................................................................................................... 63 Figura 26: Comparación de firmas espectrales de la clase 2 mostrando una alta correspondencia con la limonita e illita ........................................................................ 64 Figura 27: Imagen mostrando la abundancia de la clase 2 (limonita e illita) en la microcuenca del río Tres Ríos .................................................................................... 65 Figura 28: Comparación de firmas espectrales de la clase 3 mostrando una alta correspondencia con la roca caliza ............................................................................. 66 Figura 29: Imagen mostrando la abundancia de la clase 3 (limestone) en la microcuenca del río Tres Ríos .................................................................................... 67 Figura 30: Comparación de firmas espectrales de la clase 4 mostrando una alta correspondencia con la calcita y la montmorillonita .................................................... 68 Figura 31: Imagen mostrando la abundancia de la clase 4 (calcita/montmorillonita) en la microcuenca del río Tres Ríos ................................................................................ 69 Figura 32: Imagen mostrando el mapeo espectral por cada clase en la microcuenca del río Tres Ríos ............................................................................................................... 71 Figura 33: Imagen mostrando las estaciones de muestreo en la microcuenca del río Tres Ríos según mapeo espectral .............................................................................. 73 Figura 34: Calizas alteradas de la Formación Chúlec ................................................. 75 Figura 35: Foto de una caliza altamente intemperizada de la Formación Chúlec bastante deleznable y de color rojizo .......................................................................... 76

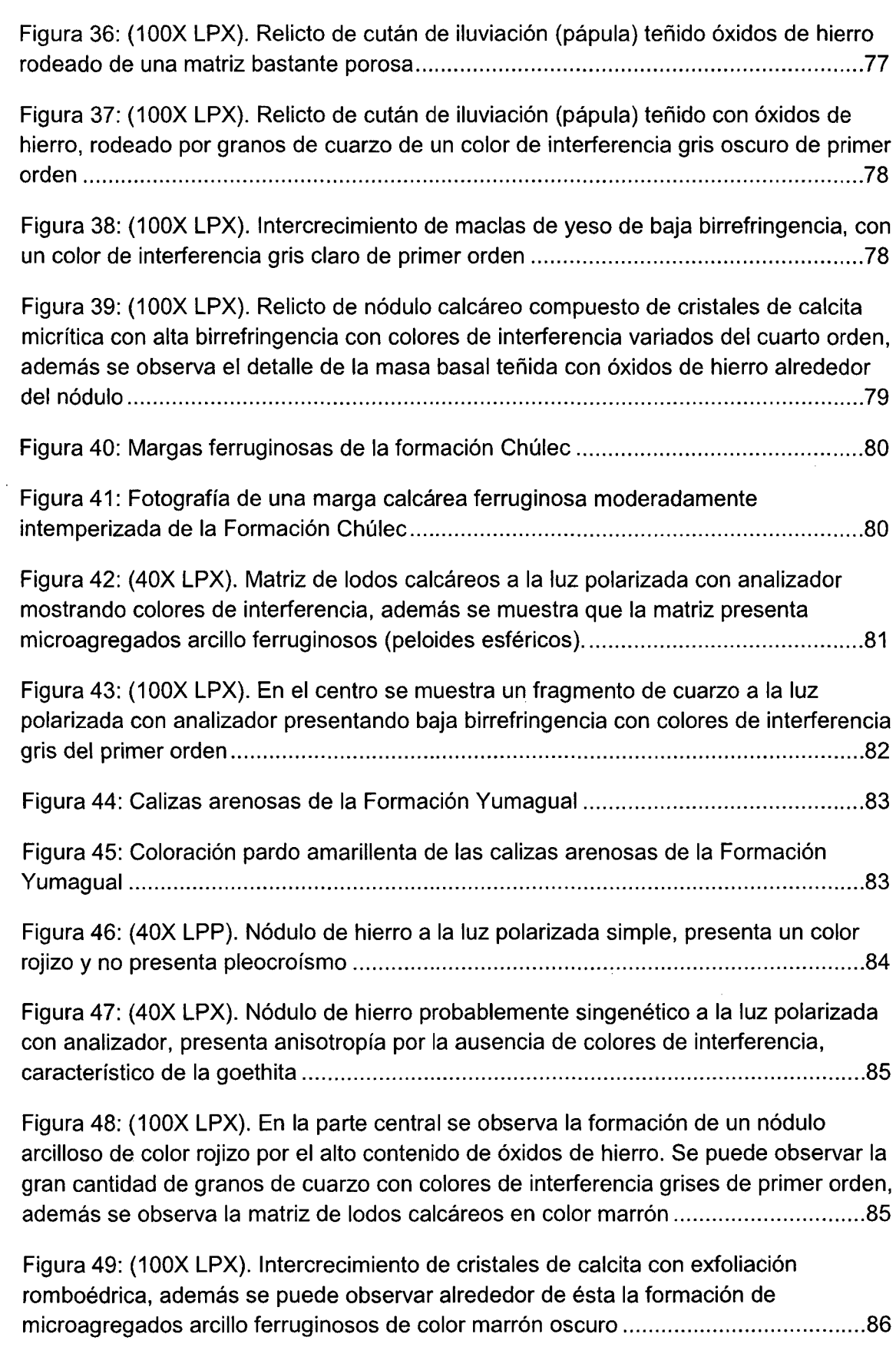

 $\sim$ 

 $\hat{\mathcal{L}}$ 

xi

 $\hat{\boldsymbol{\beta}}$ 

# Figura 50: (100X LPX). Detalle de un nódulo arcilloso con colores de interferencia rojizos por el alto contenido de óxidos de hierro ......................................................... 86 Figura 51: Calizas intemperizadas de la Formación Pariatambo ................................. 87 Figura 52: Coloración blanquecina de las calizas alteradas de la Formación Pariatambo ................................................................................................................. 88 Figura 53: (100X LPX). Fragmento de roca calcárea vista a la luz polarizada con analizador, se observa fisuras rellenas por un material denso marrón e isotrópico (masa basal) ............................................................................................................... 89 Figura 54: (1 OOX LPX). Detalle de la textura del fragmento de roca calcárea vista a la luz polarizada con analizador, se observa el desarrollo de un nódulo de hierro alargado y el hábito romboédrico de los cristales de calcita con colores de interferencia blancos del cuarto orden .......................................................................................................... 90 Figura 55: (100X LPX). Detalle de la masa basal vista a la luz polarizada con analizador, donde se muestran los bloques subangulares limo arcillosos dentro de una microestructura fisurada ............................................................................................. 90 Figura 56: (1 OOX LPX). lntercrecimiento de calcita visto a la luz polarizada con analizador con colores de interferencia pardo amarillento del cuarto orden, se muestra claramente la exfoliación romboédrica ........................................................................ 91 Figura 57: Calizas intemperizadas de la Formación Yumagual. .................................. 92 Figura 58: Coloración blanquecina de las calizas intemperizadas de la Formación Yumagual ................................................................................................................... 92 Figura 59: (40X LPX). Detalle de la masa basal vista a la luz polarizada con analizador, donde se muestran los bloques subangulares limo arcilloso dentro de una microestructura fisurada ............................................................................................. 94 Figura 60: (100X LPX). Detalle de intercrecimiento de cristales de calcita con habito romboedral vistos a la luz polarizada con analizador presentando alta birrefringencia con colores de interferencia pardo amarillentos del cuarto orden ............................... 94 Figura 61: (100X LPX). Fragmento de pápula de revestimiento de arcilla deformafada por presión, isotrópica a la luz polarizada con analizador presentando un color pardo amarillento .................................................................................................................. 95 Figura 62: (1 OOX LPX). lntercrecimiento de macias de yeso de baja birrefringencia vista con analizador, muestra variados colores de interferencia de primer orden ........ 95 Figura 63: (100X LPX). Vesícula con hiporevestimientos de arcilla y calcita observada a la luz polarizada con analizador ............................................................................... 96 Figura 64: Acumulaciones calcáreo arcillosas en la Formación Pariatambo ............... 97

#### Pág.

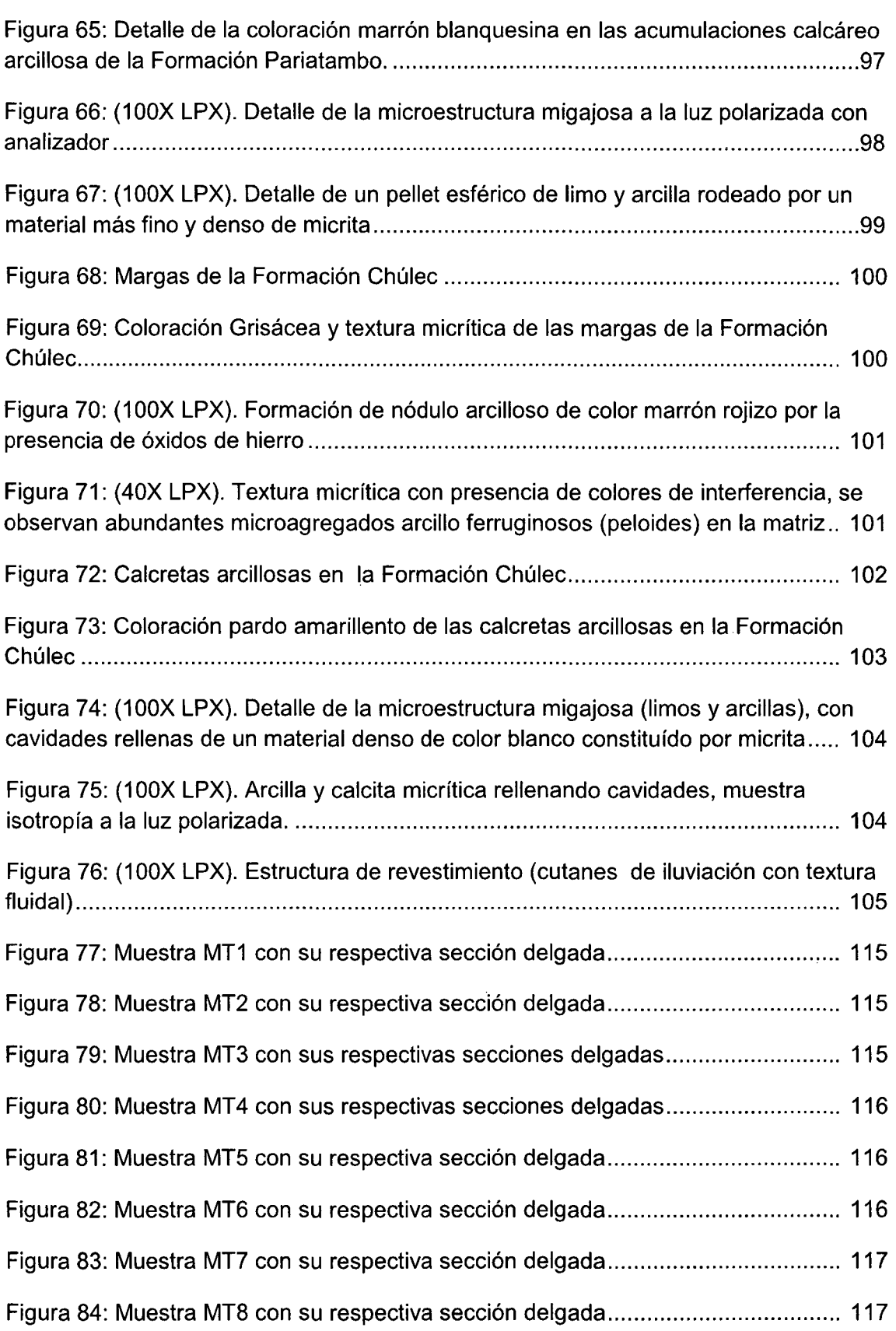

 $\hat{\mathcal{A}}$ 

 $\mathcal{A}$ 

 $\bar{\beta}$ 

Figura 85: Modelo digital del terreno visto de norte a sur donde se muestra la distribución espacial del intemperismo de las rocas calcáreas de la microcuenca del río Tres Ríos, donde: Color rojo y naranja (suelos con contenido de óxidos y arcillas o Terra rosa), color cian (suelos de origen calcáreo), color azul (acumulaciones calcáreo arcillosas o cal cretas arcillosas)............................................................................... 118

#### **LISTA DE MAPAS**

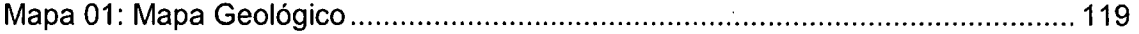

xiv

## **CAPÍTULO 1**

#### **INTRODUCCIÓN**

La microcuenca del río tres Ríos se encuentra al Oeste de la ciudad de Cajamarca con un área de estudio de 16.0 Km2 aproximadamente. Ésta se encuentra asentada sobre rocas de naturaleza carbonatada constituidas por secuencias de calizas estratificadas con cambios de facies hacia limos y arcillas correspondientes a las Formaciones Chúlec, Pariatambo y Yumagual, las cuales presentan rasgos de un intenso intemperismo químico en las facies calcáreas que se evidencian en la formación de nuevos minerales más estables en las condiciones geoquímicas actuales en la microcuenca.

Las calizas de esta zona de la cuenca presenta un severo deterioro por procesos de intemperismo físico y químico (Gutiérrez, 2005) que conlleva a la disgregación natural de la roca provocando la debilidad del macizo rocoso y la posterior generación de derrumbes y deslizamientos que incrementan el riesgo geológico en la zona.

Los estudios sobre el intemperismo químico en la zona son muy generales, por lo cual es necesario realizar estudios más detallados sobre este fenómeno que permitan analizar e interpretar el riesgo que significan estos procesos en una cuenca.

El problema general planteado es que las Formaciones geológicas sobre las que se asienta la microcuenca del Río Tres Ríos están constituidas por secuencias de rocas calcáreas de las Formaciones Chúlec, Pariatambo y Yumagual, las cuales presentan rasgos de un intenso intemperismo químico identificable a simple vista y en las imágenes satelitales multiespectrales del satélite Landsat 7 y se desea conocer cuál es su distribución espacial y

composición mineralógica de los minerales resultantes en las condiciones físico químicas actuales de la microcuenca.

El objetivo principal de esta investigación es caracterizar la mineralogía de alteración de las calizas de la microcuenca del río Tres Ríos por medio de técnicas de procesamiento digital de imágenes satelitales y microscopia de luz polarizada transmitida, identificando su naturaleza y distribución, para poder establecer un modelo conceptual de la generación de estos proceso y donde son más intensos en la microcuenca, teniendo como limitantes la resolución espectral de las imágenes Landsat 7 con respecto a otros sensores, además los instrumentos de medición óptica con luz polarizada transmitida de alta precisión son muy costosos, lo que nos limita a usar instrumentos de menos precisión pero basados en los principios físicos de la óptica mineral.

La hipótesis planteada para esta investigación es que las propiedades espectrales y ópticas de la alteración de las rocas calcáreas permitirán caracterizar la mineralogía de alteración de las mismas dentro de la microcuenca del Río Tres Ríos. La variable independiente utilizada fue la mineralogía de alteración de las rocas calcáreas y las variables dependientes son las propiedades espectrales y ópticas de dicha alteración.

La justificación de esta investigación brindará un aporte al conocimiento geológico, debido a que estudiará los diferentes procesos de intemperismo de las rocas calcáreas, sus causas y su distribución espacial en la microcuenca del Río Tres Ríos, mediante técnicas de tratamiento digital de imágenes satelitales multiespectrales y estudios de mineralogía óptica con luz polarizada transmitida, lo cual nos ayudará a tener una mejor gestión y ordenamiento de nuestro territorio y un mejor manejo de nuestras cuencas.

La distribución de los capítulos siguientes está de la siguiente manera:

En el capítulo 11: Marco teórico se abordan temas de antecedentes teóricos, bases teóricas y definición de los términos básicos.

**El** capítulo **111,** está referido a Materiales y Métodos en donde se explica el marco geológico en el cual se desarrolla la investigación, además se detalla la metodología utilizada y se presentan los resultados.

En el capítulo IV, se realiza el análisis y discusión de los resultados obtenidos en la investigación.  $\bar{\mathbf{x}}$ 

 $\mathcal{A}$ 

El capítulo V, se detalla las conclusiones obtenidas en base a los objetivos planteados y finalmente se plantea algunas recomendaciones. Existen también las referencias bibliográficas y anexos de figuras, plano geológico y modelo digital del terreno.

### **CAPÍTULO 11**

#### **MARCO TEÓRICO**

#### **2.1 ANTECEDENTES TEÓRICOS DE LA INVESTIGACIÓN**

Gutiérrez (2005), asume que las causas de los deslizamientos Urubamba 2, Ronquillo y Corisorgona son la saturación de los suelos, erosión, perdida de la cohesión interna por humedad excesiva, falta de cobertura vegetal en laderas, notándose un proceso intenso de erosión y meteorización en cárcavas, con laderas bastante pronunciadas.

Por otra parte existen investigaciones realizadas en otros países mas específicas sobre este tema que se mencionan a continuación:

Sugrañes y Soriano (2005), en un sector de la depresión del Ebro, (Tauste en España), obtuvo información cuantitativa sobre la concentración de determinados minerales en suelos y sedimentos a partir de procesos de desmezcla espectral de imágenes Landsat 5, donde se definen cuatro clases espectralmente puras, que se utilizan como miembros finales del clasificador de desmezcla. Mediante análisis sobre el terreno y de DRX (difractómetro de rayos X) se analiza la significación geológica y mineralógica de estas clases y de los resultados de la clasificación, donde se ha podido comprobar, que es posible cartografiar con fiabilidad suficiente las variaciones en la concentración de yeso o caliza en suelos y sedimentos.

Pedreño (2005), emplea datos procedentes del sensor Landsat 5, para realizar una estimación de la composición mineralógica de los suelos en un sector de la cuenca alta del río Vinalopó (Alicante), donde se utilizó como miembros puros para el modelo los procedentes de la librería espectral Aster para las especies minerales como son la calcita, clorita,

yeso, halita e illita, donde se estimó que las especies minerales seleccionadas para este estudio, illita y clorita son las más abundantes en la zona, apareciendo reducidas proporciones de mezcla de yeso y halita, y muy bajas proporciones de mezcla de calcita en la superficie edáfica.

Straulino (2012), presenta el resultado de los análisis realizados en las calizas pertenecientes a una cornisa decorativa del edificio 5N2 del grupo A de la zona arqueológica de Río Bec de los monumentos Mayas, donde se tomaron muestras de cada uno de los tipos de intemperismo y disgregación de las calizas identificados en campo y fueron analizadas por medio de láminas delgadas, microscopía electrónica de barrido y difracción de rayos X, determinando que los efectos del intemperismo son similares a los que suceden en contextos edafológicos que presentan carbonatos de calcio relacionados con agua, materia orgánica en descomposición, hongos y raíces.

#### 2.2 **BASES TEÓRICAS**

#### **2.2.1 LAS ROCAS CARBONATADAS**

La roca caliza es una roca sedimentaria compuesta en su mayoría por carbonato de calcio (CaCO<sub>3</sub>), aunque frecuentemente presenta trazas de $m$ agnesita (MgCO<sub>3</sub>) y otros tipos de carbonatos, también pueden contener pequeñas cantidades de otros minerales como arcilla, hematita, siderita, cuarzo, etc., que modifican en cierta medida el color y el grado de coherencia de la roca.

Ponce et al (2005); manifiestan que el término caliza es de tipo genérico puesto que por su amplitud abarca las rocas que contienen en su composición al menos 80% de los carbonatos de calcio o magnesio. Se acepta denominar con el término caliza aquellas rocas cuya fracción carbonatada excede a la no carbonatada.

S

Según el Departamento de Geología de la Universidad de Salamanca, también se puede clasificar a las rocas calizas según su composición mineralógica porcentual en:

- DOLOMITA. Caliza recristalizada en la que se ha producido una sustitución isomórfica de Ca por Mg (Reemplazamiento - Dolomitización). El mineral esencial es pues la dolomita  $(2CO<sub>3</sub> (CaMg)<sub>2</sub>)$ . Su aspecto es en todo similar al de una caliza macrocristalina. Únicamente se distingue de ellas por que éstas no reaccionan al HCI. Se pueden observar grandes placas de cristales.
- CALIZA MARGOSA. Con el adjetivo margoso, se denomina a aquellas calizas que poseen cierto contenido (>1 0%) de minerales arcillosos en su composición.
- MARGA MASIVA. Roca intermedia entre una caliza microcristalina y una arcilla. Compuesta por cristales microscópicos de CO<sub>3</sub>Ca y minerales arcillosos en distinta proporción. Poseen colores muy diversos, aunque generalmente los tonos verdosos y grisáceos-cemento son los más comunes. De hecho si la proporción carbonato/arcilla es la adecuada puede utilizarse directamente para la fabricación de cemento. Son típicas de depósitos marinos y/o continentales lacustres de centro de cuenca.

# **2.2.2 INTEMPERISMO Y DISOLUCIÓN DE LAS ROCAS CALCÁREAS**

Las calizas están formadas casi en su totalidad por el mineral calcita (CaCO<sub>3</sub>) donde los aniones (CO<sub>2-3</sub>) se encuentran en capas intercaladas con cationes de calcio  $(Ca<sub>2</sub>+)$ , y los procesos asociados al intempérismo físico están relacionados al estrés en la roca ocasionando su fractura, por tanto el intemperismo físico provoca, grietas, fracturas, fisuras, disgregación, alveolización, desprendimientos entre otros efectos de deterioro en el macizo rocoso (Straulino, 2012).

La disolución del carbonato de calcio es la principal causa de intemperismo químico en las calizas debido a que la alta solubilidad de los minerales carbonatados ocurre durante la hidratación del  $CO<sub>2</sub>$  atmosférico, el gas más soluble de todos los gases estándares de la atmósfera, que produce ácido carbónico (Straulino, 2012).

La alta solubilidad de los minerales carbonatados se da durante la hidratación del  $CO<sub>2</sub>$  atmosférico, el gas más soluble de todos los gases estándares de la atmósfera, que produce ácido carbónico. Éste se disocia para formar H+ siguiendo la reacción:

$$
CO2(aq) + H2O \leftrightarrow H2CO3 (ácido carbónico)
$$

El ácido carbónico puede disociarse para formar H+ y un ion bicarbonato (HCO<sub>3</sub>-) el cual, puede a su vez volverse a disociar para formar un protón y un ion carbonato ( $CO<sub>3</sub>2$ -).

Cuando el carbonato reacciona en algún medio ácido se verifica la siguiente reacción:

$$
CaCO3 (s) + H+ \leftrightarrow Ca2 + HCO3.
$$

La reacción de disolución del carbonato de calcio en agua acidificada por anhídrido carbónico se resume de la siguiente manera:

$$
CaCO3 + CO2 + H2O \leftrightarrow Ca2 + + 2HCO3-
$$

No obstante, cabe mencionar que el C02 del suelo es la fuente más importante para la alta solubilidad de las rocas carbonatadas y la concentración de C02 en los suelos se incrementa por la respiración de plantas, fauna del suelo, microfauna y microflora, principalmente bacterias, actinomicetos y hongos. Estos organismos además de incrementar la cantidad de C02 producen una serie de ácidos orgánicos y agentes quelantes que incrementan la disolución de los carbonatos (Straulino, 2012)

En las calizas, el desarrollo del color rojo sigue a la descarbonatación de estas y a la alteración del residuo, encontrándose favorecida la aparición del color rojo en climas con períodos de humedad y sequía ya que el periodo húmedo interviene liberando el hierro por descarbonatación y el período seco provoca la deshidratación de los óxidos de hierro ligados a las arcillas (Castro et al, 2014).

## **2.2.3 PROCESOS DE CARBONATACIÓN Y DESCARBONATACIÓN DE LAS ROCAS CALCÁREAS**

Estos procesos son el resultado de la insolubilidad de los carbonatos en contraste con la solubilidad de los bicarbonatos, el agua del suelo está cargada de C02 y puede disolver los carbonatos pasándolos a bicarbonatos que pueden profundizar en el suelo y entonces pueden precipitar produciendo acumulaciones de carbonatos, generalmente constituidos por calcita (Dorronsoro, 1988).

Después de considerar los parámetros que influyen en los procesos de carbonatación/descarbonatación, parece claro que la acumulación de carbonatos por la precipitación de soluciones en el suelo tiene lugar como consecuencia de una sobresaturación causada por una o más de las siguientes razones:

- Pérdida de agua por evaporación o transpiración.
- Pérdida de C02
- Por un estado de sobresaturación del agua, con bicarbonatos o en otras sales con un ión común, que se mueve a través del suelo.
- Un aumento del pH.
- Un aumento de la temperatura.

#### **2.2.4 TRANSLOCACIÓN DE LOS CARBONATOS**

La dirección de la translocación de carbonatos en los suelos puede ser vertical (descendente o ascendente) o lateral (inclinada).

La translocación de carbonatos por movimiento vertical descendente es el resultado de la progresiva infiltración de agua de precipitación atmosférica que disuelve los carbonatos en los horizontes superiores de los suelos y los deposita en los horizontes más profundos donde se produce la precipitación de estas sales, generalmente a causa de una disminución del contenido en agua de C02 disuelto.

Para que este mecanismo tenga lugar son necesarias ciertas condiciones hídricas, tales como la circulación de suficiente cantidad de agua como para llevar a los carbonatos hasta las zonas más profundas, pero no tanto que los elimine del suelo: Además es evidente que se necesita la presencia de carbonatos en los horizontes más superficiales o por lo menos liberación de Ca++ en cantidades suficientes como resultado de la alteración de los minerales primarios.

Este mecanismo es el más ampliamente referido en los estudios edáficos que explica la clásica distribución de carbonatos en el perfil (horizontes superficiales totalmente descarbonatados y horizontes profundos con acumulaciones de carbonatos).

El modelo de translocación vertical ascendente se explica por la existencia de una capa de agua rica en bicarbonatos y una capilaridad ascendente causada por evaporación y succión por las raíces de las plantas. Luego el agua se evaporará, o se absorberá por la vegetación, produciéndose la precipitación de los carbonatos (Dorronsoro, 1988).

#### **2.2.5 PRECIPITACIÓN DE LOS CARBONATOS**

Las soluciones de bicarbonatos circulan a través del suelo y cuando estas alcanzan el estado de saturación (principalmente por pérdidas en agua o de C02) entonces tiene lugar la precipitación y la consecuente cristalización.

Las condiciones de formación influyen tanto en el tipo de cristales formados como en la clase de acumulaciones resultantes (Dorronsoro, 1988).

Otro factor importante es la presencia de partículas de arcilla, que actúan como núcleos de cristalización e inducen la formación de carbonatos de tipo micrita.

También debemos tener en cuenta que pueden existir transformaciones en los carbonatos, después de cristalizar, que afectarán a la forma y tamaño de los granos; por ejemplo, por un proceso de recristalización se puede producir esparita a partir de micrita.

#### **2.2.6 ORIGEN DE LOS CARBONATOS**

Las acumulaciones de carbonatos pueden tener orígenes edáficos muy variados. Básicamente pueden dividirse en autóctonos y alóctonos (Dorronsoro, 1985).

- Los carbonatos auctóctonos proceden del material original bien porque estuvieran presentes en él, que es el caso más común, o porque, aunque no estén físicamente presentes en la roca, se han neoformado en el suelo a consecuencia de la alteración de los minerales primarios, como puede ser el caso de plagioclasas, piroxenas y anfíboles.
- Los carbonatos alóctonos no tienen relación genética alguna con el material original. Su origen se debe a una contribución externa bien han sido transportados por el agua, como consecuencia de una contaminación de una capa de agua regional o son debidos a una escorrentía local, tan importante en áreas montañosas. Finalmente, en algunos casos, especialmente en las regiones áridas, los carbonatos pueden tener un origen eólico.

# **2.2.7 TIPOS DE ACUMULACIONES CALCÁREAS PRODUCTO DEL INTEMPERISMO QUÍMICO DE LAS ROCAS CALCÁREAS**

#### **2.2.7.1 CALCRETAS**

El término calcreta incluye aquellas acumulaciones no pedogenéticas de carbonatos que ocurren en la zona de la franja capilar, por encima del movimiento lateral del agua subterránea, o en la zona de fluctuación del nivel freático (Bauza, 2012).

#### 2.2. **7.2 TRAVERTINO**

Castilla (2009), menciona que en la mayoría de casos se trata de depósitos carbonáticos, de poco espesor, de color blanquecino a asalmonado y constituidos por calcita finamente laminada y tienen en general un elevado contenido en terrígenos distribuidos en forma de láminas más o menos continuas intercaladas en los niveles de calcita, donde en el proceso de la sedimentación carbonática han intervenido procesos físico-químicos, pero sobre todo los biogénicos.

#### ' **2.2.** 7.3 **TERRA ROSA**

Es un tipo de suelo arcilloso de color rojo producido por la erosión de la piedra caliza. Bajo determinados climas, en la piedra caliza, la arcilla contenida en las rocas se acumula junto con cualquier material rocoso junto a otras no solubles. Bajo condiciones oxidantes, cuando los suelos están por encima de la mesa de agua, el óxido de hierro (herrumbre) se forma en la arcilla. Esto le da un color rojizo característico.

Merino y Banerjee (2008), sostienen que la teoría residual del origen de estos depósitos tienen un aspecto favorable de vincular a estos depósitos con la formación de karst, por tanto, explica su asociación, pero tiene ciertos problemas, la disolución de piedra caliza puede producir sólo una fracción del espesor observado de estos depósitos, porque las calizas contienen fracciones pequeñas de minerales insolubles, como el Si, Al y Fe, que son los principales elementos de la arcilla contenida en éstos depósitos, por lo tanto este déficit de espesor es el que sustenta esta teoría.

# **2.2.8 TELEDETECCIÓN Y PROPIEDADES ESPECTRALES DE LOS MINERALES**

#### **2.2.8.1 FUNDAMENTOS FÍSICOS DE LA TELEDETECCIÓN**

Chuvieco (1990), manifiesta que teledetección es la técnica que permite obtener información a distancia de objetos sin que exista un contacto material, en nuestro caso se trata de objetos situados sobre la superficie terrestre. Para que esta observación sea posible es necesario que, aunque sin contacto material, exista algún tipo de interacción entre los objetos y el sensor. En este caso la interacción va a ser un flujo de radiación que parte de los objetos y se dirige hacia el sensor. Este flujo puede ser, en cuanto a su origen, de tres tipos:

- Radiación solar reflejada por los objetos( luz visible e infrarrojo reflejado)
- Radiación terrestre emitida por los objetos (infrarrojo térmico)
- Radiación emitida por el sensor y reflejada por los objetos (radar)

Las técnicas basadas en los dos primeros tipos se conocen como teledetección pasiva y la última como teledetección activa.

#### **2.2.8.2 NATURALEZA DE LA RADIACIÓN.**

La radiación electromagnética es una forma de energía que se propaga mediante ondas que se desplazan por el espacio a la velocidad de la luz (300000 Km/s) transportando cantidades discretas de energía (cuantos).

Estas ondas se caracterizan por tener longitudes muy diferentes, desde los rayos X y gamma con longitudes de onda menores de 1 00 Amstrongs hasta las ondas de televisión y radio con longitudes mayores de un metro. El conjunto de todas las longitudes de onda se denomina espectro electromagnético. Dentro del espectro electromagnético se distinguen una serie de regiones en función de la longitud de onda (Chuvieco, 1990). Las regiones más utilizadas por las diferentes técnicas de teledetección son:

- Luz visible
- Infrarrojo reflejado
- Infrarrojo térmico
- Radar

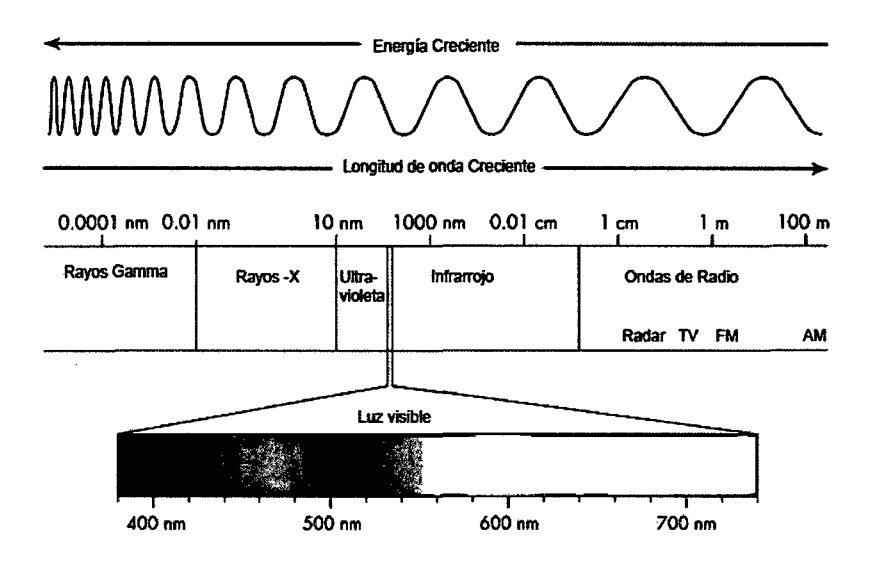

Figura 1: Regiones del espectro electromagnético. Fuente: Chuvieco (1990).

Cualquier objeto en la naturaleza emite radiación y lo hace con diferentes longitudes de onda.

Chuvieco (1990), manifiesta que la temperatura del Sol es de aproximadamente *6000°K* mientras que la de la Tierra es de *300°K.* Esto significa que la radiación solar va a ser máxima para una longitud de onda de 0.48 micrómetros (región visible) y la terrestre máxima en una longitud de onda de 9.66 micrómetros (infrarrojo térmico).

# 2.2.8.3 PROCESOS DE INTERACCIÓN DE LA RADIACIÓN CON LA SUPERFICIE TERRESTRE.

Aunqué la mayor parte de la luz remanente es transmitida a la superficie, algunos gases atmosféricos son muy efectivos al absorber longitudes de onda específicas. (La absorción de la peligrosa radiación ultravioleta por el ozono es un ejemplo bien conocido).

Como resultado de estos efectos, la iluminación que alcanza la superficie es una combinación de radiación solar altamente filtrada transmitida directamente a la superficie y más luz difusa dispersada desde todas partes del cielo, lo cual ayuda a iluminar áreas sombreadas.

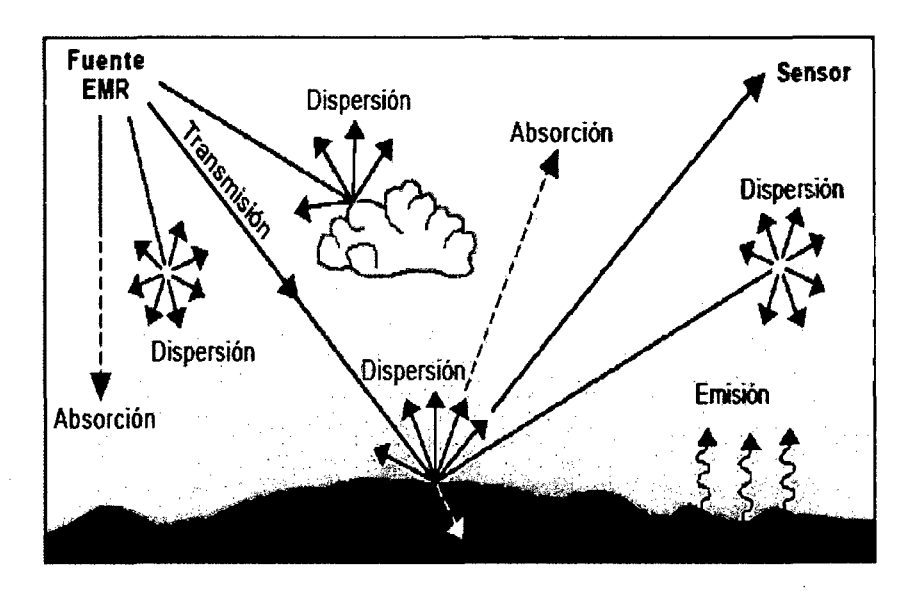

Figura 2: Interacción de la luz con la superficie terrestre. Fuente: Chuvieco (1990).

Cuando la energía electromagnética incide sobre los cuerpos situados en la superficie terrestre, El, esta puede descomponerse en tres términos: uno de reflexión, ER, de absorción, EA y otro de transmisión ET. Así pues, aplicando el principio de conservación de la energía podemos establecer la relación existente entre estas tres interacciones de la energía:

**El** (A) = **ER (A) + EA (A) + ET (A)** 

Donde ER denota la reflejada, EA la absorbida y ET la transmitida, siendo todas dependientes de la longitud de onda.

#### **2.2.8.4 CURVA DE REFLECTIVIDAD ESPECTRAL.**

Las características de reflectividad de las superficies terrestres se pueden cuantificar midiendo la porción de energía incidente que es reflejada. A esta proporción se le denomina reflectividad espectral, ρλ. ya que es función de la longitud de onda:

$$
\rho\lambda = \mathsf{ER}(\lambda) / \mathsf{EI}(\lambda)
$$

Se denomina curva de reflectividad espectral al gráfico de la reflectividad espectral frente a la longitud de onda. La configuración de estas curvas nos permite extraer las características espectrales de un objeto y tiene una gran influencia sobre la elección de la región espectral en la cual los datos de teledetección se deben adquirir para una aplicación particular (Chuvieco, 1990).

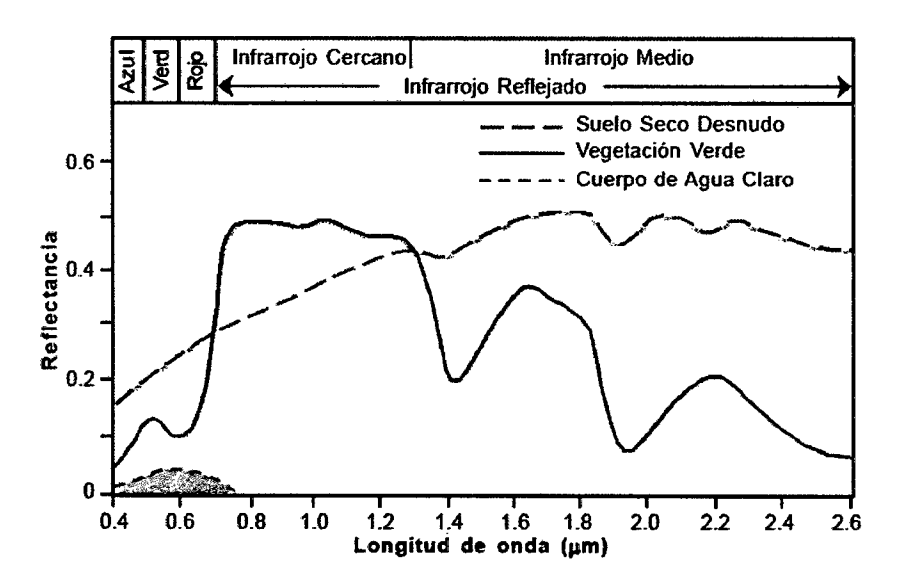

Figura 3: Firmas espectrales del suelo, vegetación y el agua. Fuente: Chuvieco (1990).

#### 2.2.9 EL SATÉLITE LANDSAT 7 Y SUS CARACTERiSTICAS

El Landsat 7 es el satélite operacional mas reciente del programa Landsat, fue lanzado en abril de 1999 con un nuevo sensor denominado ETM+ (Enhanced Thematic Mapper Plus). Una limagen Landsat 7 está compuesta por 8 bandas espectrales que pueden ser combinadas de distintas formas para obtener variadas composiciones de color u opciones de procesamiento. Entre las principales mejoras técnicas respecto de su antecesor, el satélite Landsat 5, se destaca la adición de una banda espectral (Banda Pancromática) con resolución de 15 metros. También, cuenta con mejoras en las características geométricas y radiométricas y una mayor resolución espacial de la banda térmica para 60 m. Estos avances tecnológicos permiten calificar al Landsat 7 como el satélite más interesante para la generación de imágenes con aplicaciones directas hasta una escala de 1:25.000, principalmente, en áreas rurales o territorios de grandes extensiones (Chuvieco, 1990).

#### **2.2.9.1 RESOLUCIÓN ESPACIAL**

Chuvieco (1990), manifiesta que la resolución espacial se refiere al tamaño del objeto o característica del terreno de menor tamaño que se puede distinguir en una imagen. Se trata de una de las características más importantes que hay que considerar a la hora de elegir imágenes, porque determina de forma directa qué rasgos del terreno pueden cartografiarse. Esto es muy importante para evaluar los costos del proyecto dado que, generalmente, cuanto más detallada es una imagen más cara resulta por unidad de superficie.

Las bandas del espectro visible y del infrarrojo mantienen la resolución espacial de 30m del Landsat 5 (canales 1, 2, 3, 4, 5 y 7) Las bandas del infrarrojo térmico (canales 6L e 6H) pasan a ser adquiridas con resolución de 60 metros, contra 120 metros del Landsat 5. La nueva banda Pancromática (canal 8) tiene 15m de resolución espacial.

#### . **2.2.9.2 RESOLUCIÓN ESPECTRAL**

Chuvieco (1990), define a las longitudes de onda en las que el sensor es capaz de medir la energía reflejada. Las longitudes de onda se expresan en micras (um). El número de bandas se utiliza asimismo para explicar cómo mide el sistema la reflectancia de varias longitudes de onda distintas. Por ejemplo, un sensor rnultiespectral de cuatro bandas mide la energía en cuatro longitudes de onda diferentes. Hay que tener en cuenta, no obstante, que una imagen multiespectral se compone casi siempre de tres bandas como mínimo porque una imagen a color sólo puede crearse adicionando los tres colores fundamentales (rojo, verde y azul).

Las principales aplicaciones de las bandas del Landsat 7 son las siguientes:

- Banda 1 (0.45-0.52um) (azul): buena penetración en cuerpos de agua. Diferenciación de suelos y vegetación y de coníferas con vegetación de hojas caducas.
- Banda 2 (0.52-0.60um) (verde): reflectancia en el verde para vegetación en buenas condiciones.
- Banda 3 (0.63-0.69µm) (rojo): absorción de la clorofila y diferencia especies vegetales.
- Banda 4 (0.76-0.90um) (infrarrojo cercano): evaluación de biomasa y delineación de cuerpos de agua.
- Banda 5 (1.55-1.75um) (infrarrojo medio): estado hídrico en vegetales y discrimina cubiertas de nubes y nieve.
- Banda 6 (10.4-12.5um) (infrarrojo térmico): stress térmico en vegetales y mapeados térmicos.
- Banda 7 (2.08-2.35um) (infrarrojo medio): Estudios geológicos, identificación de zonas con alteraciones hidrotermales en rocas.

# **2.2.9.3 CARACTERÍSTICAS ESPECTRALES DE MINERALES DE ALTERACIÓN EN IMAGENES DEL SATÉLITE LANDSAT 7**

La presencia de los minerales de hierro en las rocas alteradas es de gran importancia en la localización de estas, dado que estos minerales inciden bastante en el rango espectral de  $0,4$  a 1,1  $\mu$ m de la región del visible e infrarrojo cercano (VIRe) en el espectro electromagnético (Armenta y Ledesma, 1995).

La figura 4 muestra los rasgos espectrales debido a transiciones electrónicas de los minerales de fierro que se presentan comúnmente en las rocas alteradas en el rango de 0,35 a 1,5 mm. (Hunt y Ashley, 1979).

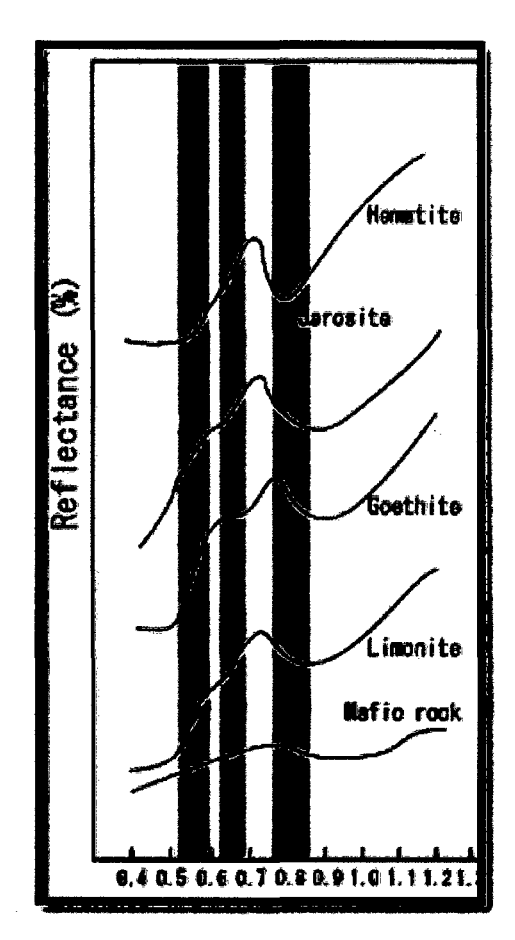

Figura 4: Firmas espectrales de los principales óxidos de hierro en rocas alteradas. Fuente: (Armenta y Ledesma, 1995).

La presencia de anomalías de reflectancia en la banda cerca de 0,9 um es un indicador de minerales formados principalmente por el ion fierro-férrico, que pueden representar minerales como la hematita o la goethita.

En las bandas B1 (0.45-0.52  $\mu$ m) y B2 (0.52-0.60  $\mu$ m) tanto la vegetación como los minerales de hierro presentan rasgos similares en su respuesta espectral por lo que en estas bandas se dificulta la separación de estos materiales. Las bandas TM5  $(1,55-1,75 \mu m.)$  y TM7  $(2,08-1,75 \mu m.)$ 2,35 µm.) muestran una buena separación tanto de la vegetación como de los óxidos de fierro e hidroxilos con base en las diferencia en la forma de sus curvas espectrales.

# 2.2.1 O MICROSCOPiA DE LUZ POLARIZADA TRANSMITIDA Y PROPIEDADES ÓPTICAS DE MINERALES DE ALTERACIÓN.

#### 2.2.10.1 LUZ POLARIZADA

Dorronsoro (1998), manifiesta que la luz polarizada está formada por fotones individuales cuyos vectores de campo eléctrico están todos alineados en la misma dirección. La luz normal es no polarizada, porque los fotones se emiten de forma aleatoria, mientras que la luz láser es polarizada porque los fotones se emiten coherentemente. Cuando la luz atraviesa un filtro polarizador, el campo eléctrico interactúa más intensamente con las moléculas orientadas en una determinada dirección.

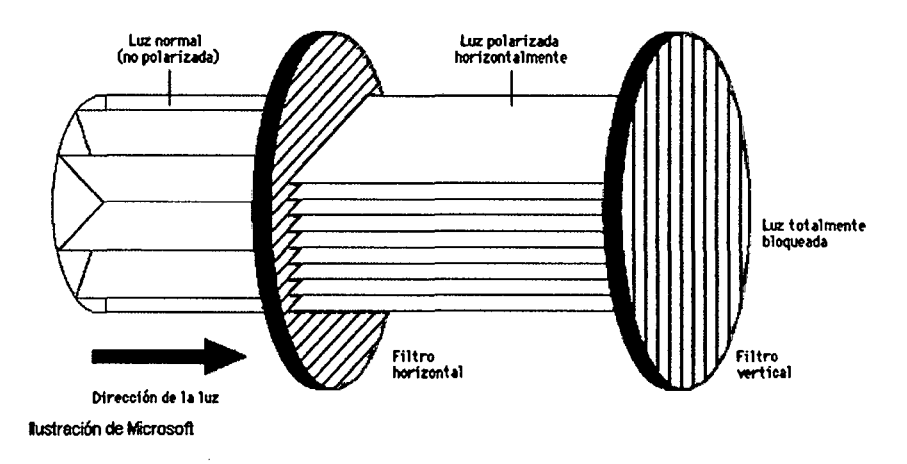

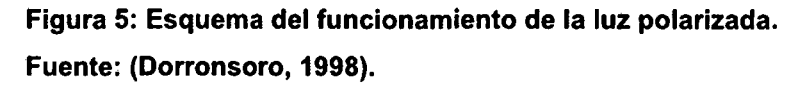

#### 2.2.10.2 CRISTALES TRANSPARENTES Y OPACOS

Dorronsoro (1998}, sostiene que cuando la luz se refracta a través de un cristal, parte de ella queda absorbida. Cuando la absorción es total no hay ondas a la salida del cristal, se ve negro y se dice que es opaco (1 }, mientras

que si parte de las radiaciones atraviesan el cristal se habla de material transparente (2).

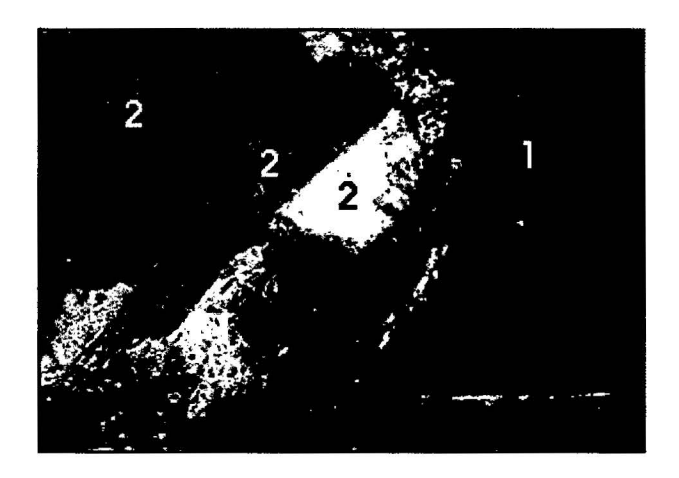

Figura 6: Lámina delgada indicando minerales transparentes y opacos. Fuente: (Dorronsoro, 1998).

#### 2.2.1 0.3 EL COLOR DE LOS CRISTALES TRANSPARENTES.

Cuando la absorción de las ondas que pasan a través del cristal es homogénea para todas las longitudes de onda, si esta absorción es pequeña el cristal aparece blanco (1) si la absorción se incrementa el mineral aparece de color gris (2); si ella es total el cristal aparece negro (3).

Frecuentemente la absorción actúa preferentemente sobre determinadas longitudes de onda y el cristal queda coloreado (en mayor o menor intensidad dependiendo del grado de absorción) con el color complementario a las longitudes de onda absorbidas (4), (Dorronsoro, 1998).
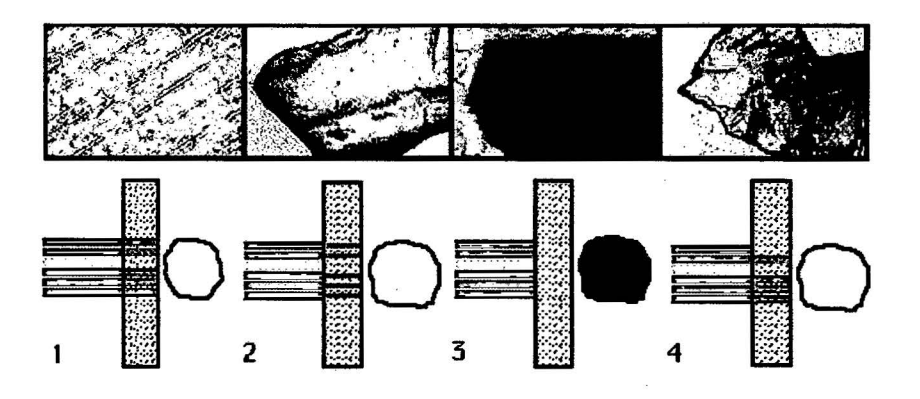

Figura 7: Formación del color en láminas delgadas. Fuente: (Dorronsoro, 1998).

## 2.2.10.4 PLEOCROÍSMO.

Dorronsoro (1998), sostiene que el pleocroísmo es la facultad que presentan algunos minerales de absorber las radiaciones luminosas de distinta manera en función de la dirección de vibración.

Por esta propiedad, un mismo cristal puede aparecer con coloraciones diferentes dependiendo de la orientación en que haya caído en la preparación microscópica.

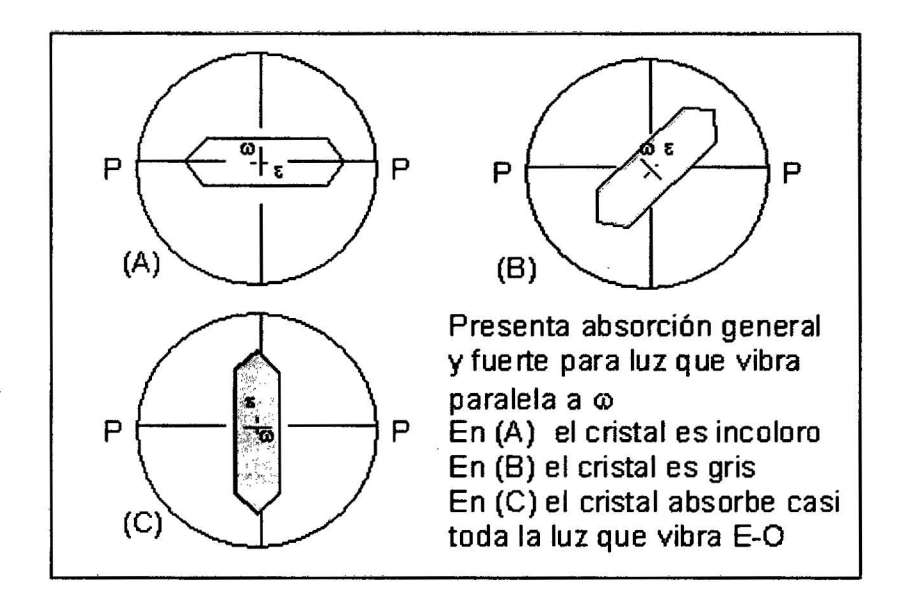

Figura 8: Diagrama de la formación del pleocroísmo en minerales. Fuente: (Dorronsoro, 1998).

El pleocroísmo se puede manifestar de dos maneras: cambio del color, por ejemplo el mineral es azul en una posición y rojo en otro cambio de la intensidad del color, por ejemplo, pasa de un azul caro a un azul oscuro (Dorronsoro, 1998).

## 2.2.1 0.5 EXFOLIACIÓN.

Es la tendencia que muestran los minerales a fracturarse según planos regulares. Estos planos corresponden a direcciones privilegiadas de la estructura cristalina. Son planos reticulares con una alta densidad de átomos, fuertemente unidos por enlaces.

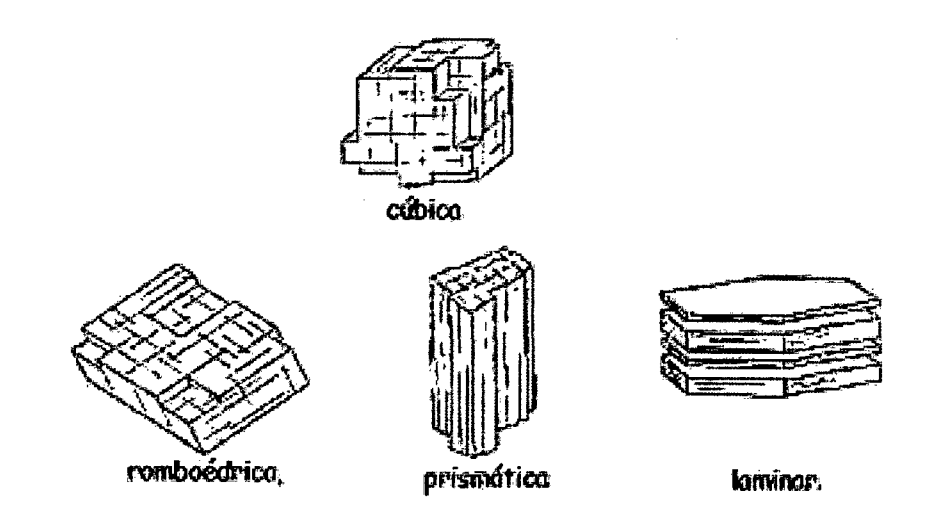

Figura 9: Tipos de exfoliación en minerales. Fuente: (Dorronsoro, 1998).

Muchos minerales se fragmentan o se exfolian según planos determinados cuyas posiciones están definidas por la estructura atómica de los minerales. Entre los planos de exfoliación hay una unión atómica débil respecto a la existente en el interior de1 plano. La presencia o ausencia de exfoliación y los ángulos formados por varias exfoliaciones (si existen) pueden ser criterios de determinación {Dorronsoro, 1998).

## 2.2.1 0.6 ISOTROPÍA Y ANISOTROPÍA.

Las sustancias isotrópicas presentan siempre el mismo comportamiento independientemente de la dirección de vibración de la luz, mientras que en las anisotrópicas las propiedades varían con la dirección de vibración de la luz. Los cristales anisótropos presentan distintos valores de su índice de refracción en función de la dirección en que vibre la luz al atravesar el cristal.

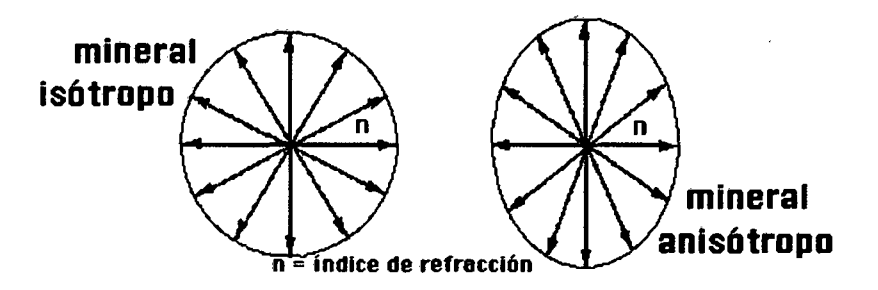

Figura 10: Representación geométrica de la isotropfa y anisotropfa en minerales. Fuente: (Dorronsoro, 1998).

La anisotropía es una consecuencia de la estructura interna del mineral. Si carece de organización interna (minerales· amorfos} o si presenta una organización muy regular son isótropos, los demás son anisótropos (Dorronsoro, 1998}.

#### 2.2.10.7 BIRREFRINGENCIA O DOBLE REFRACCIÓN.

Dorronsoro (1998}, manifiesta que los colores que se producen en el microscopio petrográfico, al colocar el segundo polarizador, están ocasionados por fenómenos de interferencia de la luz polarizada con los medios anisótropos. Al estudiar un mineral anisótropo entre polarizadores cruzados, observamos una variación máxima de los colores en un giro de 45°, entre la posición de menor iluminación (posición de extinción} y el color de interferencia (posición de máxima iluminación}. En los

medios isótropos no se producen estos procesos de interferencia, por lo que, entre polarizadores cruzados, y para cualquier posición, siempre se observan de color negro "o en extinción"

Las velocidades de los dos rayos polarizados son diferentes ya que tienen diferentes índices de refracción (n1 y n2), el rayo de mayor índice de refracción es el más lento. Durante el tiempo que el rayo lento atraviesa el medio anisótropo el rápido ha conseguido una ventaja sobre el lento que se denomina retardo  $(\Delta)$ . Una vez que los dos rayos polarizados han atravesado el medio anisótropo mantienen el retardo y continúan como dos rayos perpendicularmente polarizados que vuelven a transmitirse a la misma velocidad. La relación entre el retardo, el espesor del mineral (d) y la birrefringencia (n1 n2) viene dada por la relación:  $\Delta$ = d (n1 - n2).

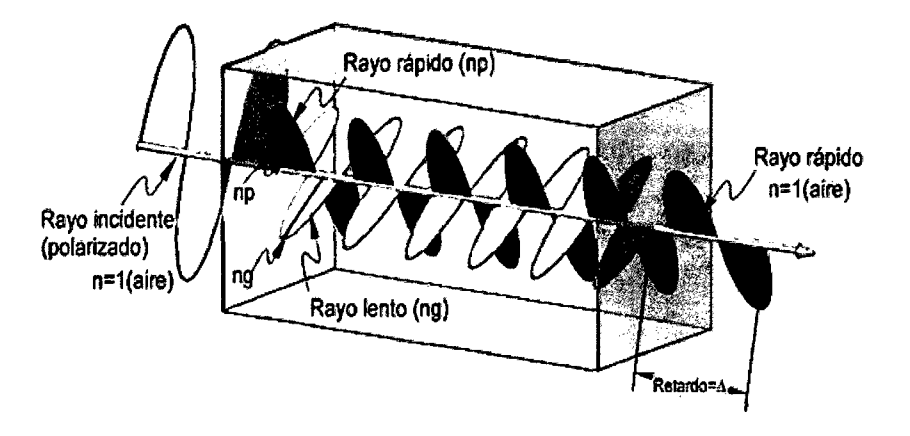

Figura 11: Comportamiento de la luz en un medio anisotrópico. Fuente: (Dorronsoro, 1998).

En una lámina delgada el color de interferencia para un grano determinado es un valor del retardo ya que su birrefringencia y el espesor (30 micras) son constantes, por lo que identificado el color de interferencia y teniendo en cuenta la ecuación.  $\Delta = d$  (n1 - n2) podemos calcular la birrefringencia.

Dorronsoro (1998), sostiene que existen diferentes métodos para determinar el color de interferencia, como son la utilización de filtros como el compensador  $\lambda$  o la cuña de cuarzo. Una vez identificado el color, la tabla de colores de interferencia de Michei-Levy (Figura 12), permite determinar la birrefringencia. Como normalmente no conocemos los valores exactos del espesor de la lámina y del retardo, indicamos la birrefringencia de forma aproximada como muy baja (<0,005), baja (0,005-0,012), media (0,012-0,025), alta (0,025-0,040), muy alta (0,040- 0,080), o extrema (>0,080).

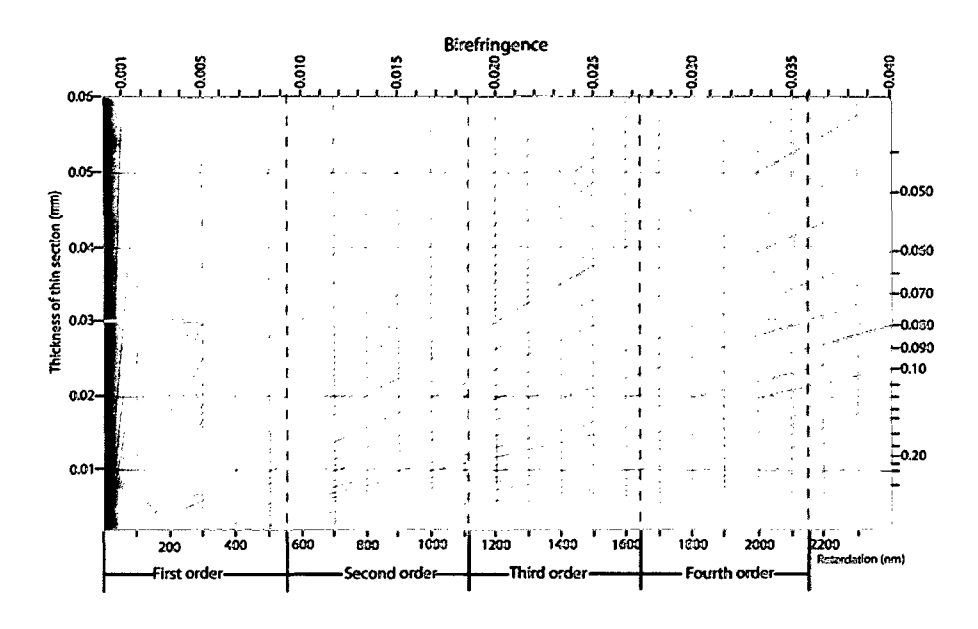

Figura 12: Tabla de la birrefringencia mineral. Fuente: (Dorronsoro, 1998).

## 2.2.1 0.8 ÁNGULO DE EXTINCIÓN.

Es el ángulo formado por una línea singular del cristal con la posición de extinción. Generalmente se usa como línea de referencia la dimensión más larga del mineral o un sistema de líneas de exfoliación.

Para determinar el ángulo, con solo el polarizador incorporado, se hace coincidir la línea singular con la dirección del polarizador (E-0). Se introduce el analizador y se gira lentamente hasta buscar la extinción y el ángulo girado será el ángulo de extinción .Si el ángulo es mayor de 45° se gira en el otro sentido para buscar el verdadero ángulo. Si al introducir el analizador el cristal se encuentra ya oscuro, sin necesidad de girar, el ángulo de extinción es 0° y se dice que el mineral presenta extinción recta.

La medida del ángulo de extinción ofrece muy buenos resultados si en vez de hacer referencia a direcciones cristalográficas (exfoliaciones, bordes de caras) es realizada sobre determinadas direcciones de vibración, por ejemplo, referido al componente lento del mineral (Dorronsoro, 1998).

#### **2.2.11 MICROMORFOLOGÍA DE SUELOS**

## **2.2.11.1 COMPONENTES BÁSICOS DE LOS SUELOS**

Según el manual de micromorfografía de suelos, son las unidades de contextura más simples existentes en el suelo, por ejemplo, granos de arena, partículas de arcilla, fragmentos de plantas, etc; y pueden ser de origen mineral (arenas de cuarzo, feldespatos, micas, arcillas, fragmentos de roca, etc), u orgánico (tejidos vegetales, animales unicelulares, precipitados orgánicos como carbonatos de calcio y oxalatos de calcio (Dorronsoro, 1988).

#### **2.2.11.2 MICROESTRUCTURA**

Dorronsoro (1988), manifiesta que la microestructura es la observación y descripción continua de los componentes sólidos y los huecos mediante la ayuda de técnicas microscópicas, más allá de 5 aumentos. La capacidad del suelo de organizarse en agregados se denomina agregación. Materiales heterogéneos pueden estar constituidos de más de un tipo de microestructura.

Existen dos grandes clases de microestructuras:

- Microestructuras sin agregados, con huecos, con macro huecos y con microporosidad.
- Microestructuras con agregados.

#### **2.2.11.3 AGREGADOS**

El agregado es el resultado de la aglomeración, organización natural de los constituyentes del suelo (Dorronsoro, 1988).

- Agregados esféricos: Agregados equidimensionales, limitados por caras curvas, no acomodadas. Los grumos tienen porosidad intragregada.
- Agregados laminares: Disposición según el grosor de agregados con caras generalmente rugosas y planas con extremos angulosos.
- Agregados en bloque o poliédricos: Disposición equidimensional de caras planas. Los extremos angulares forman agregados bloque angular y los extremos redondeados forman agregados de bloques subangulares.
- Agregados prismáticos: Disposición vertical del eje mayor, de caras planas y a menudo rugosas.

#### **2.2.11.4 BIREFRINGENCIA, ISOTROPÍA Y ANISOTROPÍA**

Los rayos de luz polarizados (luz paralela) del microscopio al pasar a través de gases, cuerpos amorfos y cristales del sistema isométrico mantienen el mismo plano de vibración. Tienen el mismo índice de refracción en todas las direcciones son ópticamente isótropos. Mientras, la luz polarizada que atraviesa

cuerpos anisótropos se desvía en dos rayos polarizados, con planos de vibración normales, originando el fenómeno óptico de la doble refracción Estos dos rayos pueden detectarse en el microscopio óptico mediante el analizador (en luz analizada o cruzada) ya que permite determinar los colores de interferencia, y deducir la mayor diferencia entre los índices de refracción del mineral anisotrópico (birrefringencia).

#### **2.2.11.5 MASA BASAL**

Dorronsoro (1985), manifiesta que la masa basal señala a los componentes gruesos y finos que forman el suelo o el material de base que es diferente a los rasgos edáficos cuando estos no son impregnativos.

La micromasa es un término general para definir el material fino de la masa basal.

## **2.2.11.6 FABRICA DE BIRREFRINGENCIA DE LA FRACCIÓN FINA**

Es la descripción en luz polarizada cruzada de los colores de interferencia y su naturaleza de acuerdo a los tipos de contextura de birrefringencia de la fracción fina no diferenciada, cristalina, moteada y estriada (Dorronsoro, 1988).

#### **2.2.11.7 EDAFORRASGOS**

Unidades formadas por procesos edáficos actuales o pasados de contextura en los materiales de suelo reconocible del material adyacente por una diferencia en la concentración de uno o más componentes (Dorronsoro, 1988).

En lámina delgada también es importante observar los edaforrasgos (rasgos que quedan en el suelo y que son

29

reflejo de procesos que ocurrieron en la formación del suelo). Cabe distinguir seis clases de edaforrasgos:

- Edaforrasgo textura!: concentración de una fracción granulométrica (generalmente de arcilla), relacionada con traslocaciones (se movió de un lugar a otro).
- Edaforrasgo deformados: debido a procesos edáficos, actividad biológica, disolución, los edaforrasgos se pueden fragmentar y/o deformar (pápulas de deformación).
- Edaforrasgo cristalino: consiste en cristales que se considera se han formado "in situ "de cualquier tamaño visible al microscopio, como por ejemplo acumulación de yeso.
- Edaforrasgo amorfo y criptocristalino: material isotrópico en luz polarizada con analizador. Corresponden a acumulaciones de hierro y manganeso en suelos hidromorfos y algunas acumulaciones de material muy denso y fino constituido por micritas y arcillas.
- Edaforrasgo de revestimiento: recubren una superficie natural del suelo, las paredes de los poros, la superficie de los granos y la de los agregados. No están superpuestos a la masa basal (cutanes de iluviación)

#### **2.2.12 PROPIEDADES ÓPTICAS DE LOS CARBONATOS**

Dorronsoro (1988), describe a los carbonatos según su tamaño y forma:

- Micrita: partículas de 3 a 5 micrómetros.
- Microsparita: cristales de 5 a 15 micrómetros.
- Esparita: cristales más grandes de micrómetros.

30

Las propiedades ópticas de los carbonatos se mencionan a continuación:

- Los carbonatos se distinguen fácilmente en lámina delgada ya que tienen un color de interferencia blanco de alto orden (con tonos amarillentos y pardos claros).
- Son incoloros (los cristales grandes son transparentes, aunque usualmente parecen grises).
- Son generalmente masivos, o granulares, algunas veces escalenoédricos, romboédricos prismáticos o aciculares.

Presentan una exfoliación perfecta según caras de romboedro.

### 2.3 **DEFINICIÓN DE TÉRMINOS BÁSICOS.**

- Sensor Remoto. Instrumento de recopilación de información geoespacial que no está en contacto con la superficie terrestre (Chuvieco, 1990).
- Imagen Satelital. Representación visual de la información capturada por un sensor montado en un satélite artificial (Chuvieco, 1990).
- Bandas Espectrales. División en segmentos del espectro electromagnético (Chuvieco, 1990).
- Firma Espectral. Huella espectral que define a los minerales (Chuvieco, 1990).
- Luz Polarizada. En una onda · electromagnética, tanto el campo eléctrico y el campo magnético que oscilan en diferentes direcciones, ambas perpendiculares entre si y perpendicular a la dirección de propagación de la onda; por convención, el plano de polarización de la luz se refiere a la polarización del campo eléctrico (Dorronsoro, 1998),
- Edaforrasgo: Unidades formadas por procesos edáficos actuales o pasados de contextura en los materiales de suelo reconocible del material adyacente por una diferencia en la concentración de uno o más componentes (Dorronsoro, 1988).
- Masa basal: La masa basal señala a los componentes gruesos y finos que forman el suelo o el material de base que es diferente a los

rasgos edáficos cuando estos no son impregnativos (Dorronsoro, 1988).

- Mineral isotrópico: Mineral ópticamente homogéneo donde su índice de refracción es constante (Dorronsoro, 1998).
- Mineral Anisotrópico: Presenta más de un índice de refracción (Dorronsoro, 1998).

## CAPÍTULO 111

## MATERIALES Y MÉTODOS

## 3.1 UBICACIÓN Y ACCESIBILIDAD AL ÁREA DE ESTUDIO.

La zona de estudio se encuentra en la localidad de Cajamarca a unos 4 Km al este de la ciudad de Cajamarca en la zona de influencia de la microcuenca del río Tres Ríos hasta la zona de captación de agua Ronquillo y comprende un área de 10 Km cuadrados aproximadamente.

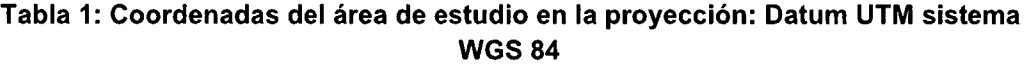

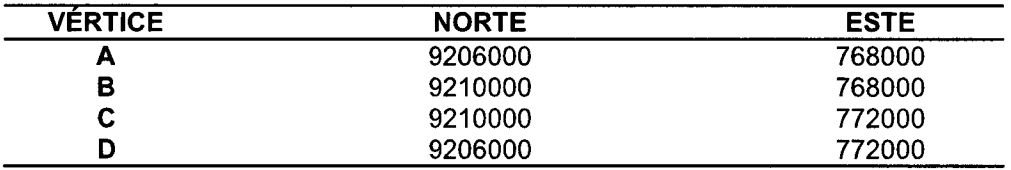

Se puede acceder al área de estudio por la carretera al Cumbe Mayo, desvío hacia cerro Balconcillo y captación de agua Ronquillo por camino de herradura, además existe la ruta por el sector Urubamba de la ciudad de eajamarca camino hacia la captación de agua Ronquillo por camino de herradura hacia cerro Balconcillo.

## 3.2 CLIMA Y GEOGRAFÍA.

En los alrededores de Cajamarca el clima es seco a templado durante el día, y la temperatura anual promedio es de 13° C (máxima media 21.4° C y mínima media 6° C). Las estaciones lluviosas son de octubre a marzo teniendo precipitaciones promedio entre 1000 a 1280 milímetros al año, con estaciones secas entre los meses de junio- octubre y lluviosas entre los meses de noviembre- abril (Datos del SENAHAMI del año 2014).

La geografía del área de estudio corresponde a un sector la Cordillera Occidental cuya morfología está cortada por quebradas y ríos, la cual posee alturas que oscilan entre los 2800 y 3360 m.s.n.m. y que correspondería a la región natural denominada "Quechua".

## **3.3 GEOLOGIA LOCAL**

En la zona de estudio afloran rocas del Cretácico inferior y superior, así como algunos depósitos volcánicos del Paleógeno.

La microcuenca del río Tres Ríos está asentada sobre una estructura sinclinal en cuya parte central se encuentran rocas calcáreas del Cretácico superior como son las Formaciones Chúlec, Pariatambo y Yumagual, donde la quebrada principal Tres Ríos corta perpendicularmente al eje del sinclinal (Anexo Plano 1: Mapa Geológico).

## **3.3.1 CRET ÁCICO INFERÍOR**

## **3.3.1.1 GRUPO GOYLLARISQUIZGA FORMACIÓN FARRAT (Ki-fa).**

Su localidad tipo es la hacienda Farrat, donde tiene un grosor de 500 m. Su ambiente de depositación es deltaico-fluvial, donde la flora fósil indica una regresión marina.

Los registros de la flora fósil indican una regresión, la cual debió haberse producido en tiempos del Aptiano.

#### **FORMACIÓN INCA (Ki-in).**

Definida por Benavides en 1956 como Formación Inca refiriéndose a los afloramientos ubicados al este de los Baños del Inca que está compuesta por una secuencia conglomerádica blanda en la base con abundantes fósiles y posee un espesor de 82 m. lnfrayace concordantemente a la Formación Chúlec e sobreyace en aparente concordancia a la Formación Farrat.

El cambio de sedimentos elásticos a calcáreos se produjo gradualmente durante la transición del Aptiano al Albiano depositándose en toda la cuenca la Formación Inca.

Por la presencia de parahoplites, se le asigna una edad que se encuentra entre el Aptiano superior y Albiano inferior.

## **3.3.1.2 GRUPO CRISNEJAS**

#### **FORMACIÓN CHÚLEC (Ki-chu).**

Esta unidad fue determinada por Mc.Laughlin en el año 1925 y que al igual que en los Andes Centrales, se extiende en la zona norte del Perú sobreyaciendo concordantemente a la Formación Inca e infrayaciendo con la misma relación a la Formación Pariatambo.

Esta unidad es incompetente estructuralmente, plegándose junto con las otras unidades calcáreas y mostrando una esquistosidad de fractura y está conformada por una alternancia de calizas arcillosas lutitas calcáreas, margas y calizas nodulosas que son de fácil identificación en campo. Por su composición arcillosa tiende a ser erosionado fácilmente formando suelos que posteriormente se vuelven inestables. Generalmente los bancos de margas se presentan muy nodulosas. Las calizas frescas muestran un color gris parduzco a gris oscuro.

Los registros fósiles fósiles indican edades del Albiano inferior a medio por lo que a la Formación Chúlec se le correlaciona con la parte inferior de la Formación Crisnejas que aflora en el valle del Marañón.

35

#### **FORMACIÓN PARIATAMBO (Ki- pa).**

Esta unidad es muy diferenciable en campo debido a sus características litoestratigráficas, sirve como unidad guía para realizar el cartografiado geológico debido a su pequeño espesor (200m).

En la zona norte de Cajamarca esta formación presenta siempre un nivel inferior conformado por estratos delgados de caliza bituminosa gris oscura que presenta olor fétido por la presencia de materia orgánica son persistentes a nivel regional.

Hacia la parte superior los estratos de caliza aumentan su grosor llegando a ser métricos en algunos lugares, esta característica indica el paso transicional a la Formación Yumagual.

Su naturaleza bituminosa y su fauna pelágica evidencia un ambiente euxínico (reductor), siendo de aguas moderadamente profundas en la parte central de la cuenca.

La Formación Pariatambo contiene restos de moluscos, estas especies son típicamente pelágicas del Albiano medio.

#### **3.3.1.3 GRUPO PULLUICANA**

#### **FORMACIÓN YUMAGUAL (Ks- yu).**

Consiste en una secuencia de margas y calizas gris parduzcas en bancos más o menos uniformes, destacando un miembro medio lutáceo margoso, amarillento, dentro de un conjunto homogéneo presenta escarpas debido a su dureza uniforme. En algunos horizontes se observan nodulaciones calcáreas. Tiene un grosor aproximado de 700 m.

36

Se han encontrado fósiles del Albiano y parte temprana del Cenomaniano.

## **FORMACIÓN QUILQUIÑÁN - MUJARRÚM (Ks-qm).**

La base consiste en una secuencia de calizas nodulares, seguida de una intercalación de margas y lutitas amarillentas, continúan delgados lechos de calizas nodulares con margas de color pardo amarillento y finalmente se encuentran bancos de calizas claras con lutitas arenosas y margas delgadas con abundantes fósiles. Alcanza un espesor aproximado de 500 m.

La fauna identificada en la Formación Quilquiñán - Mujarrún ubica a estas unidades entre el Cenomaniano medio y el Turoniano inferior.

## **3.3.1.4 PALEÓGENO- NEÓGENO VOLCÁNICO HUAMBOS (Nm-vh).**

El volcánico Huambos está compuesto por tobas y brechas de composición ácida. La litología común muestra fragmentos de cuarzo y cristales de biotita en una matriz feldespática que probablemente corresponde a una toba dacítica. Se encuentran brechas dacíticas compuestas por bloques grandes de toba envueltos por una matriz tobácea.

El volcánico Huambos se desarrolló en una etapa posterior a los comienzos del levantamiento Andino, probablemente se inicio en el mioceno tardío o plioceno.

#### **3.4 PROCEDIMIENTOS**

#### **3.4.1. PREPROCESAMIENTO DE LAS IMAGENES SATELITALES**

## **3.4.1.1 OBTENCIÓN DE LA IMAGEN SATELITAL LANDSAT 7.**

Se obtuvo del servidor de la U.S.G.S (Servicio geológico de Estados Unidos), con fecha de adquisición del 24 de agosto del 2011, ortorrectificada y con todos sus parámetros de calibración en un archivo de texto.

Posteriormente se recortó una subescena del área de estudio, que se limito por medio de una máscara poligonal solamente al sector de la microcuenca del río tres Ríos.

# **3.4.1.2 CONVERSIÓN DE LOS NIVELES DIGITALES A RADIANCIA.**

Se tomaron las bandas 6 en el espectro óptico visible, infrarrojo cercano y medio obviando las bandas 6H y6L del infrarrojo lejano, y luego se calculó las radiancias a partir de los coeficientes de conversión, empleando la siguiente ecuación:

#### **L1=G·ND+B**

Donde: L1 es la radiancia espectral obtenida por el sensor  $(W \cdot m-2 \cdot sr-1 \cdot \mu m-1)$ , ND los niveles digitales de la imagen, G la ganancia y B el sesgo.

Para las imágenes obtenidas desde el USGS se aplican los parámetros dados en los metadatos, que coinciden con los aportados por Chander. (Hantson et al, 2011 ).

#### **3.4.1.3 CORRECCIÓN ATMOSFÉRICA Y REFLECTIVIDAD APARENTE.**   $\ddot{\phantom{a}}$

Los datos en valores de radiancia fueron corregidos atmosféricamente con el método QUAC (QUick Atmospheric Correction) que es una corrección atmosférica en el rango VNIR-SWIR. Determina los parámetros de corrección

atmosférica directamente de la escena sin necesidad de información auxiliar. Produce espectros de reflectancia con una variación en torno a un 15% de los producidos por los modelos físicos. Está basado en el hallazgo empírico de que la reflectancia media de una colección diversa de materiales es esencialmente independiente de la escena. Permite la corrección para cualquier ángulo observación y de elevación solar en un rango de 400 a 2500 nm. (Bernstein et al., 2005).

#### **3.4.1.4 MÁSCARAS DE VEGETACIÓN.**

Esta técnica se utilizo para minimizar el efecto de la vegetación sobre las demás cubiertas de suelo y roca utilizando una máscara para vegetación por las características espectrales de la misma en las diferentes bandas de la imagen Landsat 7 para lo cual se procedió a generar una máscara de vegetación en base al índice NDVI (Normalized Difference Vegetation lndex) para excluir del análisis aquellas áreas con una elevada cobertura vegetal con un NDVI mayor que 0,3 (Pedreño et al, 2003).

## **3.5 TRATAMIENTO, ANÁLISIS Y PRESENTACIÓN DE LOS RESULTADOS**

#### **3.5.1 PROCESAMIENTO DE LA IMAGEN LANDSAT 7**

# **3.5.1.1 COMBINACIÓN DE BANDAS ESPECTRALES Y ANÁLISIS VISUAL DE LAS IMÁGENES LANDSAT 7**

En imágenes satelitales multiespectrales con más de tres bandas espectrales, como es el caso del sensor ETM, se pueden realizar combinaciones asignando las diferentes bandas espectrales a los colores primarios rojo, verde y azul, generando imágenes en color natural y en falso color. Las ternas que se pueden establecer es un problema de teoría combinatoria, donde el número de combinaciones C que se pueden formar a partir de *m* elementos, si los tomamos en grupos de *n* en *n* de modo que dos grupos que tengan el mismo número de elementos se diferencien en al menos un elemento, esta dado por la formula:

$$
C = \frac{m(m-1)(m-2)...(m-n+1)}{n(n-1)(n-2)...1} = \frac{m(m-1)(m-2)...(m-n+1)}{n!}
$$

Donde el denominador es conocido como "n factorial" y simbolizado como n!, en nuestro caso:

*m* = 6 bandas espectrales del sensor TM,

 $n=3$  elementos por terna para la asignación a los colores primarios (RVA), entonces tenemos que el número de combinaciones C de ternas distintas es:

$$
C = \frac{6 \times 5 \times 4}{3 \times 2 \times 1} = 20
$$

Para cada una de las 20 ternas se pueden hacer 6 permutaciones (3!) en la asignación de los canales de la terna a los colores primarios rojo, verde y azul (RVA). Por ejemplo, para la terna de canales 1, 2 y 3 del sensor TM se pueden hacer las siguientes asignaciones a los colores primarios (RVA): 123, 132, 213, 231, 312 y 321. Esto nos arroja un total de 120 configuraciones distintas para el sensor Landsat 7 (20 ternas por 6 permutaciones por terna). Cada configuración nos presenta una imagen de la misma zona, pero con coloraciones distintas que resaltan las propiedades del suelo en las diferentes ventanas espectrales del sensor en la terna. El color en la imagen resultante depende también del orden de asignación de las bandas a los colores primarios.

La combinación de bandas es una técnica útil y comúnmente utilizada para la interpretación geológica a partir de una imagen de satélite (Chávez, 1989).

En esta investigación se utilizó el procedimiento empírico, en donde se seleccionaron tres bandas con base en el conocimiento previo de las características espectrales de cada banda.

Este método de análisis visual se basa en las características espectrales de los minerales en cada banda del sensor Landsat 7, para lo cual se escogieron dos regiones del espectro electromagnético en los rangos del espectro visible y el infrarrojo medio.

Se han escogido las bandas B7 (2.20µm.), porque en esta se dan los procesos de absorción de la mayoría de arcillas y minerales que contienen el ion hidroxilo, la banda B2  $(0.55 \mu m)$ , debido a que en esta región del espectro electromagnético se dan los procesos de absorción del catión Fe3+ y la banda B5 (1.65  $\mu$ m), debido a que en esta longitud de onda reflejan la mayoría de minerales antes mencionados (Crosta et al, 1995).

# **3.5.1.2 ANÁLISIS DE COMPONENTES PRINCIPALES Y MÉTODO DE CROSTA PARA LA IDENTIFICACIÓN DE MINERALES DE ALTERACIÓN**

La naturaleza multiespectral o multidimensional de las imágenes Landsat 7 permite acomodar los datos por medio de vectores en el espacio, con un número de ejes o dimensiones igual al número de componentes espectrales asociados a cada pixel. Así por ejemplo, las 6 bandas de una imagen Landsat 7 se pueden ver como un espacio de 6 dimensiones. La posición de los pixeles dentro del espacio multiespectral puede ser descrita por vectores cuyos componentes son la respuesta espectral individual de cada banda (Armenta y Ledesma, 1995).

Un Análisis de Componentes Principales (ACP), es una combinación lineal por la cual un conjunto de variables correlacionadas se transforma en un sistema de variables no correlacionadas llamadas componentes principales las cuales pueden describir en un espacio menos complejo la variabilidad total de los datos originales. Esto quiere decir que las transformaciones iniciales de los datos estarán referidas a un nuevo sistema de ejes ortogonales en el cual la varianza en la dirección del primer eje está maximizada. La varianza total de los componentes principales (CP), es igual a la varianza de las variables originales y los CP se ordenan según varianza decreciente.

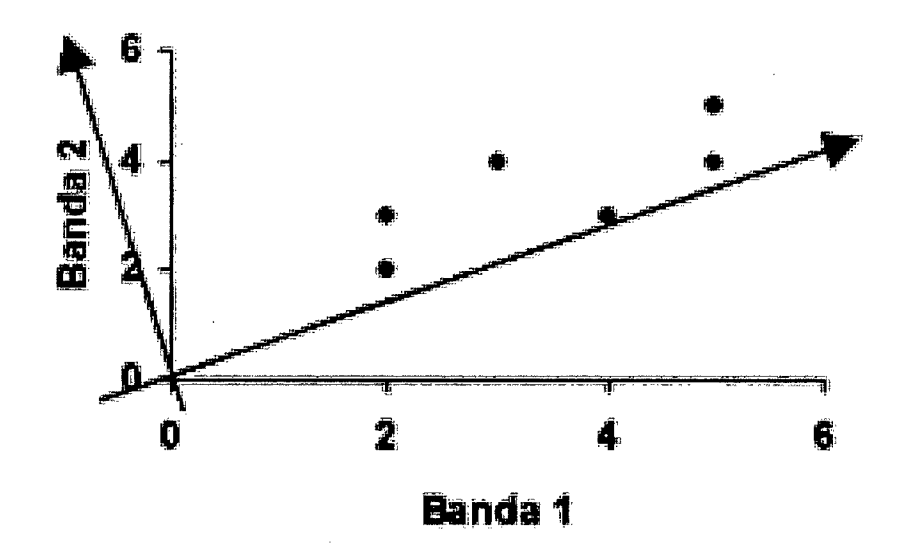

Figura 13: Representación gráfica de la generación de un nuevo sistema de coordenadas para una ACP. Fuente: Ferrero (2005).

Aplicando ACP a un número n de bandas se generan n componentes principales bandas en las que la información espectral original se reorganiza de forma más sencilla reduciendo al mínimo la redundancia de la información (la correlación) entre las nuevas bandas sin que esto implique la pérdida de datos ya que la varianza total del sistema permanece constante después de la transformación.

La Técnica de Crosta también llamada Análisis de Componentes Principales Orientadas (Armenta - Ledesma, 1995) nos permite la identificación de las componentes principales que contienen información espectral de materiales específicos, así como la contribución de cada una de las bandas originales relacionadas a la respuesta espectral teórica de los materiales buscados con base en el signo (positivo o negativo) y la magnitud de los vectores característicos.

Esta técnica indica cuando dichos materiales se manifiestan en tonos obscuros (valores de brillantez bajos) o brillantes (valores de brillantez altos) en el despliegue de las imágenes de las componentes principales seleccionadas.

Tabla 2: Características espectrales de los principales óxidos de hierro, hidroxilos y carbonatos.

| <b>MATERIALES</b>                                                        | <b>REFLECTANCIA</b>        | <b>ABSORCIÓN</b>           |  |  |
|--------------------------------------------------------------------------|----------------------------|----------------------------|--|--|
| <b>MINERALES</b><br>ARCILLOSOS.<br><b>CARBONATOS,</b><br><b>SULFATOS</b> | BANDA 5*                   | BANDA 7*                   |  |  |
| <b>HEMATITA</b>                                                          | <b>BANDA3</b>              | <b>BANDA 2</b><br>BANDA 1* |  |  |
| <b>GOETHITA</b>                                                          | BANDA 3*<br><b>BANDA 2</b> | <b>BANDA1</b>              |  |  |
| <b>MINERALES</b><br><b>FERROSOS</b>                                      | <b>BANDA 5</b>             | <b>BANDA4</b>              |  |  |

# MÉTODO DE CROSTA CON CUATRO BANDAS ESPECTRALES PARA LA IDENTIFICACIÓN DE ÓXIDOS DE HIERRO

Khidir (2013), manifiesta que para la identificación de óxidos de fierro en el suelo, se deben de elegir las bandas 1, 3, 4 y 7 de acuerdo a las características de reflectancia enunciadas en la tabla 2.

| <b>COMPONENTES</b> | $%$ DE<br><b>VARIANZA</b> | Band 1   | Band 3      | Band 4      | Band 7      |
|--------------------|---------------------------|----------|-------------|-------------|-------------|
| CP <sub>1</sub>    | 77.24                     | 0.321085 | 0.477974    | 0.609079    | 0.545406    |
| CP <sub>2</sub>    | 0.7                       | 0.002478 | $-0.05466$  | $-0.642693$ | 0.764167    |
| CP <sub>3</sub>    | 0.20                      | 0.419947 | 0.700458    | $-0.464722$ | $-0.342107$ |
| CP <sub>4</sub>    | 0.09                      | 0.848848 | $-0.527174$ | 0.001396    | $-0.039287$ |

Tabla 3: Transformación estadística de componentes principales para la determinación de óxidos de hierro.

La Tabla 3 describe la transformación de componentes principales de las bandas 3, 4, y 5 y de la magnitud y signo de los vectores característicos se tiene que la componente principal 1 (CP 1) presenta vectores característicos negativos en todas las bandas con un 86.106 % de la varianza de los datos, por lo que el inverso de esta componente representa el albedo y la topografía de las bandas ingresadas. Las magnitudes de los vectores característicos de la componente principal 2 (CP2) indican que dicha componente representa a los minerales ferrosos debido al valor positivo de 76.41 % del vector característico de la banda 7 donde reflejan todos estos minerales, sobre el 64.26 % con signo negativo en la banda 4 de absorción de dichos minerales. El signo positivo indica que los pixeles influenciados por los minerales ferrosos aparecerán brillantes como se muestra en la figura 14.

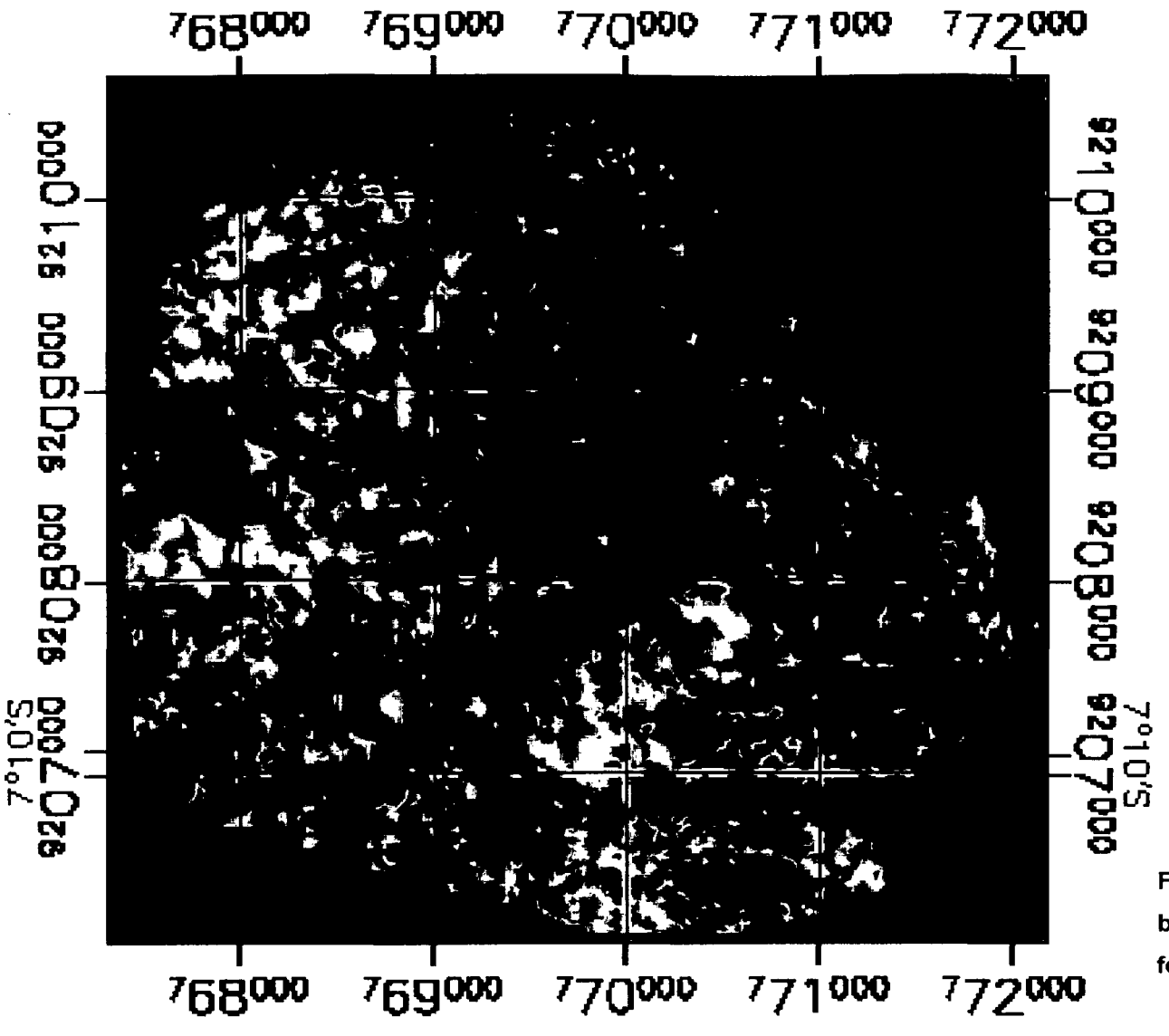

Figura 14: Imagen de la CP 2 que muestra en tonos brillantes las concentraciones anómalas de minerales ferrosos.

De los vectores característicos de la cuarta componente (CP4) se tiene quela contribución de la banda 4 y 7 es mínima en comparación con el valor del vector característico de las bandas 1 y 3 de 84.88 % y -52.71 % respectivamente.

Las magnitudes de las bandas 3 y 1 son opuestas en signo por lo que se puede predecir que los óxidos con una alta reflectancia en la banda 3 y absorción en la banda 1 estarán representados en tonos oscuros debido al signo positivo en la banda 1 y al signo negativo en la banda 3, para representar los óxidos (imagen F) en tonos brillantes se obtuvo la inversa de la CP 4 como se muestra en la figura 15.

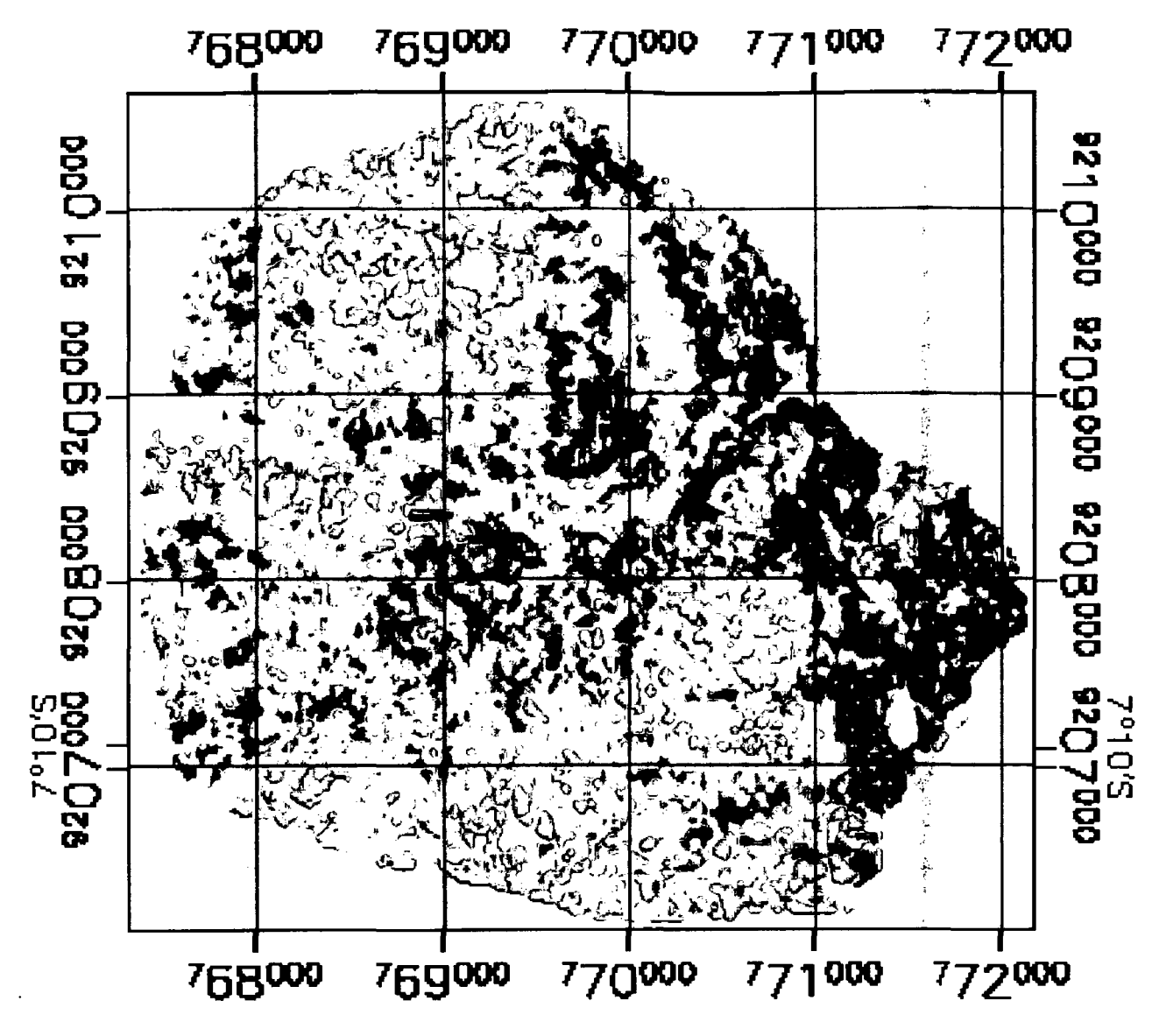

Figura 15: Imagen inversa de la CP 4 que muestra en tonos brillantes las concentraciones anómalas de los contenidos de óxidos de hierro.

# MÉTODO DE CROSTA CON CUATRO BANDAS ESPECTRALES PARA LA IDENTIFICACIÓN DE HIDROXILOS Y CARBONATOS

La Tabla 4 describe la transformación de componentes principales de las bandas 1, 4, 5 y 7. Las bandas fueron seleccionadas a partir de las características enunciadas en la Tabla 2. Las bandas 2 y 3 son omitidas del análisis para evitar el mapeo de óxidos de fierro (Khidir, 2013).

| <b>COMPONENTES</b> | $%$ DE<br><b>VARIANZA</b> | Band 1      | Band 4      | Band 5      | Band 7    |
|--------------------|---------------------------|-------------|-------------|-------------|-----------|
| CP <sub>1</sub>    | 99.532                    | 0.281925    | 0.535131    | 0.633724    | 0.482231  |
| CP <sub>2</sub>    | 0.801                     | 0.13034     | 0.77335     | -0.296159   | -0.545189 |
| CP <sub>3</sub>    | 0.182                     | 0.87011     | $-0.156515$ | $-0.416393$ | 0.212198  |
| CP 4               | 0.046                     | $-0.382672$ | 0.301774    | $-0.580776$ | 0.652069  |

Tabla 4: Transformación estadística de componentes principales para la determinación de hidroxilos y carbonatos.

De la tabla podemos observar que la CP1 muestra la información del albedo y la topografía debido a que todos los valores de los vectores característicos son positivos con una varianza del 99.53%. De las demás componentes analizadas solamente la CP4 y sus vectores característicos de las bandas 5 y 7 tienen pixeles influenciados por la presencia de hidroxilos y carbonatos que se presentan en tonos oscuros debido al valor negativo y magnitud del vector característico en la banda 5 de reflectancia (-58.07) y a la magnitud positiva de la banda 7 (65.20%). Para representar los hidroxilos y carbonatos (imagen H) en tonos brillantes se obtuvo la inversa de la CP 4 como se muestra en la figura 16.

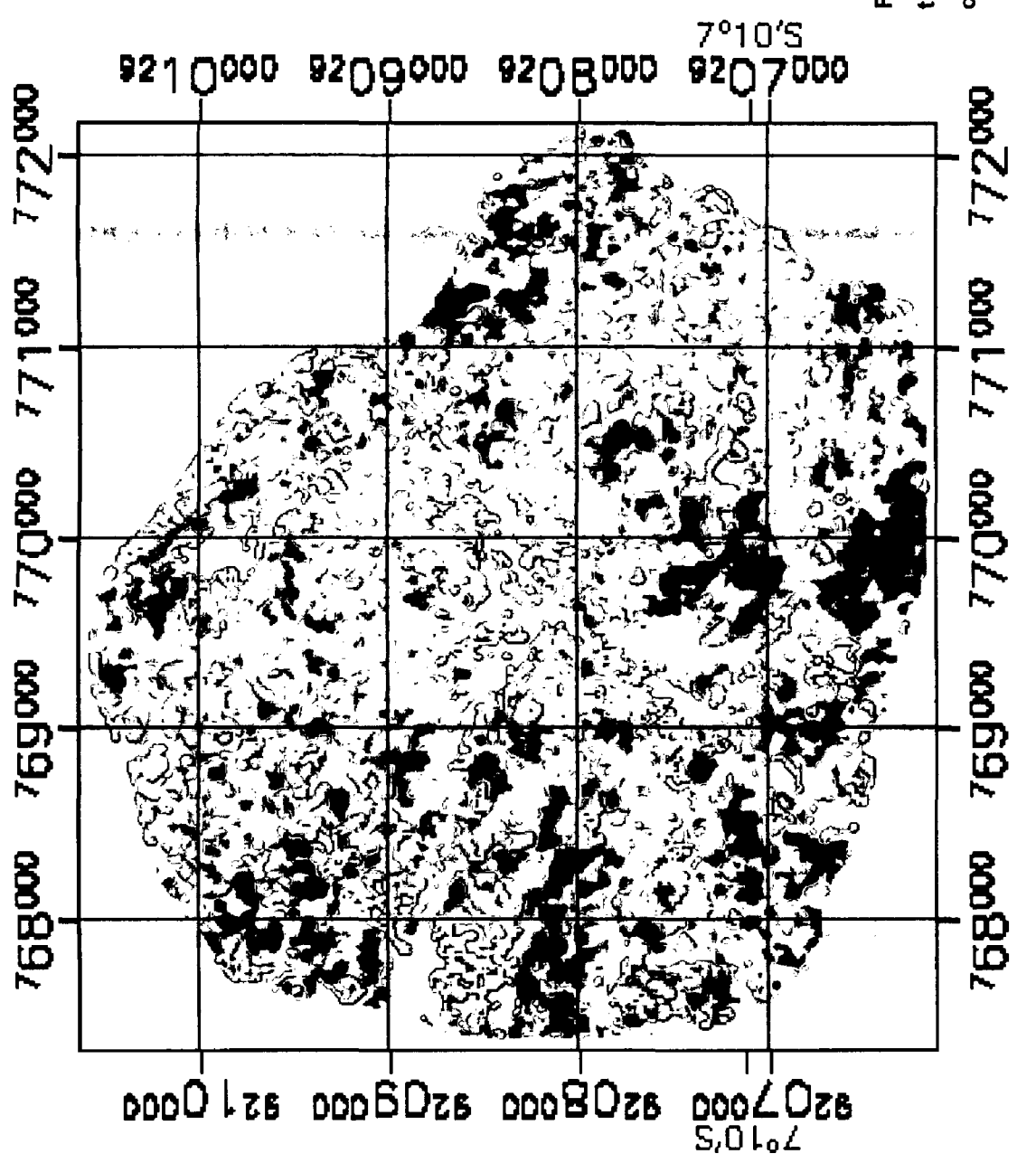

muestra<br>aalas de<br><sup>49</sup> l que<br>anóm  $\blacktriangledown$  $\omega$   $\omega$ c<br>o messos<br>contro  $\bar{a}$  $\frac{1}{2}$  .  $\frac{1}{2}$  .  $\frac{1}{2}$ u o sa de la<br>centraci<br>y carbor ... ם<br>פ nversa<br>conce<br>ilos y .E (/) ')( o : Imagen<br>Ilantes la<br>Is de hidr e"a<br>© s  $\frac{a}{b}$   $\frac{b}{c}$  ... Figura<br>tonos I<br>conteni <u>등</u> contenid e

 $\ddot{a}$  is  $\overline{a}$  . Luego sumamos las imágenes F + H, para obtener una nueva imagen donde contenga información sobre zonas donde existen ambos elementos dentro de la imagen como se muestra en la figura 17:

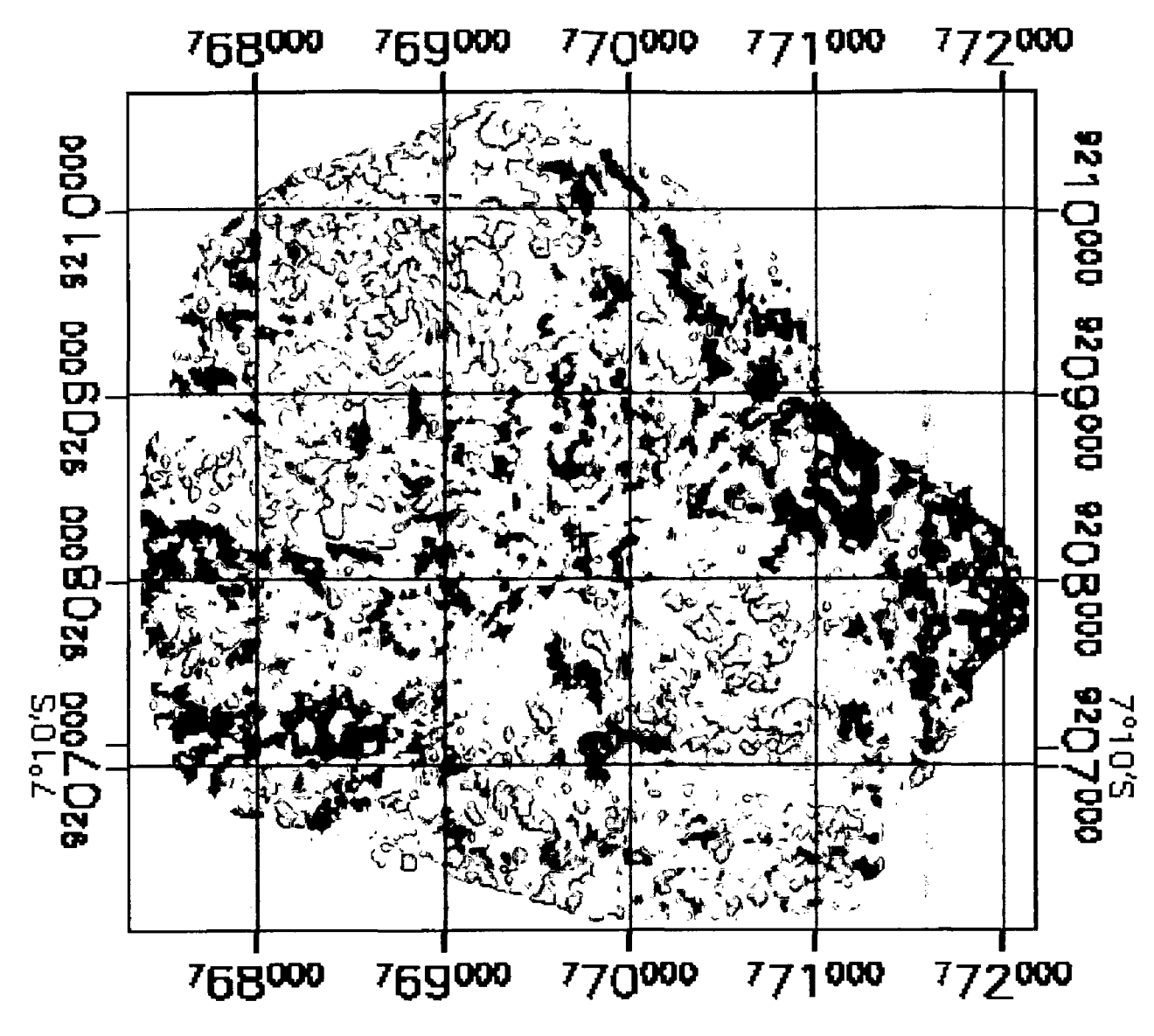

Figura 17: Imagen F + H que muestra en tonos brillantes las concentraciones de óxidos, hidroxilos (arcillas) y carbonatos.

# **3.5.2 MÉTODOLOGÍA PARA EL ANÁLISIS ESPECTRAL E IDENTIFICACIÓN DE MINERALES.**

## **3.5.2.1 FRACCIÓN MÍNIMA DE RUIDO (MNF)**

La fracción mínima de ruido (MNF) es usada para reducir la dimensionalidad de la data de la imagen, para segregar e igualar el ruido, y reducir los requerimientos de cómputo para subsecuentes procesamientos (Boardman y Kruse, 1994).

Este procedimiento produce un conjunto de componentes en el cual los niveles de ruido se incrementan uniformemente con el aumento del número de componentes, y las componentes de orden menor deberán contener mucha más información de la imagen y menos ruido.

#### **3.5.2.2 ÍNDICE DE PUREZA DEL PÍXEL (PPI)**

El índice de Pureza del Píxel permite identificar en la imagen los píxeles más puros espectralmente y que generalmente no alcanzan el 1% de los píxeles totales de la imagen.

El valor del umbral es usado para definir cuantos píxeles están marcados como extremos en las terminaciones del vector proyectado, y debería ser aproximadamente de 2 a 3 veces el nivel de ruido en la data, la cual es 1 cuando se usa la data transformada MNF. Grandes umbrales producen en el PPI la detección de píxeles más extremos, pero estos serán menos propensos a ser extremos puros (Yepez, 2005).

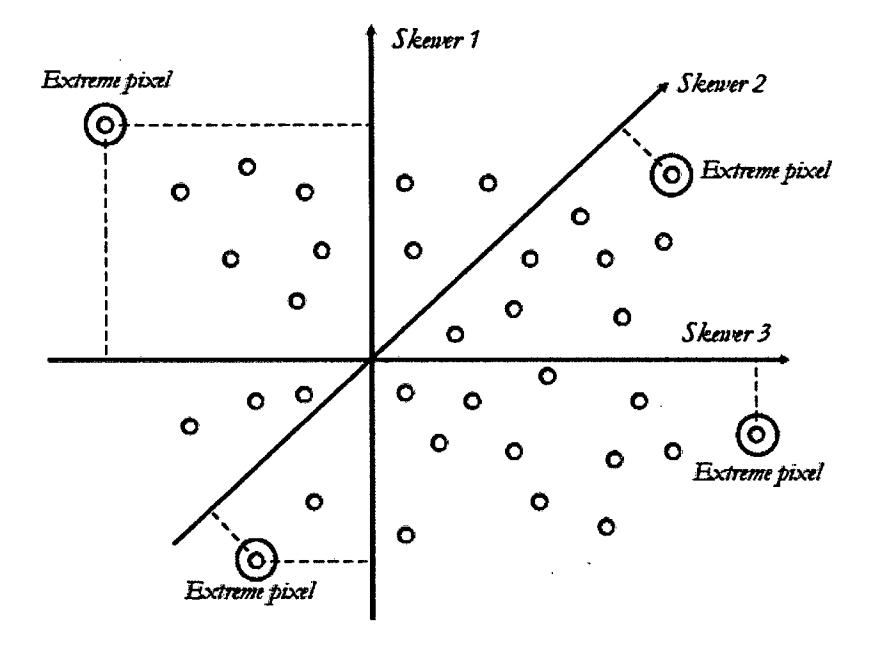

Figura 18: Diagrama donde se muestra la selección de píxeles extremos en un sistema de coordenadas de componentes principales. Fuente: Ferrero (2005).

El resultado de este análisis es una imagen que corresponde al número de veces en que el pixel se contó como valor extremo, de esta manera, la luminosidad de los píxeles en la imagen, determinan la situación espacial de los extremos espectrales. La imagen obtenida se usa para seleccionar varios centenares de píxeles para el análisis tota reduciéndose significativamente el número de píxeles a ser examinados, posteriormente, se calculan los promedios de las firmas espectrales coleccionadas y se compara con la librería espectral de los laboratorios.

## 3.5.2.3 DESMEZCLA LINEAL DEL ESPECTRO E IDENTIFICACIÓN DE MINERALES

Los píxeles en una imagen representan áreas de uno a varios metros cuadrados. Estos píxeles, generalmente están compuestos de varios de materiales, ya que los píxeles puros son muy raros (Boardman, 1994). El espectro mixto recibido por la mayoría de los sensores es una combinación lineal de los espectros puros y sus pesos en la combinación lineal dependen de la fracción de área que ocupan.

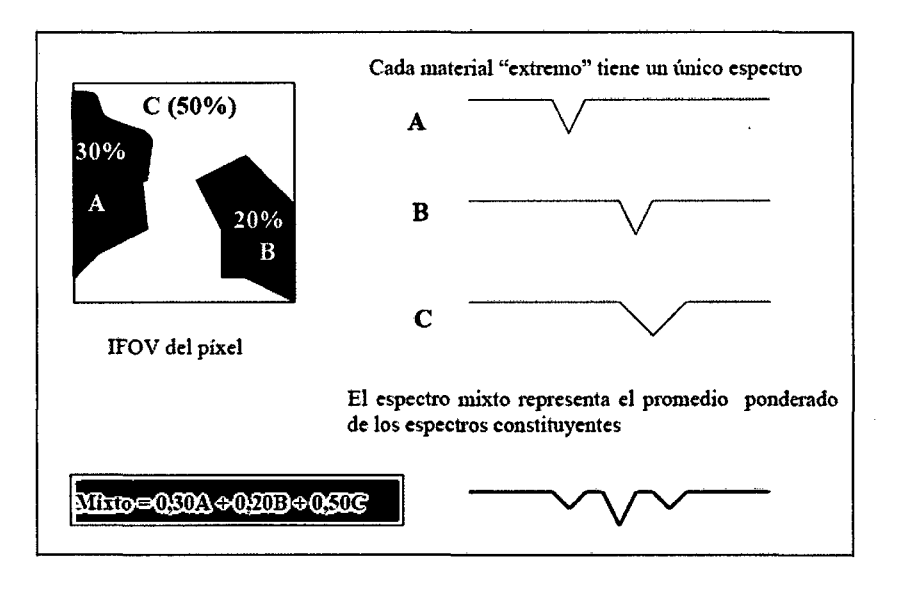

Figura 19: Diagrama donde se muestra la desmezcla lineal del espectro en función a un pixel mixto. Fuente: Ferrero {2005).

Los píxeles mixtos, pueden analizarse usando un modelo matemático donde el espectro observado es el resultado de la suma de los productos entre el espectro puro del material extremo por el porcentaje de abundancia correspondiente (Nuñez, 2002).

Se seleccionaron cuatro clases como pixeles extremos y se muestran sus firmas espectrales diferenciadas en su forma como se muestra en la figura 20:

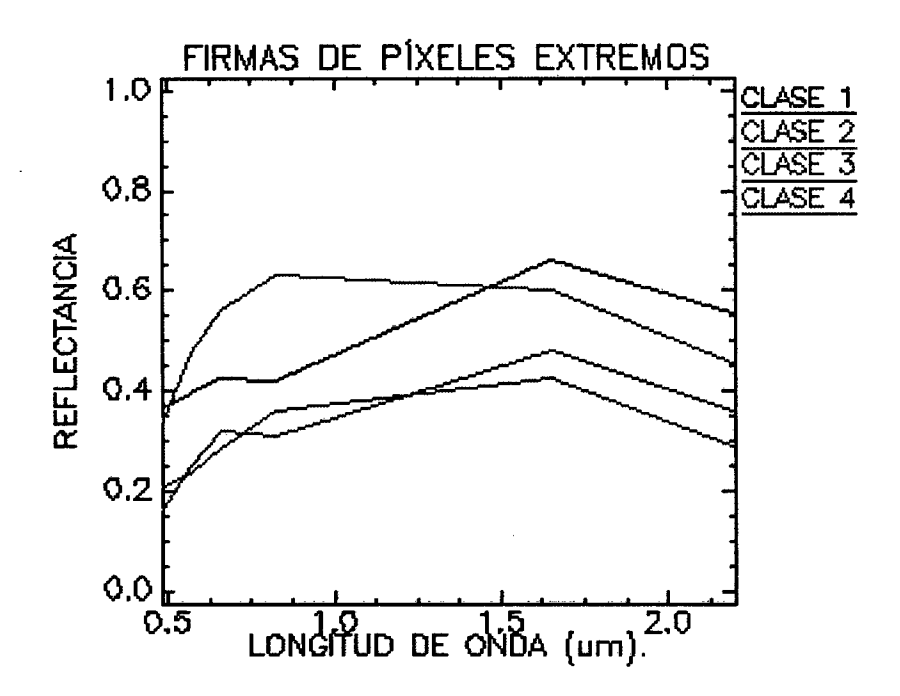

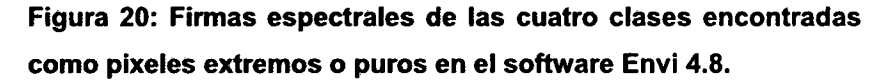

Posteriormente por cada firma espectral de un pixel puro existe una serie de imágenes en tono de grises, donde los valores extremos y la pureza del material están en función directa con la luminosidad y las tonalidades de grises a blanco. Es decir a mayor luminosidad y blancura corresponde un material más puro.

Una vez obtenidas las imágenes con las fracciones de mezcla de cada uno de los componentes puros estimados, se procedió a su evaluación estadística y comparación de estas clases, para lo cual se utilizaron como espectros de referencia a los minerales más comunes encontrados en los depósitos de terra rosa generados por remplazamiento de carbonatos por montmorillonita/illita (Benerjee, 2011 ), carbonatos de calcio y depósitos yesosos encontrados en acumulaciones calcáreas denominadas calcretas (Bouza, 2012), y acumulaciones de hierro en las arcillas en forma de goethita y limonita (Castro, 1999).

Se utilizaron como espectros de referencia los generados por el U.S. Geological Survey-Spectroscopy Lab (Ciark, 1999), para las siguientes especies minerales (Figura 21 ):

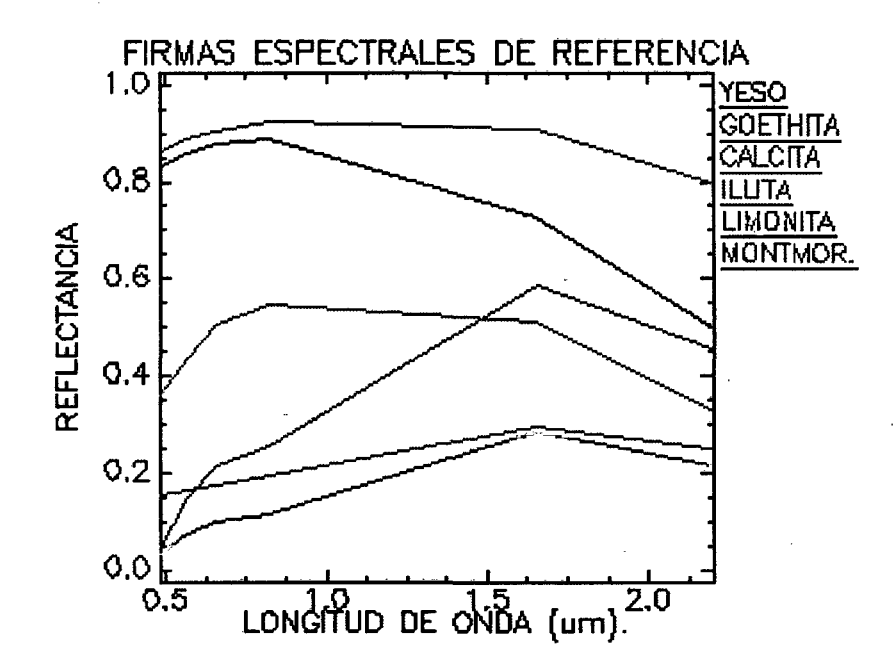

Figura 21: Firmas espectrales de las especies minerales referenciales para el estudio.

## 3.5.2.4 DISTRIBUCIÓN DE CLASES Y MAPEO POR MÁXIMA PROBABILIDAD

Realiza la clasificación por Máxima Probabilidad, a partir de la información contenida en una serie de archivos de firmas espectrales. Se basa en la función de densidad de probabilidad asociada a la firma de un determinado campo de entrenamiento. Los píxeles se asignan a la clase más probable, tras comparar la probabilidad de que cada píxel pertenezca a cada una de las signaturas consideradas.

Se utilizaron para esta clasificación las firmas espectrales de los pixeles puros o extremos de la figura 20 para las cuatro clases identificadas.

56

## **CAPÍTULO IV**

## **ANÁLISIS Y DISCUSIÓN DE LOS RESULTADOS**

## **4.1 RESULTADOS DEL ANÁLISIS VISUAL**

De las diferentes combinaciones de banda, se ha seleccionado la combinación de bandas 572 en los canales RVA como se muestra en la figura 22.

El análisis de los diferentes colores permite determinar que el color magenta en la imagen se debe a una fuerte absorción de la 87 (2.20µm.) de los minerales arcillosos debido al enlace Al-OH, a los minerales que contengan el ion hidroxilo y a los carbonatos (Di Tommaso et al, 2005). El color amarillo y verde amarillento se debe a una fuerte absorción de B2 (0.55µm) en este rango espectral debida a procesos electrónicos del catión Fe3+ que se encuentra en la mayoría de los óxidos de hierro (Di Tommaso et al, 2005).
Del análisis de los colores de la imagen se puede inferir la distribución de minerales férricos/ferrosos e hidroxilos/carbonatos en los suelos por las características de cada componente principal.

Los colores rojizos corresponderían a suelos arcillosos con altos contenidos de óxidos de hierro que probablemente se tratarían de suelos tipo terra rosa, los colores amarillentos corresponderían a los mismos suelos con una disminución en el contenido de óxidos de hierro.

El color azul claro correspondería a suelos pobres en óxidos de hierro, con contenidos de arcillas y carbonatos, probablemente se tratarían de suelos de origen calcáreo.

Por último el color azul oscuro correspondería a suelos con mayores concentraciones de arcillas, carbonatos de calcio y sulfatos de calcio probablemente se tratarían de acumulaciones tipo calcretas arcillosas.

## **4.3 RESULTADOS DEL ANÁLISIS ESPECTRAL Y LA DESMEZCLA LINEAL DEL ESPECTRO**

#### **4.3.1 PARA LA CLASE 1**

La firma espectral de la clase 1 tiene un incremento de la reflectividad hacia la banda  $3$  (0.66  $\mu$ m), experimentando un descenso en la pendiente por rasgos de absorción hacia la banda 4 (0.86  $\mu$ m), incrementando la pendiente hacia la banda 5 (1.65 µm), para luego tener un descenso por absorción hacia la banda 7  $(2.21 \mu m)$ , típica respuesta espectral de la goethita (Armenta y Ledezma, 1995).

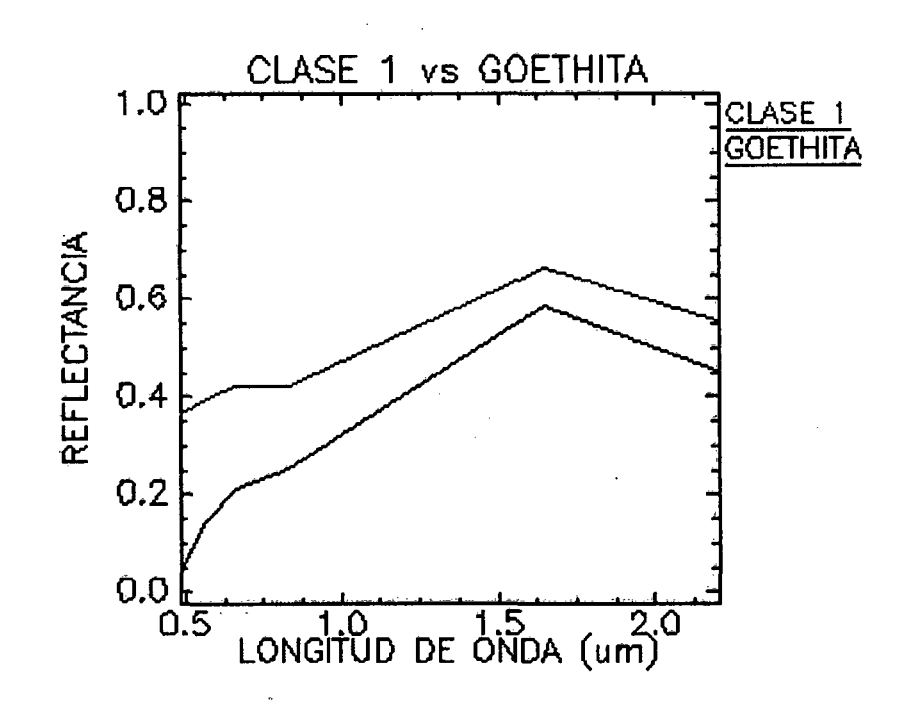

Figura 24: Comparación de firmas espectrales de la clase 1 mostrando una alta correspondencia con la goethita.

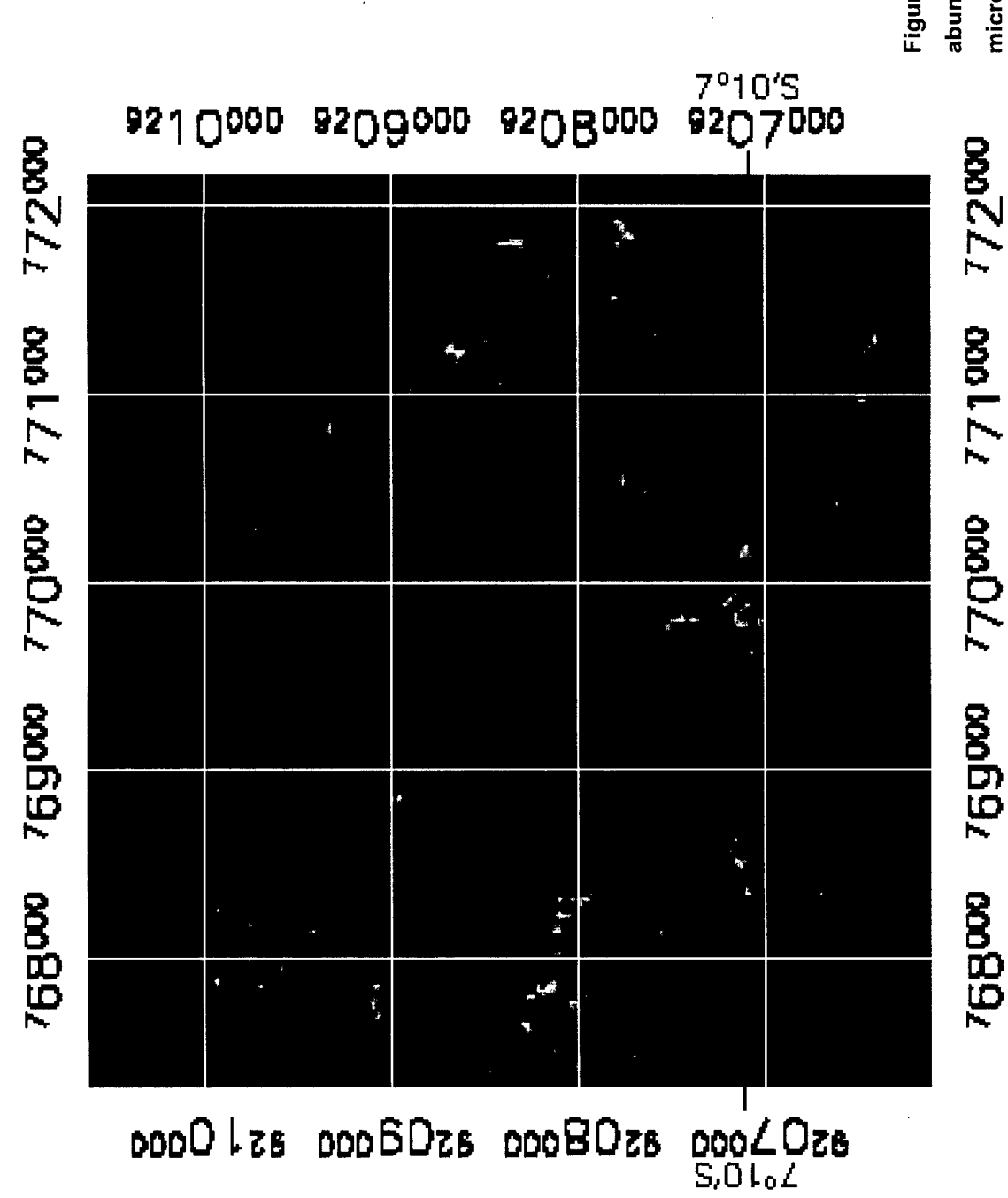

Figura 25: Imagen mostrando en tonos brillantes la abundancia de la clase 1 (goethita) en microcuenca del río Tres Ríos.

 $\frac{1}{\alpha}$ 

Esta clase correspondería a suelos arcillosos con alto contenido de minerales férricos y ferrosos (Figura 25).

### 4.3.2 PARA LA CLASE 2

La firma espectral de la clase 2 tiene un incremento de la reflectividad presentando rasgos de absorción hacia la banda 4 (0.86 um), luego tiene un incremento en la reflectividad hacia la banda 5 (1.65 µm), para luego tener un descenso por absorción hacia la banda 7 (2.21  $\mu$ m), por la presencia del ion hidroxilo y carbonatos, típica respuesta espectral de la limonita y minerales arcillosos como son la illita (Armenta y Ledezma, 1995).

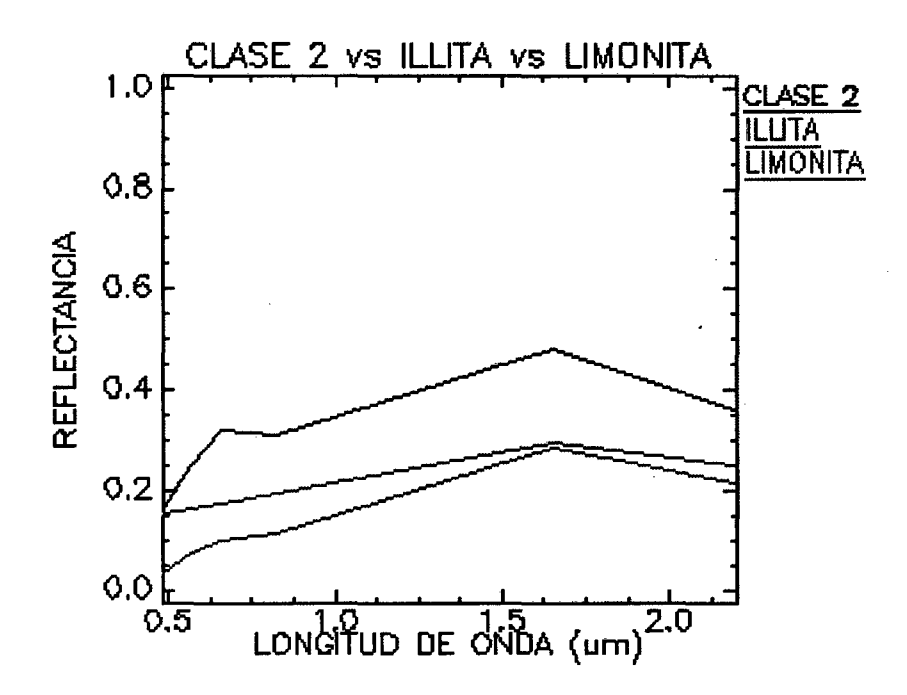

Figura 26: Comparación de firmas espectrales de la clase 2 mostrando una alta correspondencia con la limonita e illita.

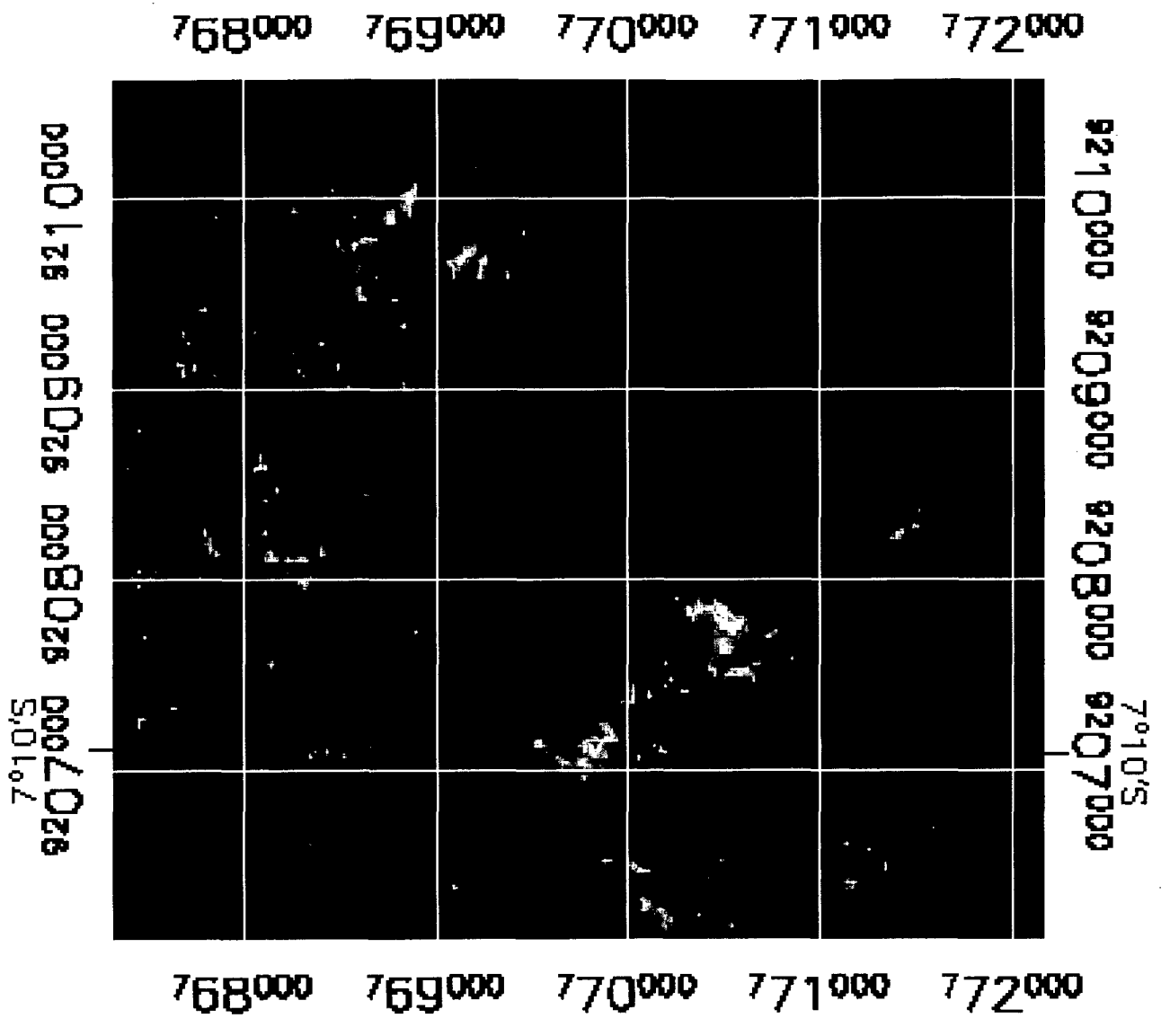

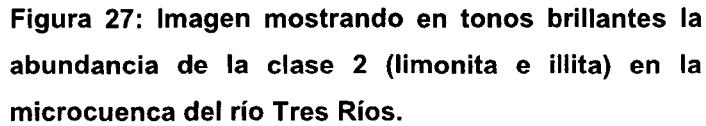

Esta clase correspondería a suelos con contenido de limonita y arcillas (Figura 27).

### 4.3.3 PARA LA CLASE 3

La clase 3 muestra una mayor pendiente positiva entre las bandas 4 y 5, mientras que entre las bandas 5 y 7 cada miembro muestra una pendiente claramente diferenciable, y es idéntica a las que caracterizan a suelos ricos en calcita (Sugrañes y Soriano, 2005).

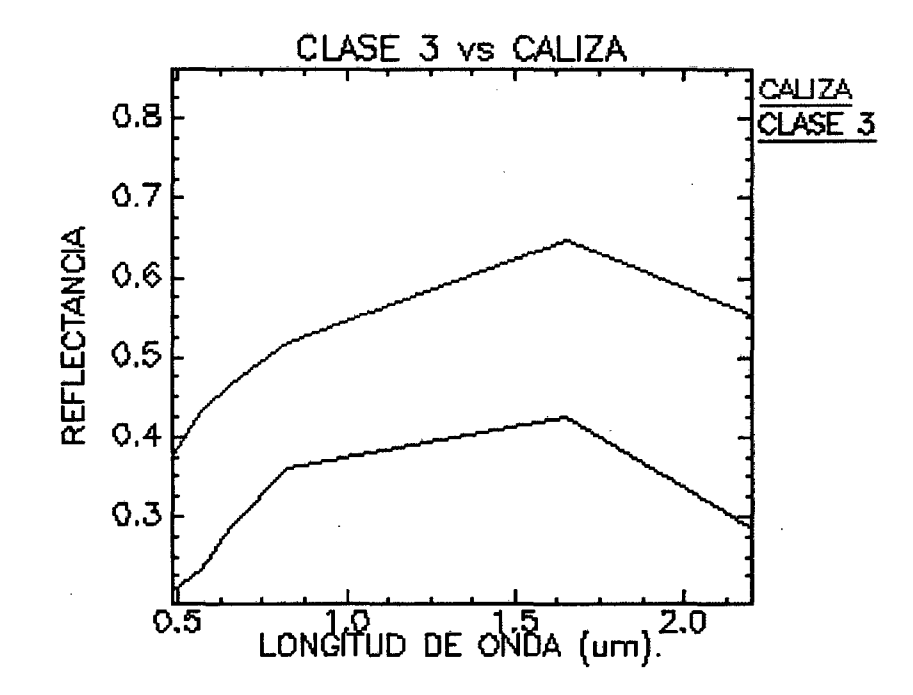

Figura 28: Comparación de firmas espectrales de la clase 3 mostrando una alta correspondencia con la roca caliza.

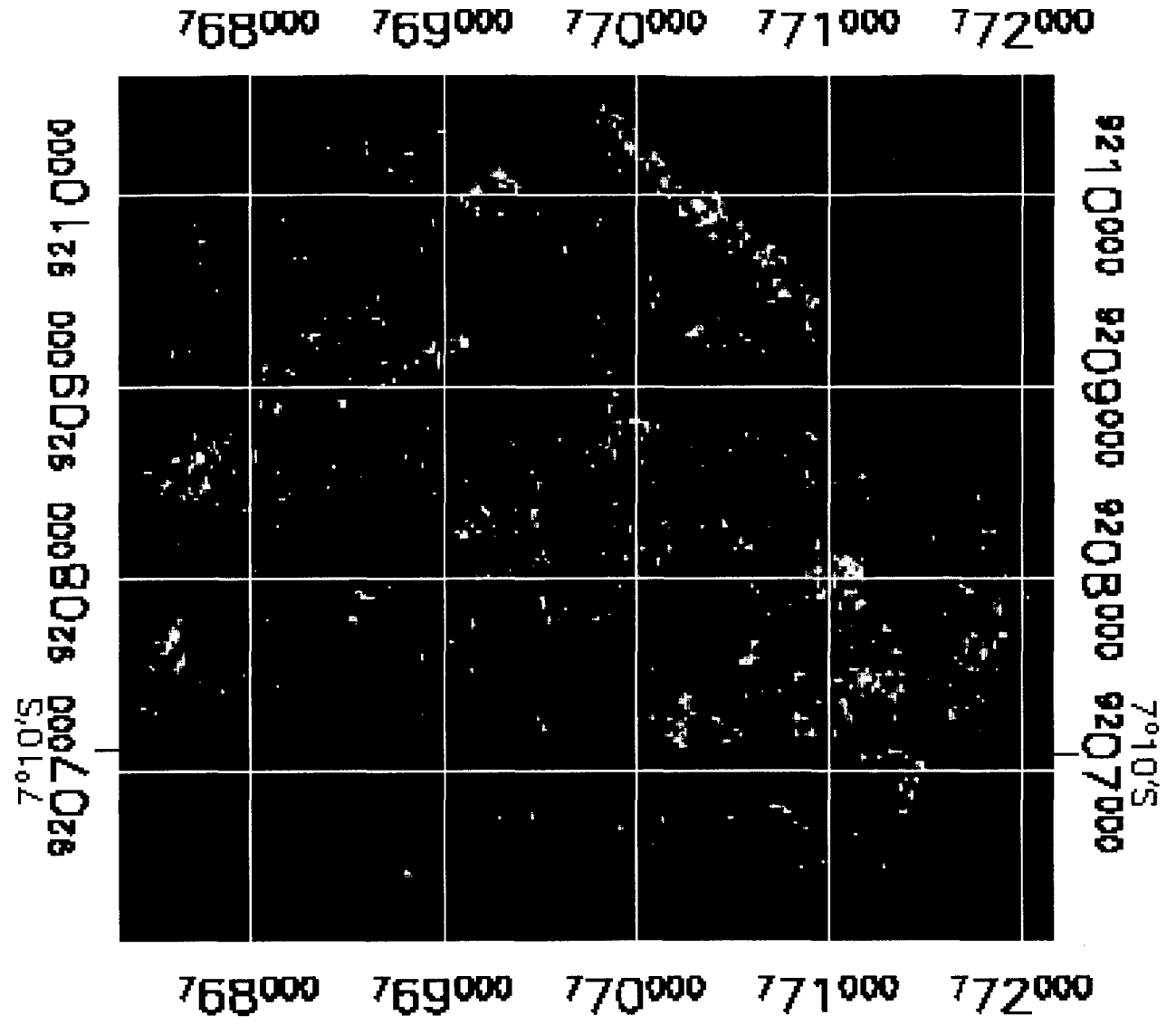

Figura 29: Imagen mostrando en tonos brillantes la abundancia de la clase 3 (caliza) en la microcuenca del río Tres Ríos.

#### 4.3.4 PARA LA CLASE 4

La clase 4 muestra un descenso de la reflectancia entre la bandas 4 y 5, y aún más acentuado entre las bandas 5 y 7, que es muy característica de la firma espectral de la calcita y la montmorillonita (Sugrañes y Soriano, 2005).

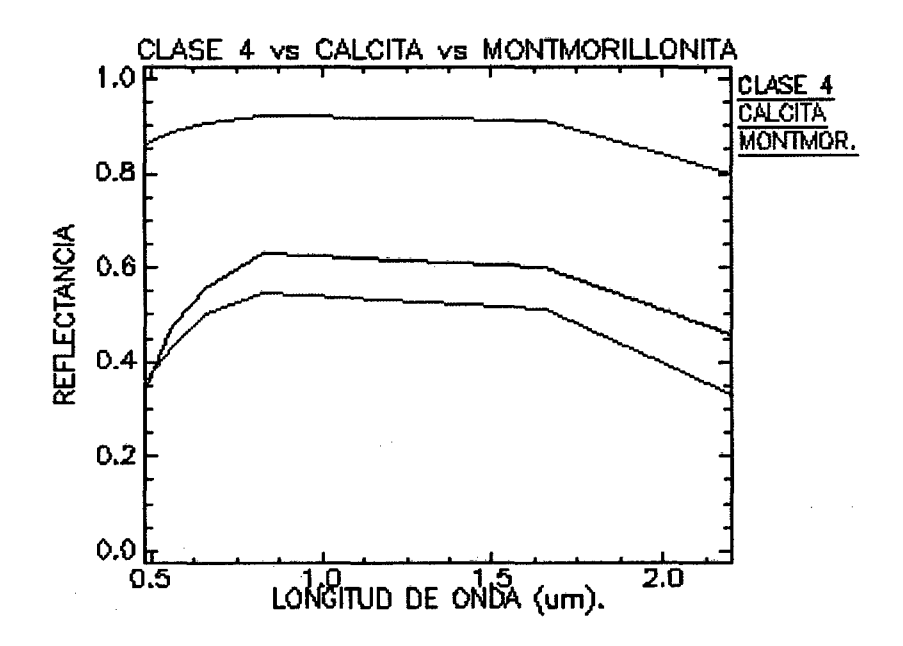

Figura 30: Comparación de firmas espectrales de la clase 4 mostrando una alta correspondencia con la calcita y la montmorillonita.

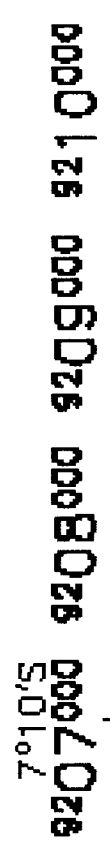

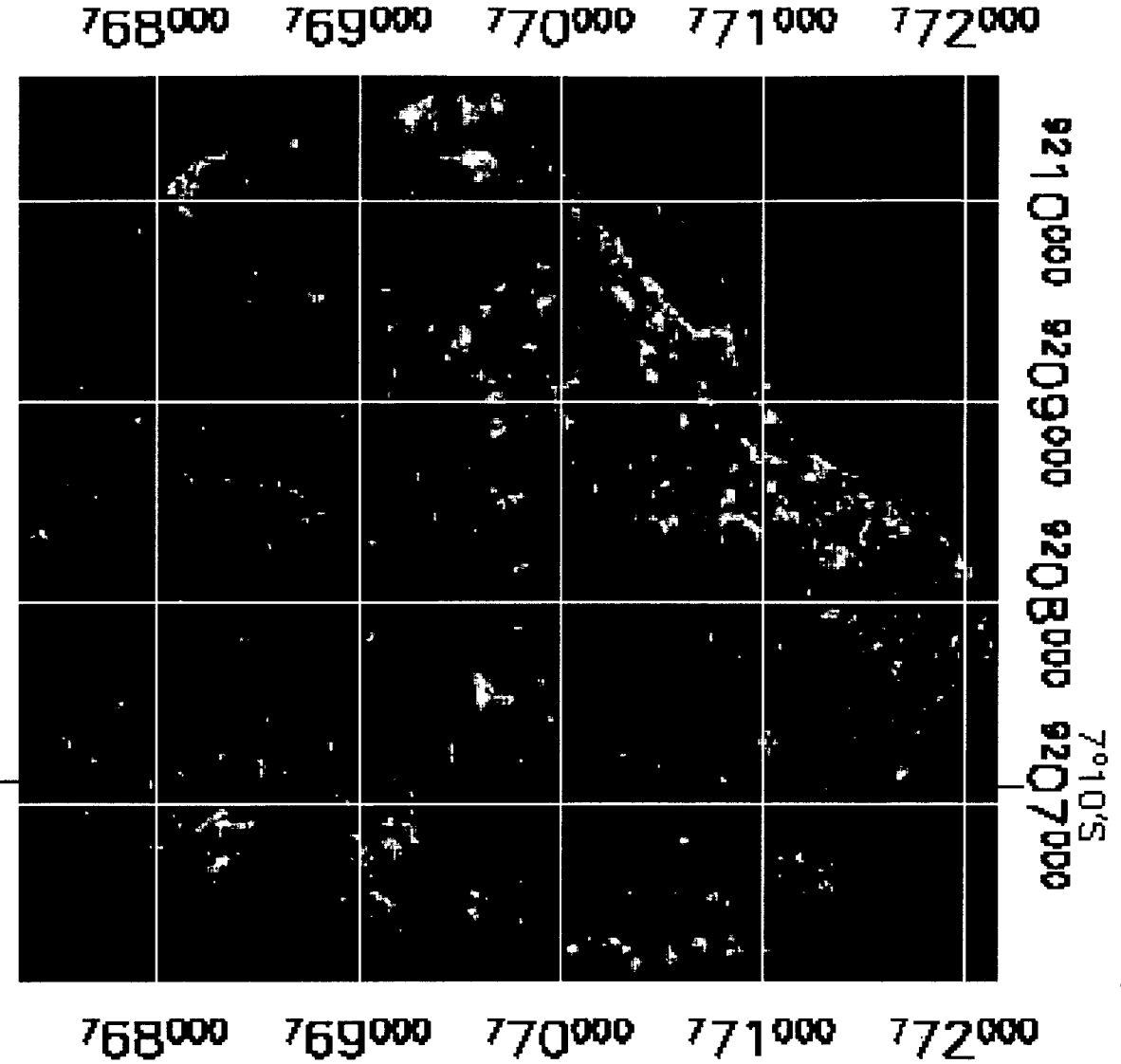

Figura 31: Imagen mostrando en tonos brillantes la abundancia de la clase 4 (calcita y montmorillonita) en la microcuenca del río Tres Ríos.

69

Esta clase correspondería a suelos de origen calcáreo arcilloso (Figura 31).

### **4.3.5 MAPEO ESPECTRAL Y DISTRIBUCIÓN DE CLASES**

Para cada clase se asigno un color de acuerdo al mineral identificado por su firma espectral, para lo cual el método de mapeo por máxima probabilidad asigno un color específico a cada pixel que tenga la mayor probabilidad de pertenecer a cada clase o pixel puro identificado, como se muestra en la figura 32:

## 4.3.6 SELECCIÓN DE PUNTOS DE MUESTREO Y PREPARACIÓN DE LAS SECCIONES DELGADAS.

Se seleccionaron ocho puntos de muestreo según la distribución de las clases de cada pixel puro, y se contempló los puntos de muestreo para cada clase, donde se realizo una descripción macroscópica de la roca alterada y se procedió a recolectar muestras para posteriormente realizarle el análisis microscópico con luz polarizada transmitida, con la finalidad de identificar la mineralogía de la alteración de las rocas calcáreas de la microcuenca del río Tres Ríos y comparar los resultados de la interpretación de las imágenes Landsat 7.

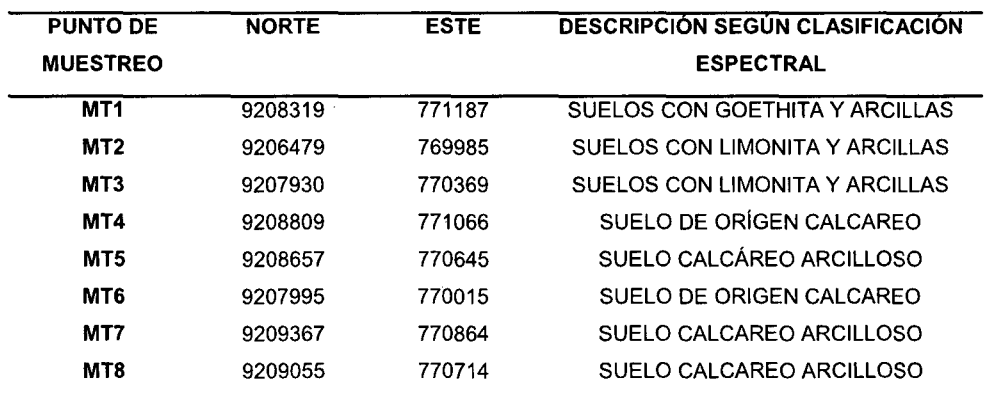

Tabla 5: Estaciones de muestreo para comparar método.

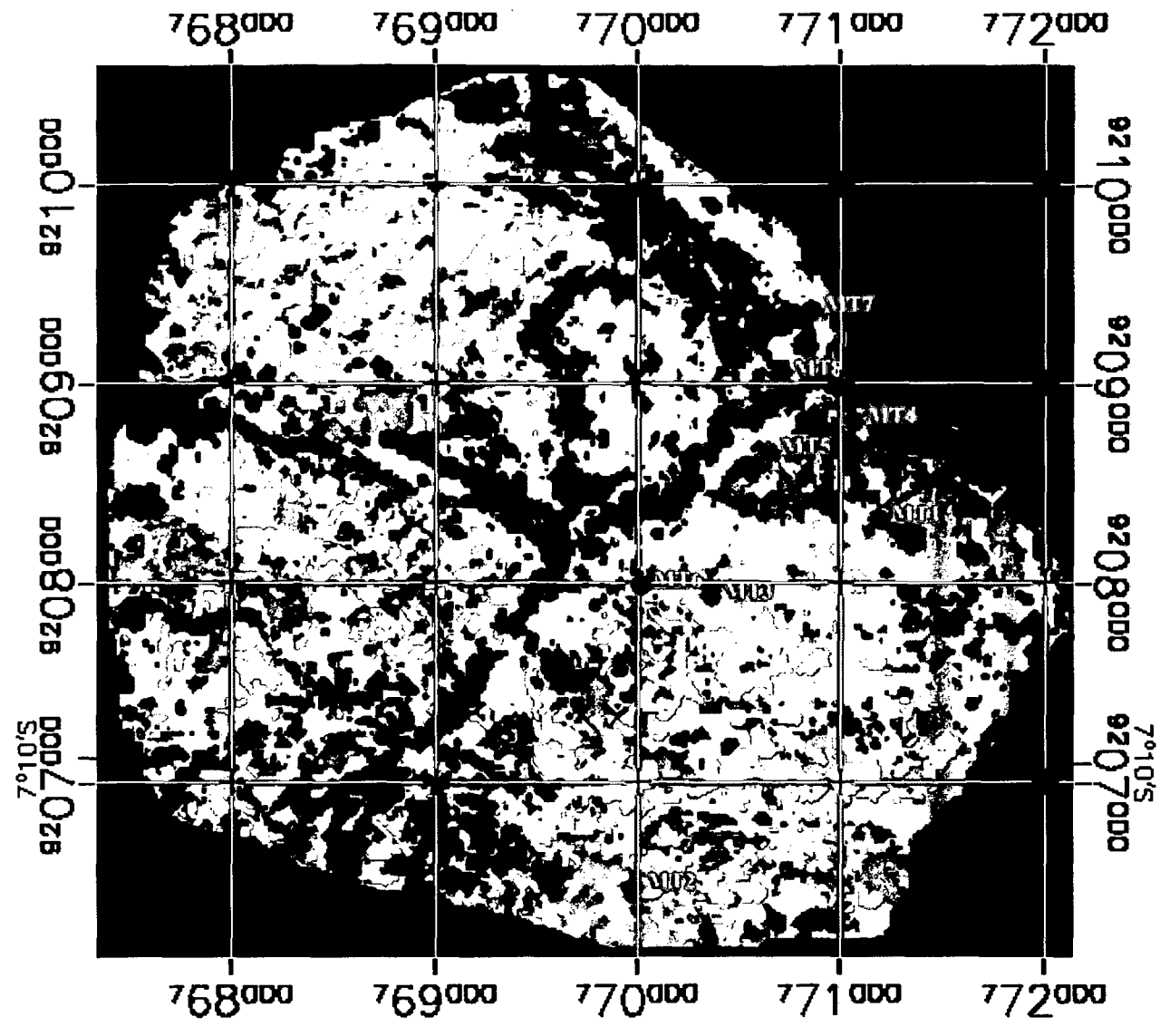

Figura 33: Imagen mostrando las estaciones de muestreo en la microcuenca del río Tres Ríos según mapeo espectral.

Para el análisis microscópico se preparo la muestra de la siguiente manera:

- Se secó la muestra por dos días en un ambiente fresco y a la luz solar.
- Se extrajo un fragmento de muestra de aproximadamente 2cm. x 2 cm.
- Luego se remoja la muestra en Cianocrilato (triz), ya que se trata de muestras muy alteradas de poca resistencia a ser devastadas y el cianocrilato es una resina muy dura y con comportamiento anisotrópico a la luz polarizada.
- Luego se pule una de las caras de la muestra hasta dejarla muy brillante.
- Luego se pega con la misma resina a una laminas porta objetos de vidrio y se presiona por unos minutos.
- Luego se procede a desgastar y pulir la otra cara por medio de técnicas petrográficas hasta lograr una película de 30 a 40 micras de espesor que se prueba con el vernier del microscopio.
- Por último se cubre con laminas cubreobjetos para proteger la muestra.

## **4.3.7 ANÁLISIS MICROMORFOLÓGICO PARA CADA CLASE ENCONTRADA**

Para el análisis micromorfográfico se utilizó en su mayoría el manual de Micromorfografía de Suelos que está basado en el Manual para la descripción de láminas delgadas de suelos (Dorronsoro, 1988).

# @ 4.3.7.1 SUELOS CON CONTENIDO DE ÓXIDOS DE HIERRO Y ARCILLAS PARA LA CLASE 1 Y LA CLASE 2 PUNTO DE MUESTREO MT1 (9208319N, 771187E).

Tomado en el flanco derecho del río Tres Ríos, en la parte baja del cerro Yuracpirca, litoestratigáficamente corresponde a la Formación Chúlec.

Se trata de calizas altamente intemperizadas de color marrón rojizo, con bastante contenido de arcillas y óxidos de hierro, muy deleznables que muestran efervescencia al ácido clorhídrico, con escasos fragmentos de roca caliza como se muestra en la figura 35:

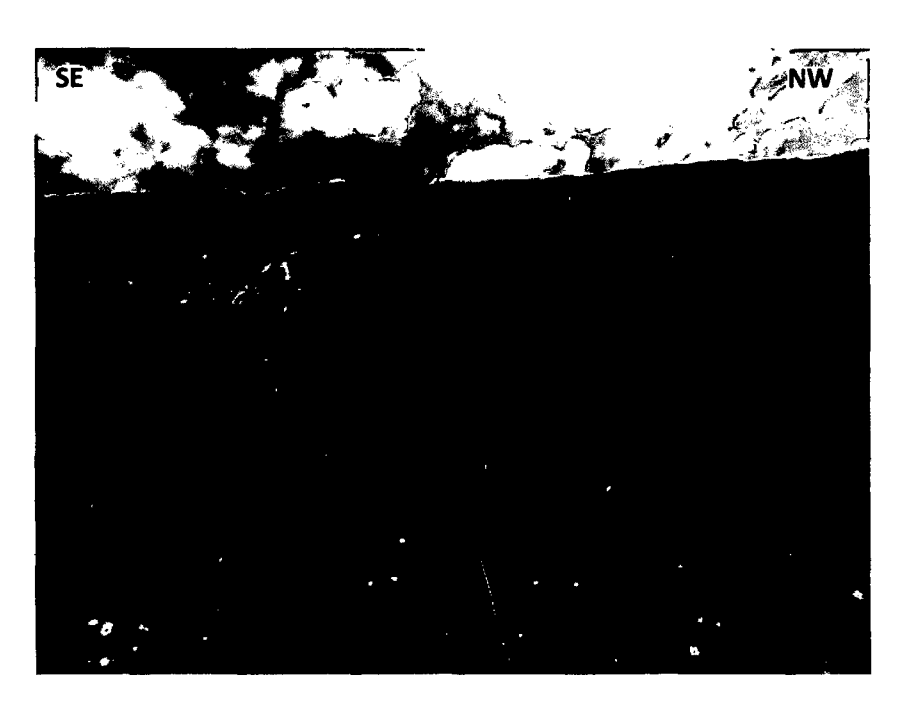

Figura 34: Calizas alteradas de la Formación Chúlec.

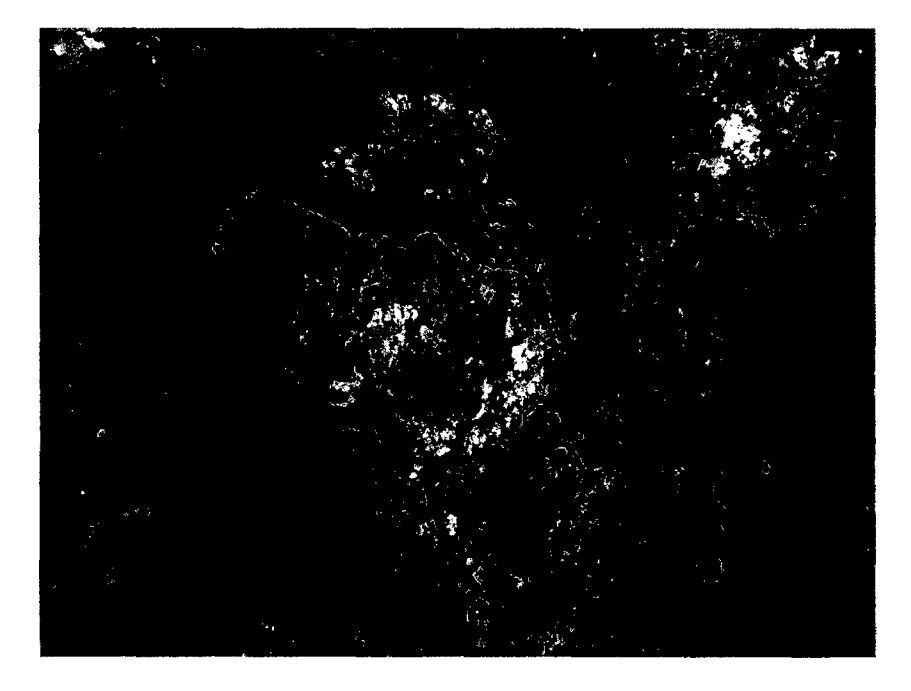

Figura 35: Foto de una caliza altamente intemperizada de la Formación Chúlec bastante deleznable y de color rojizo.

Microscopicamente la fracción mineral gruesa está constituida principalmente por relictos de cutanes de iluviación con microlaminación (Figura 36), algunos de color amarillo rojizo por el alto contenido de óxidos de hierro, presentando fuertes colores de interferencia en el amarillo de cuarto orden, lo que demuestra que estas calizas pasaron por fuertes procesos de iluviación (Ortega, 2010), además presenta un bajo porcentaje de granos de cuarzo (menor al 10%).

Un edaforrasgo importante encontrado es el intercrecimiento de cristales de yeso maclado de baja birrefringencia (Figura 38), presentando un color de interferencia gris de primer orden (Dorronsoro, 1988), con un ángulo de extinción oblicuo, lo que es un indicador de que esas rocas alteradas pasaron por un proceso de gypsificación.

Otro edaforrasgo importante es la presencia de nódulos calcáreos compuestos por cristales de calcita micrítica de alta birrefringencia presentando colores de interferencia del cuarto orden, lo que indica que estas rocas han pasado por un intenso proceso de descarbonatación (Figura 39).

La masa basal es de tipo cristalítica que presenta colores de interferencia debido a la presencia de fragmentos minerales pequeños, probablemente arenas, limos y calcita micrítica, además la masa basal presenta pátinas de óxidos de hierro de forma amorfa coloidal que le da la coloración rojiza.

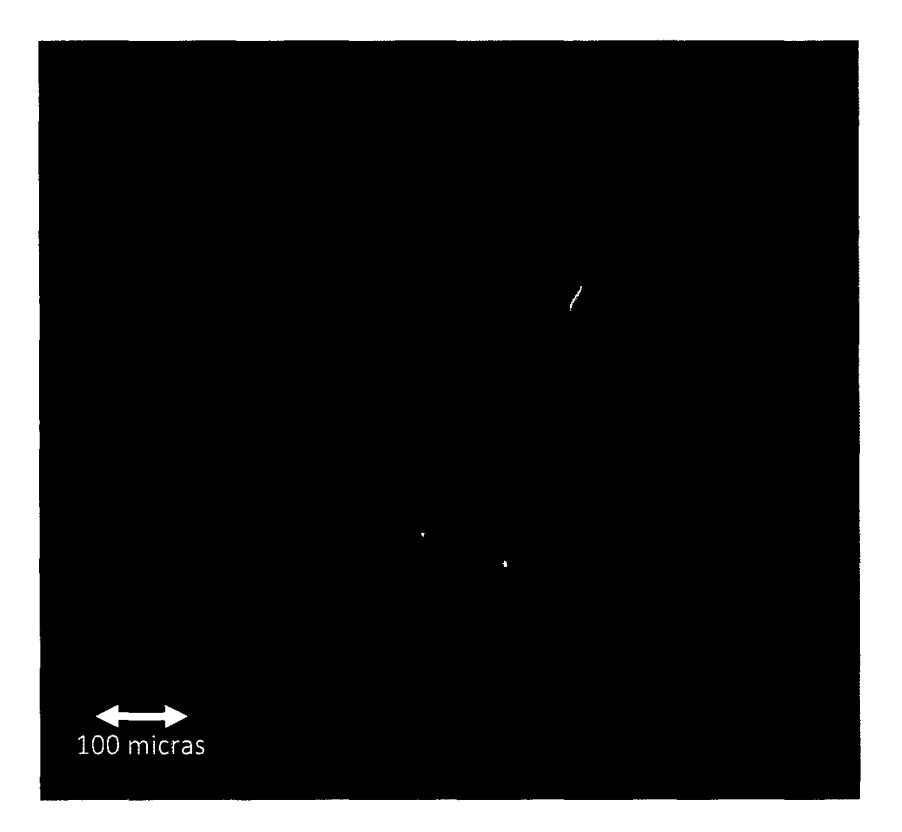

Figura 36: (100X LPX). Relicto de cután de iluviación (pápula} con pátinas de óxidos de hierro rodeado de una matriz bastante porosa.

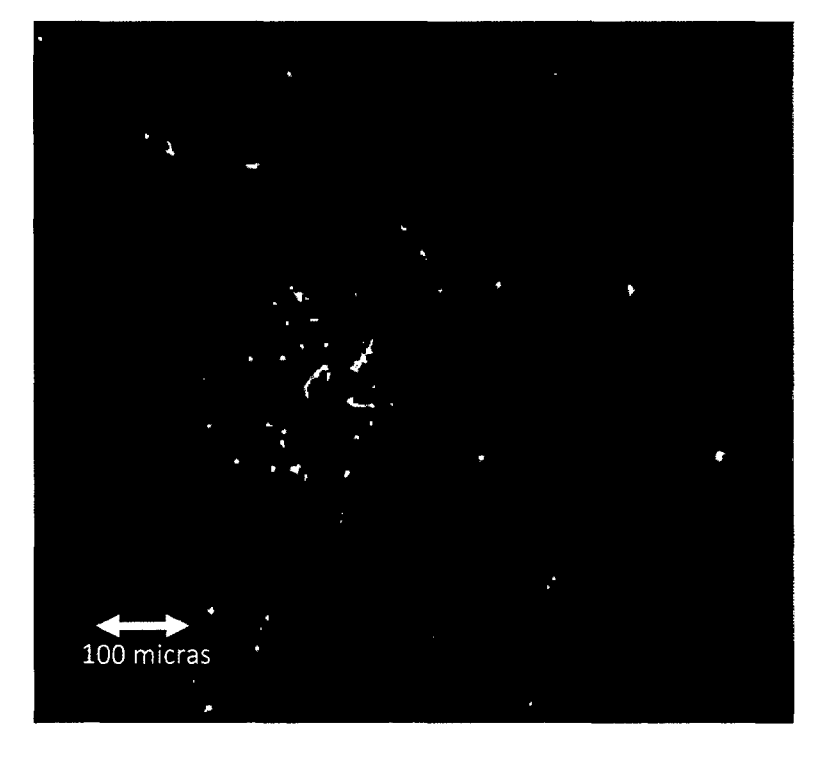

Figura 37: (100X LPX). Relicto de cután de iluviaclón (pápula} teñido con óxidos de hierro, rodeado por granos de cuarzo de un color de inteñerencia gris oscuro de primer orden.

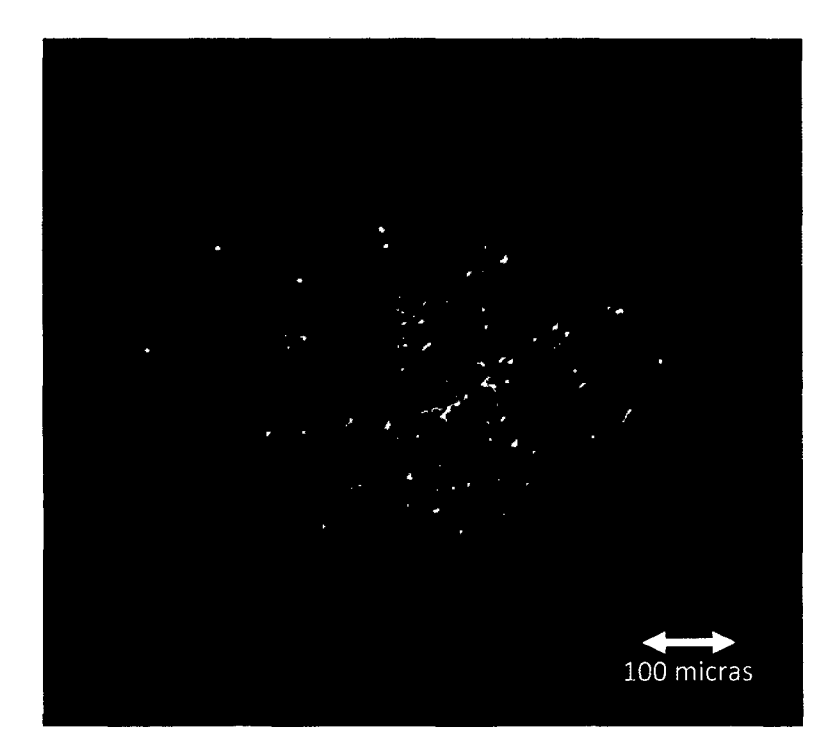

Figura 38: (100X LPX). lntercrecimiento de macias de yeso de baja birrefringencia, con un color de interferencia gris claro de primer orden.

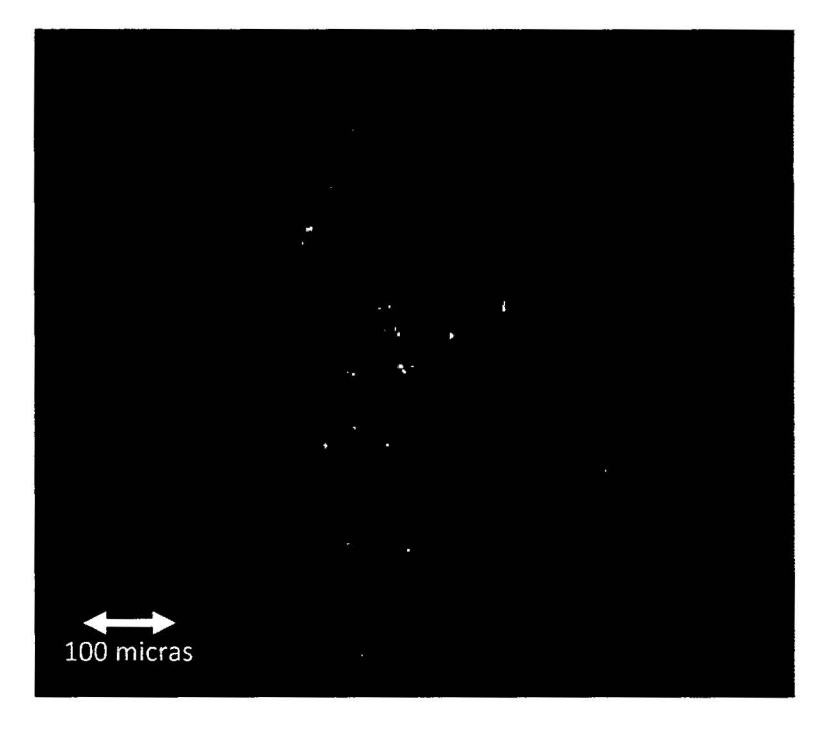

Figura 39: {100X LPX). Relicto de nódulo calcáreo compuesto de cristales de calcita micrítica con alta birrefringenéia con colores de inteñerencia variados del cuarto orden, además se observa el detalle de la masa basal teñida con óxidos de hierro alrededor del nódulo.

### PUNTO DE MUESTREO MT- 02 (9206479N, 769985E).

Tomado en la parte alta de1 cerro Batanmarca, cerca a la hacienda Secsemayo, en e1 flanco derecho de la quebrada Balconcillo, litoestratigáficamente corresponde a la Formación Chúlec.

Se trata de margas calcáreas ferruginosas de color pardo amarillento con contenido de limos, arcillas y óxidos de hierro que le dan esa coloración típica, muestran lenta efervescencia al ácido clorhfdrico, como se muestra en la figura 41:

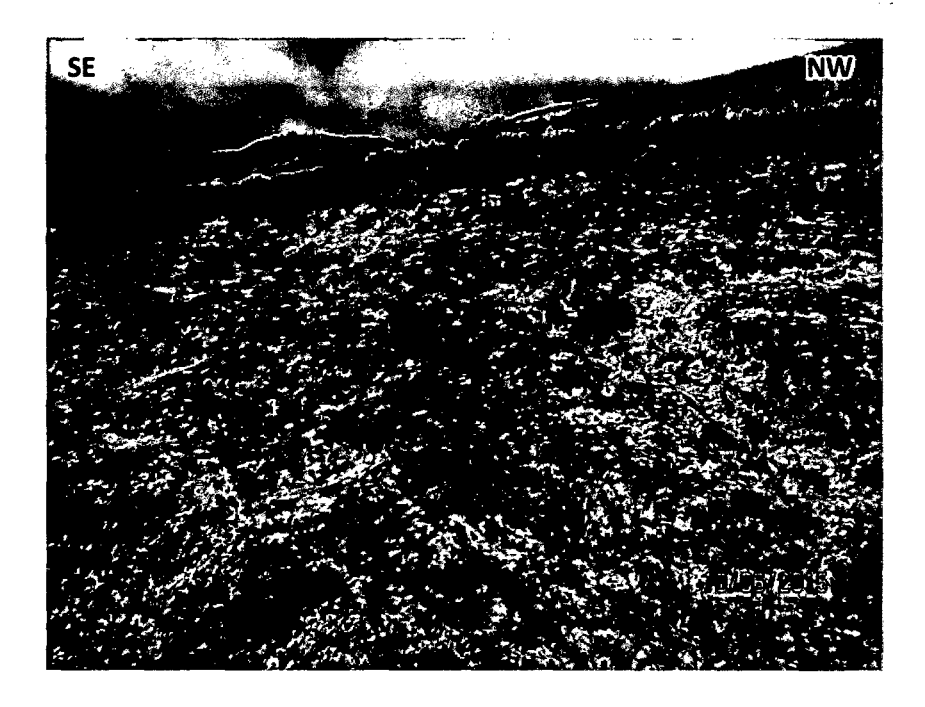

Figura 40: Margas ferruginosas de la Formación Chúlec.

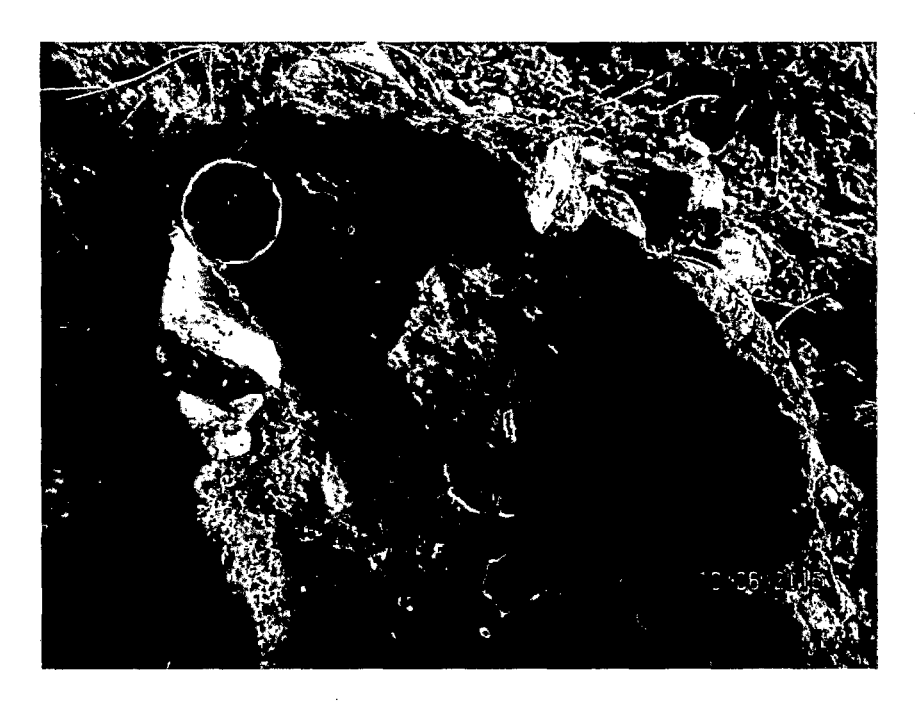

Figura 41: Fotografía de una marga ferruginosa moderadamente intemperizada de la Formación Chúlec.

Microscopicamente esta roca corresponde a una marga en proceso de intemperismo químico, con un atto porcentaje de matriz constituida por lodos calcáreos muy finos que presentan calcita micrítica con colores de

interferencia del cuarto orden, además presenta agregados granulares de cuarzo y microagregados arcillo-ferruginosos (peloides esféricos), isotrópicos a la luz polarizada con analizador (Figura 42).

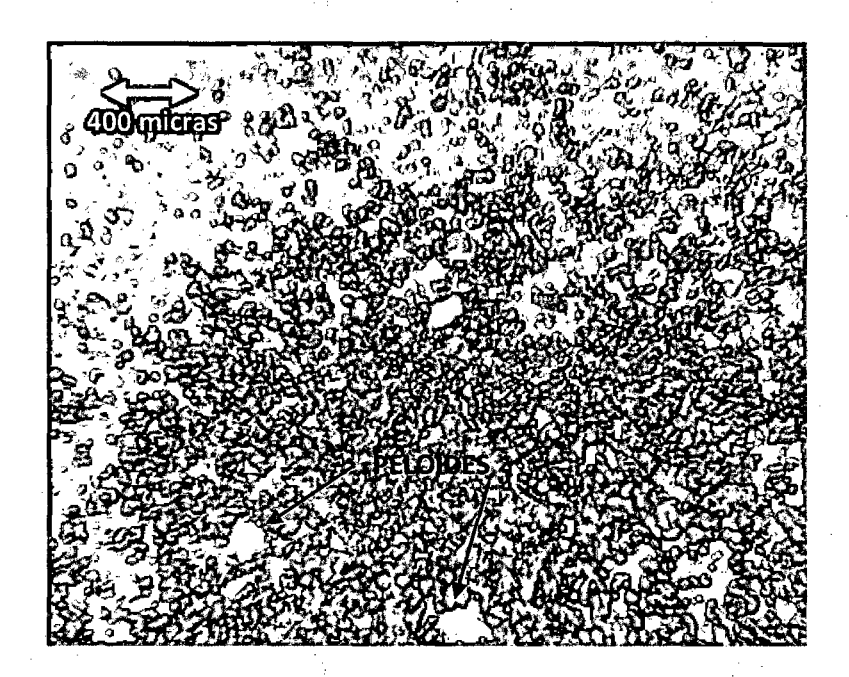

Figura 42: (40X LPX). Matriz de lodos calcáreos a la luz polarizada eón analizador mostrando colores de interferencia, además se muestra que la matriz presenta microagregados arcillo ferruginosos (peloides esféricos).

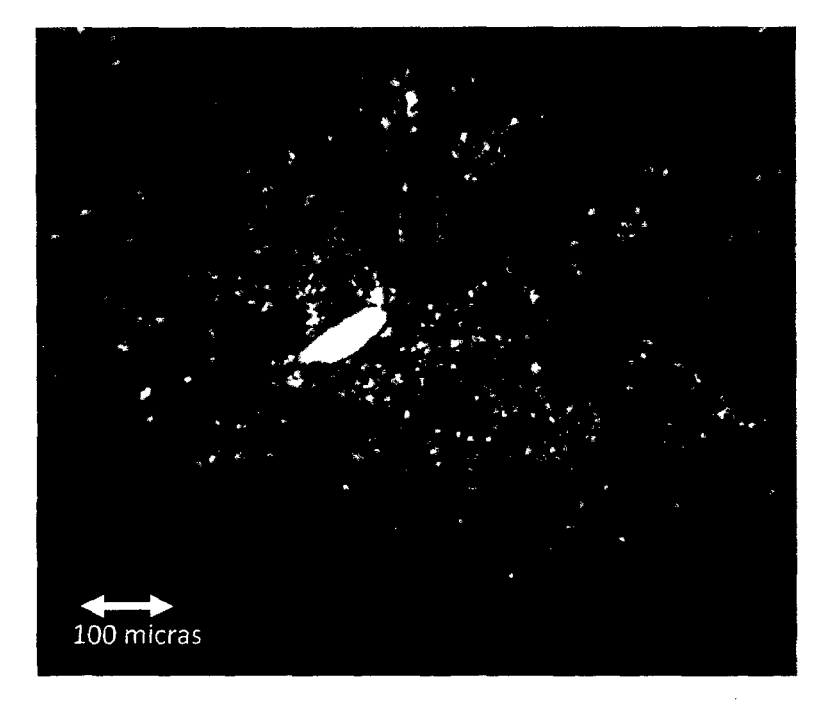

Figura 43: (100X LPX). En el centro se muestra un fragmento de cuarzo a la luz polarizada con analizador presentando baja birrefringencia con colores de interferencia gris del primer orden.

### PUNTO DE MUESTREO MT3 (9207930N, 770369E).

Tomado en la parte alta del cerro Ronquillo, en el flanco derecho de la quebrada Balconcillo, litoestratigáficamente corresponde a las calizas arenosas de la Formación Yumagual.

Se trata de calizas arenosas moderadamente intemperizadas de color amarillo verduzco con escaso contenido de limos, arcillas y presenta óxidos de hierro que le dan esa coloración típica, muestran efervescencia al ácido clorhídrico, y aún se conserva la textura original de la roca, como se muestra en la figura 45:

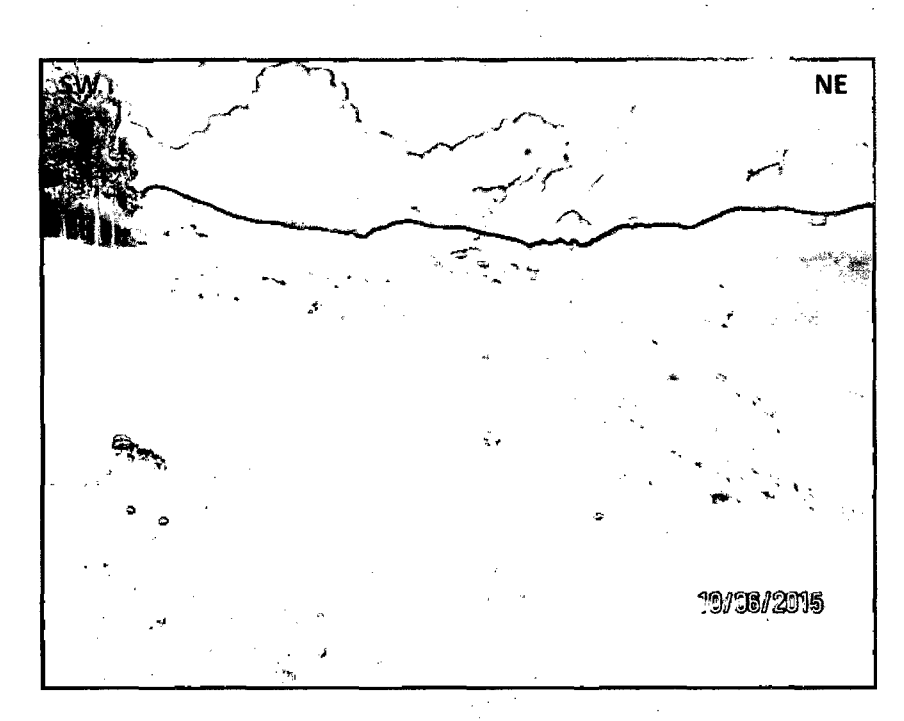

Figura 44: Calizas arenosas de la Formación Yumagual.

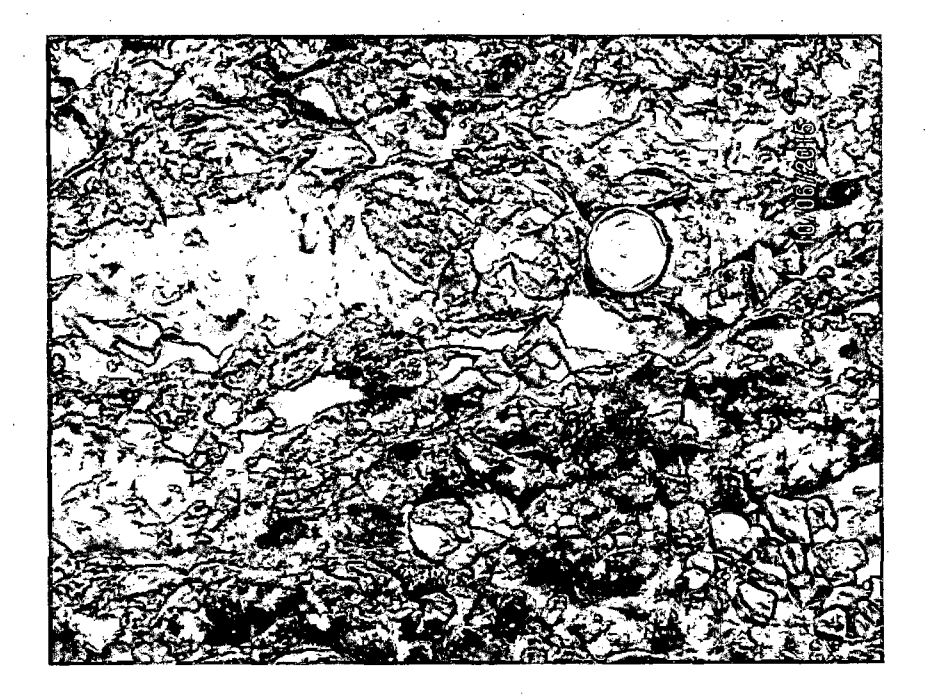

Figura 45: Coloración pardo amarillenta de las calizas arenosas de la Formación Yumagual.

Microscópicamente esta roca se trata de una caliza arenosa sin bioclastos, con contenido de arenas de cuarzo con colores de interferencia del primer orden,

83

nódulos probablemente singenéticos de hierro (gohetita) anisotrópicos a la luz polarizada con analizador (Figura 47), además presenta la formación de nódulos arcillosos de color marrón rojizo por el contenido de óxidos de hierro (Figura 48).

Los granos de calcita de la roca presentan un hábito romboédrico y están dentro de una matriz de barro calcáreo micrítico con colores de interferencia marrón pardo por el contenido de limos y arcillas.

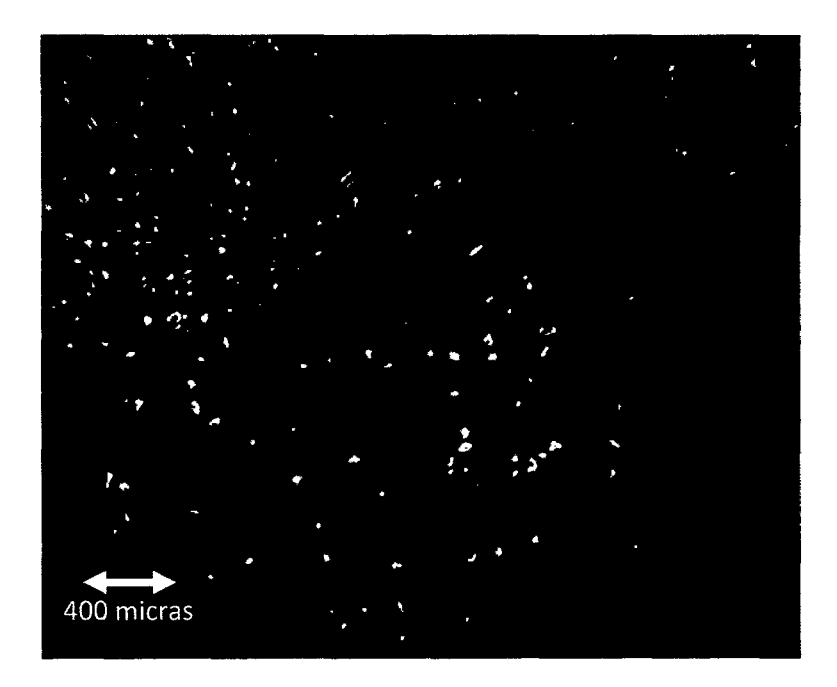

Figura 46: (40X LPP). Nódulo de hierro a la luz polarizada simple, presenta un color rojizo y no presenta pleocroísmo.

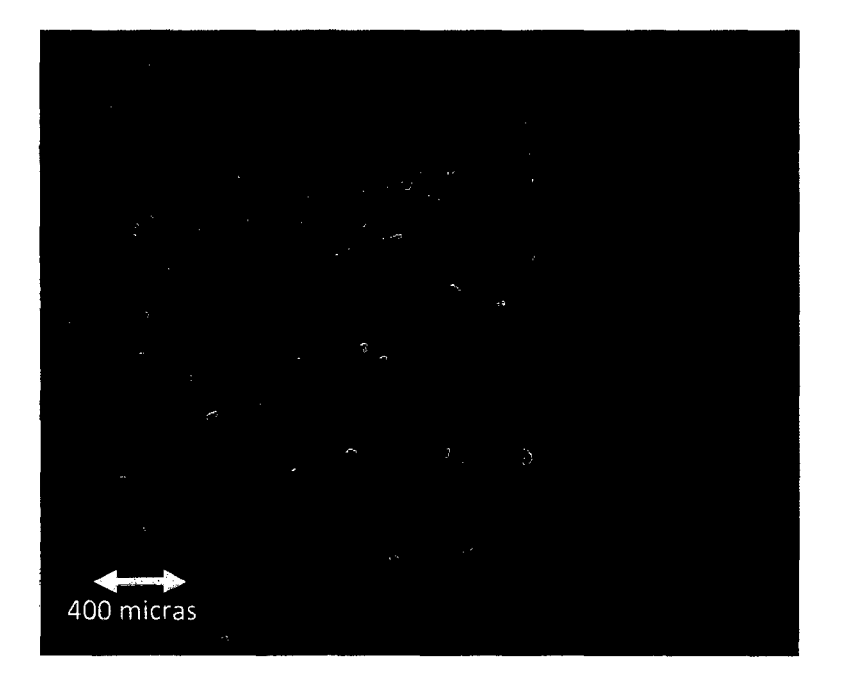

Figura 47: (40X LPX}. Nódulo de hierro probablemente singenético a la luz polarizada con analizador, presenta anlsotropia por la ausencia de colores de interferencia, característico de la goethita.

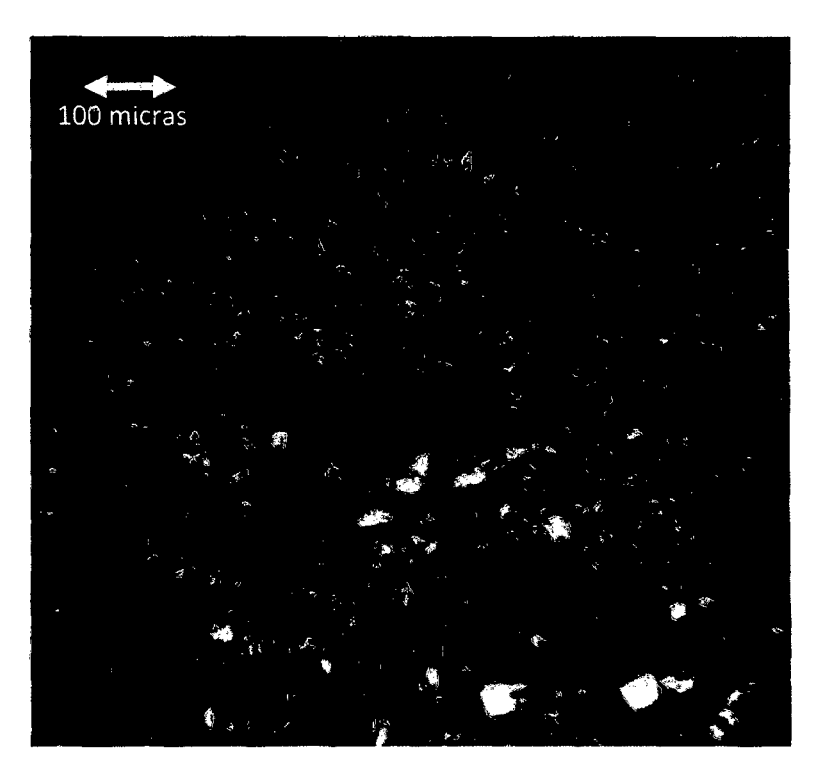

Figura 48: (100X LPX}. En la parte central se observa la formación de un nódulo arcilloso de color rojizo por el alto contenido de óxidos de hierro. Se puede observar la gran cantidad de granos de cuarzo con colores de interferencia grises de primer orden, además se observa la matriz de lodos calcáreos en color marrón.

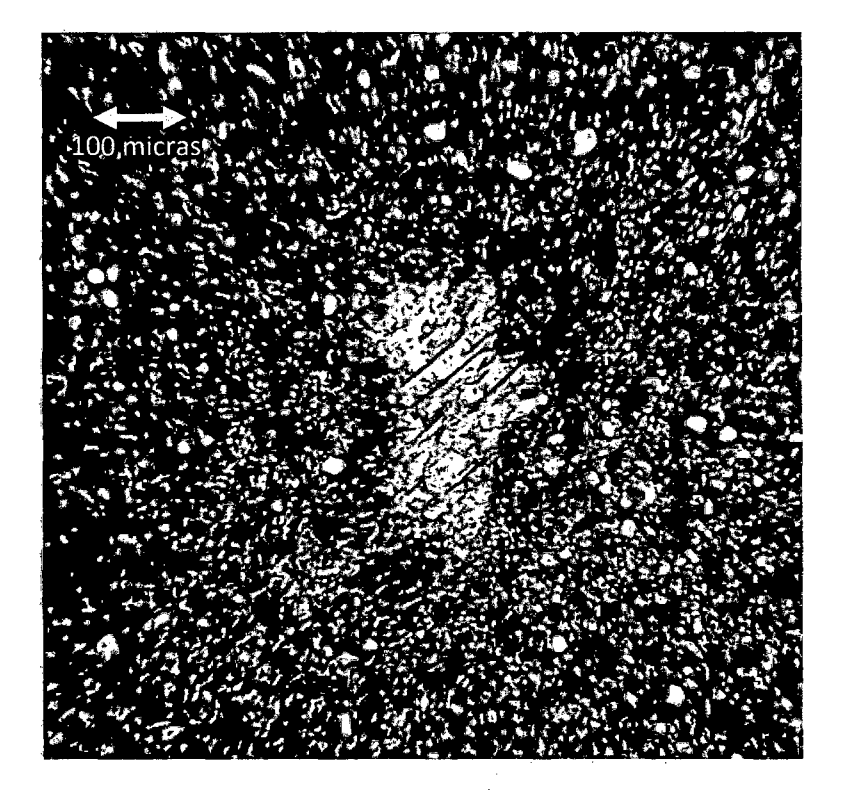

'Figura 49: (100X LPX). lntercrecimiento de cristales de calcita con exfoliación romboédrica, además se puede observar alrededor de ésta la formación de microagregados arcillo ferruginosos de color marrón oscuro.

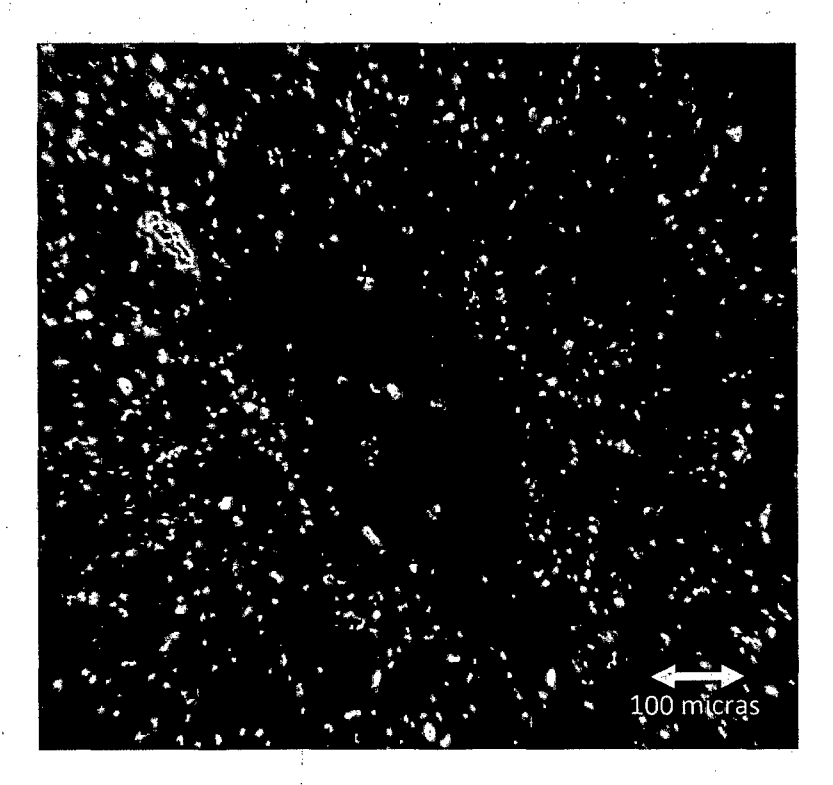

Figura 50: (100X LPX). Detalle de un nódulo arcilloso con colores de interferencia rojizos por el alto contenido de óxidos de hierro.

## 4.3.7.2 SUELOS DE ORÍGEN CALCAREO PARA LA CLASE 3 PUNTO DE MUESTREO MT4 (9208809N, 771066E).

Tomado en la parte media del cerro Ronquillo, en el flanco derecho del río Tres Ríos, litoestratigáficamente corresponde a las calizas nodulares y fosilíferas de la Formación Pariatambo.

Se trata de bancos de mayor espesor de calizas intemperizadas de color blanquecino con aparente ausencia de óxidos de hierro, muestran efervescencia al ácido clorhídrico, no se conserva la textura original de la roca, como se muestra en la figura 52:

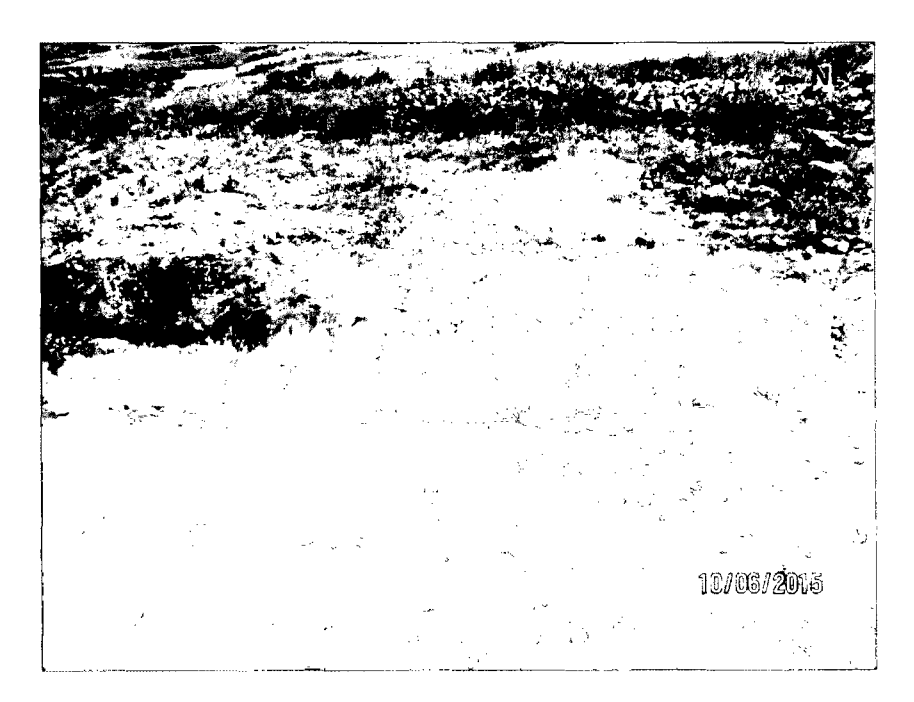

Figura 51: Calizas intemperizadas de la Formación Pariatambo.

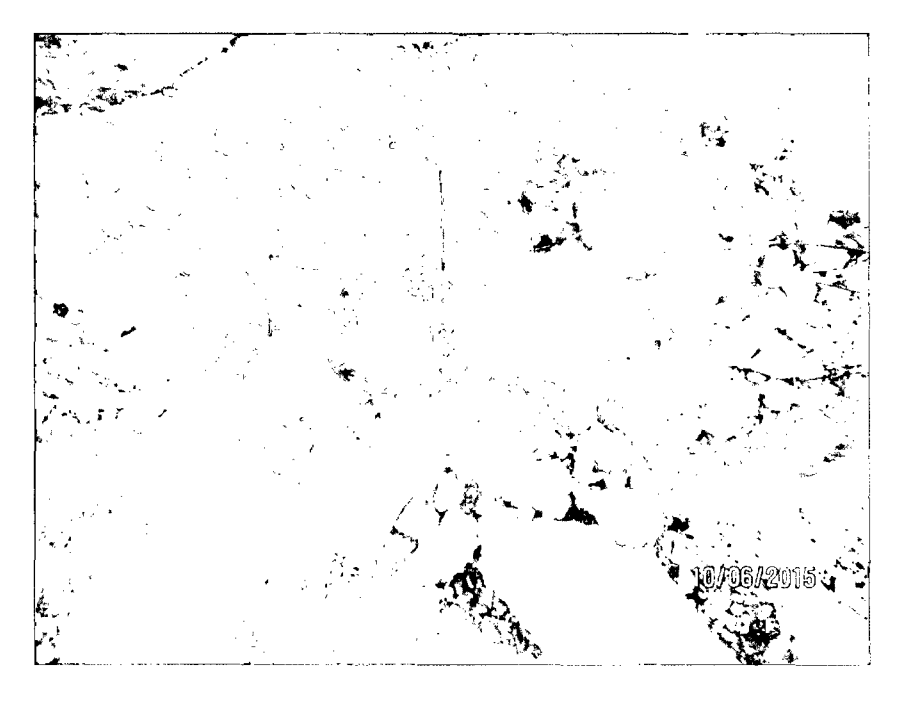

Figura 52: Coloración blanquecina de las calizas intemperizadas de la Formación Pariatambo.

Microscopicamente la fracción mineral gruesa está dominada principalmente por fragmentos de caliza masiva que presenta cristales de calcita con hábito romboedral (Figura 53), también se encontró el intercrecimiento de cristales de calcita de hábito y exfoliación romboédrico presentando alta birrefringencia con colores de interferencia pardo amarillentos del cuarto orden (Figura 53), lo que demuestra que estas calizas están por fuertes procesos de carbonatación y descarbonatación.

La masa basal es agregada de bloques subangulares de un material amorfo arcillo limoso de color marrón oscuro e isotrópico a la luz polarizada con analizador que presenta intercrecimiento de cristales de calcita de hábito romboédrico con colores blancos de interferencia del cuarto orden (Figura 55), además ésta presenta una microestructura fisurada con grietas interconectadas relleno de un material denso constituido de micrita con arcillas e isotrópico a la luz polarizada con analizador (Castañeda et al 2012).

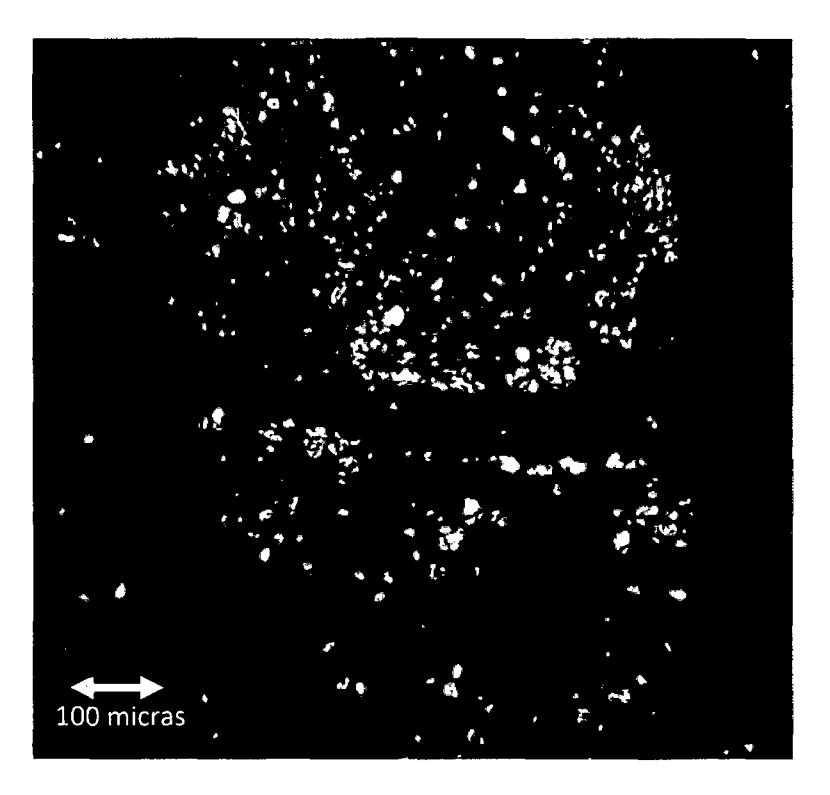

'figura 53: (100X LPX). Fragmento de roca calcárea vista a la luz polarizada con analizador, se observa fisuras rellenas por un material denso marrón e isotrópico (masa basal).

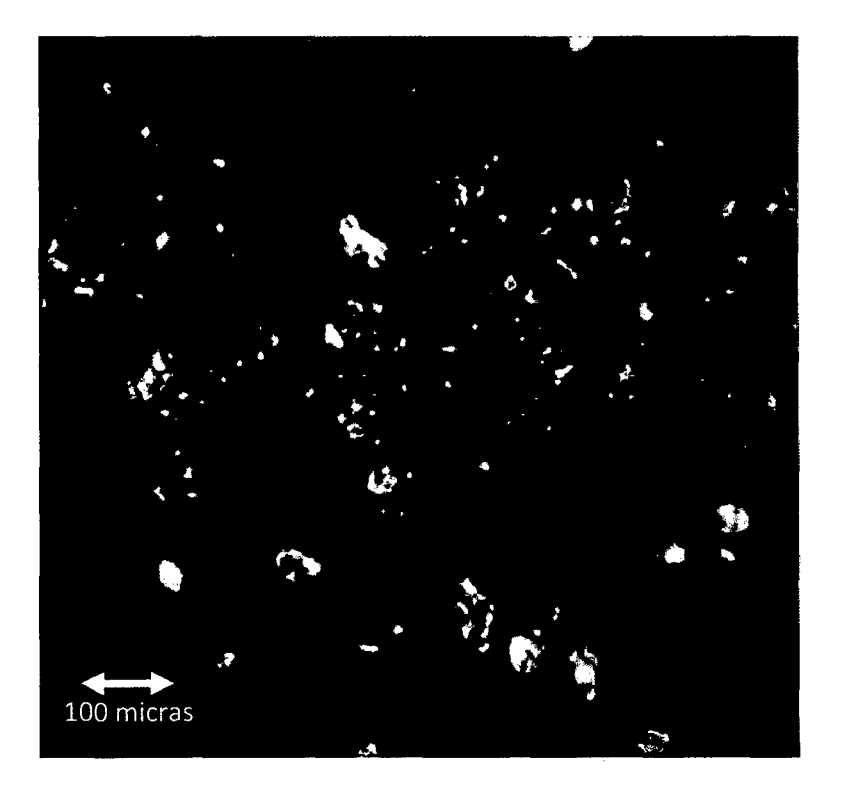

Figura 54: (100X LPX). Detalle de la textura del fragmento de roca calcárea vista a la luz polarizada con analizador, se observa el desarrollo de un nódulo de hierro alargado y el hábito romboédrico de los cristales de calcita con colores de interferencia blancos del cuarto orden.

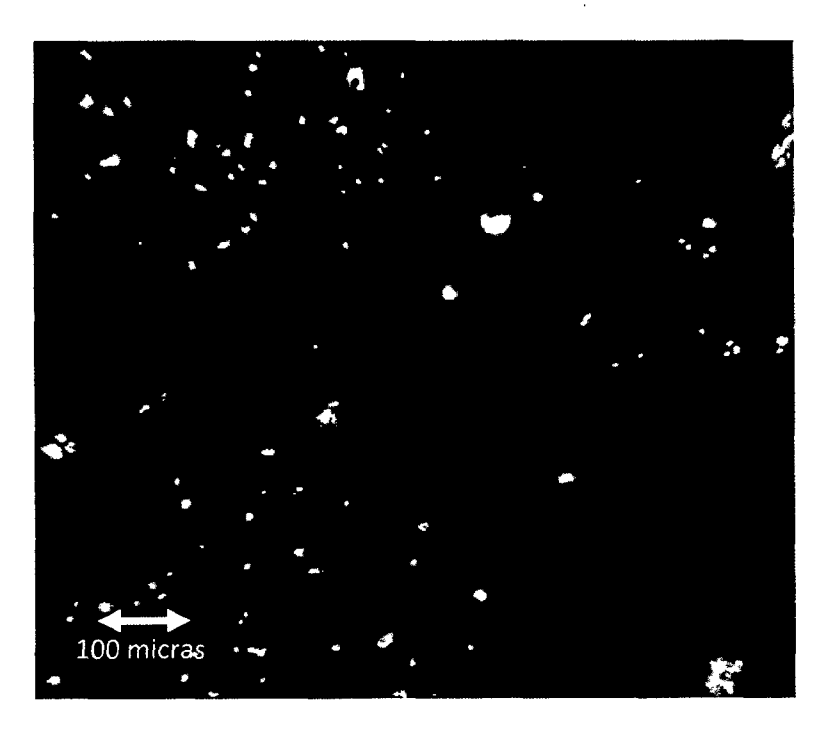

Figura 55: (100X LPX). Detaile de la masa basal vista a la luz polarizada con analizador, donde se muestran los bloques subangulares limo arcilloso dentro de una microestructura fisurada.

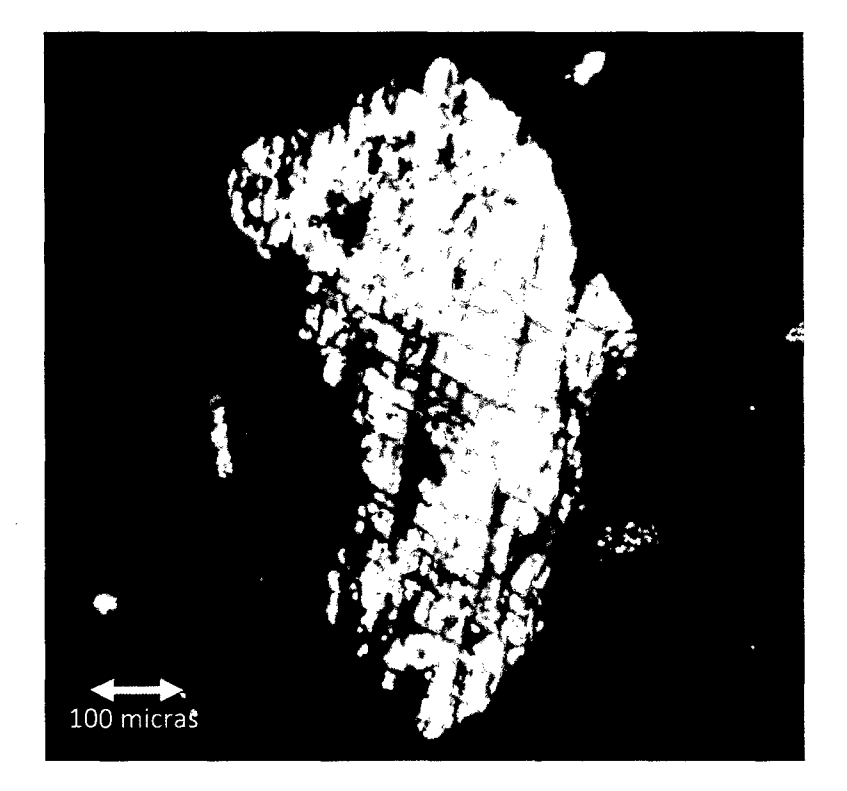

Figura 56: (100X LPX). lntercrecimiento de calcita visto a la luz polarizada con analizador con colores de Interferencia pardo amarillento del cuarto orden, se muestra claramente la exfoliación romboédrica.

### PUNTO DE MUESTREO MT6 {9207995N, 770015E).

Tomado en la parte baja del cerro Ronquillo, cerca a la confluencia de la quebrada Cushunga con la quebrada Balconcillo, litoestratigáficamente corresponde a la Formación Yumagual.

Se trata de bancos de espesor mayor de calizas masivas alteradas de color blanquecino con aparente ausencia de óxidos de hierro, muestran efervescencia al ácido clorhídrico, no se conserva la textura original de la roca, como se muestra en la figura 58:

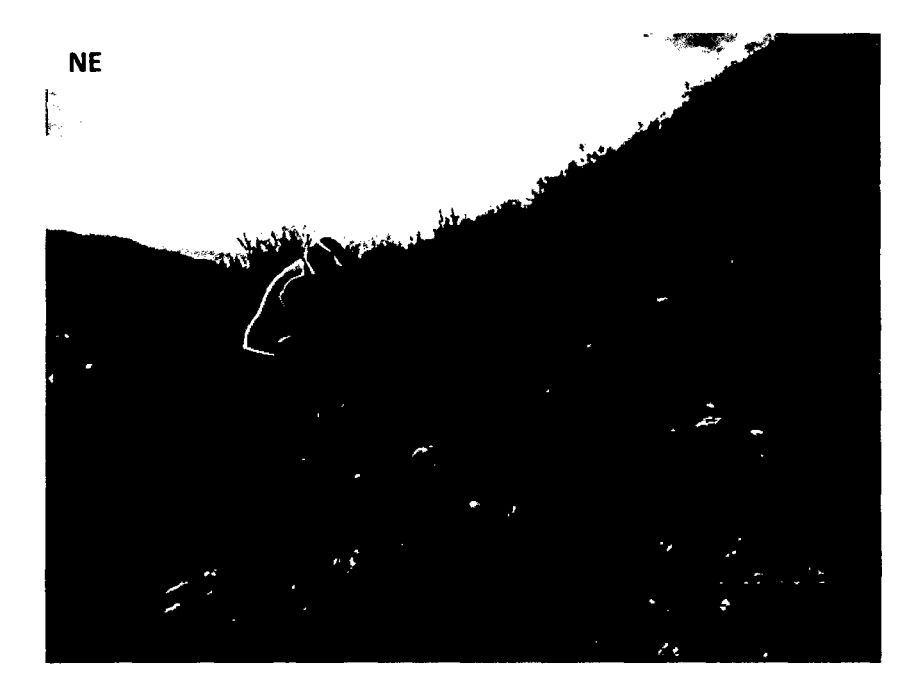

Figura 57: Calizas intemperizadas de la Formación Yumagual.

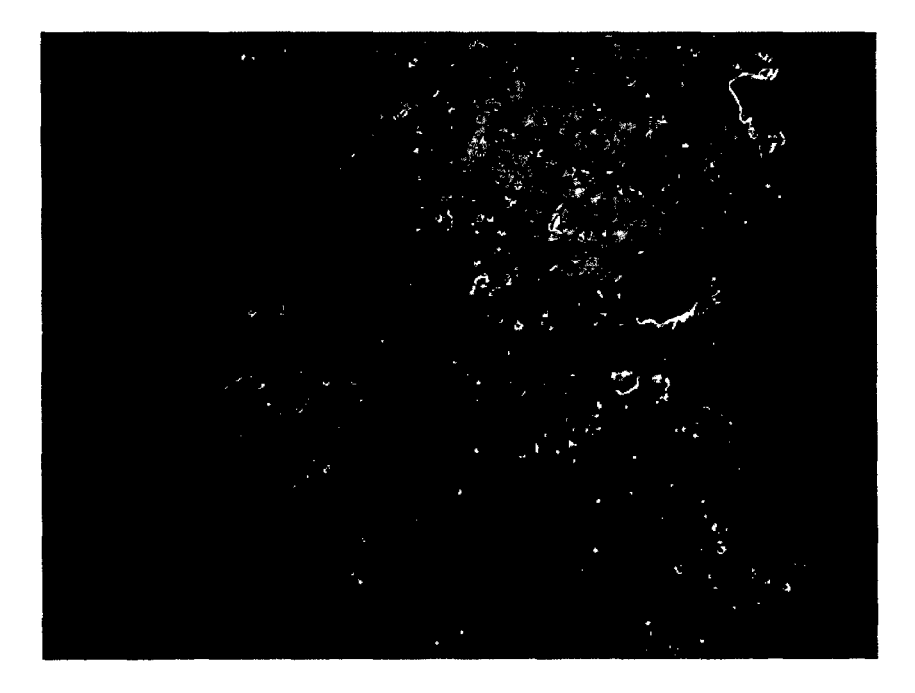

Figura 58: Coloración blanquecina de las calizas intemperizadas de la Formación Yumagual.

La fracción mineral gruesa está dominada principalmente por el intercrecimiento de cristales de calcita de hábito romboédrico, presentando alta birrefringencia con colores de interferencia pardo amarillentos del cuarto orden (Figura 60), lo que demuestra que estas calizas pasaron por fuertes procesos de carbonatación/descarbonatación, además se han encontrado fragmentos de pápulas de arcilla deformadas por presión (Ortega, 2010).

Los edaforrasgos importantes encontrados son la formación de vesículas con hiporevestimientos de arcilla y calcita con fuertes colores de interferencia del cuarto orden (Figura 63), además se observa un intercrecimiento de cristales de yeso maclado de baja birrefringencia (Figura 62), que presenta colores de interferencia gris de primer orden, con un ángulo de extinción oblicuo, lo que es un indicador de que esas rocas alteradas están pasando por procesos de gypsificación.

La masa basal es agregada de bloques subredondeados de un material arcillo limoso amorfo e isotrópico a la luz polarizada con analizador de color marrón oscuro que presenta cristalitos o minerales pequeños de calcita de hábito romboédrico con colores blancos de interferencia del cuarto orden (Figura 59).

La masa basal presenta una microestructura fisurada con grietas interconectadas relleno de un material denso constituido de micrita con arcillas e isotrópico a la luz polarizada con analizador (Castañeda et al, 2012).

93

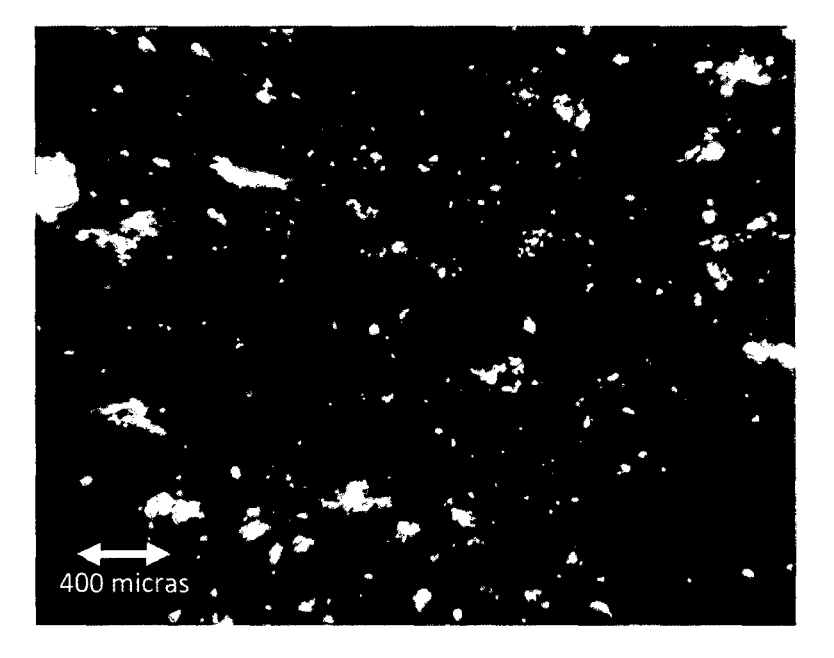

Figura 59: (40X LPX). Detalle de la masa basal vista a la luz polarizada con analizador, donde se muestran los bloques subangulares limo arcilloso dentro de una microestructura fisurada.

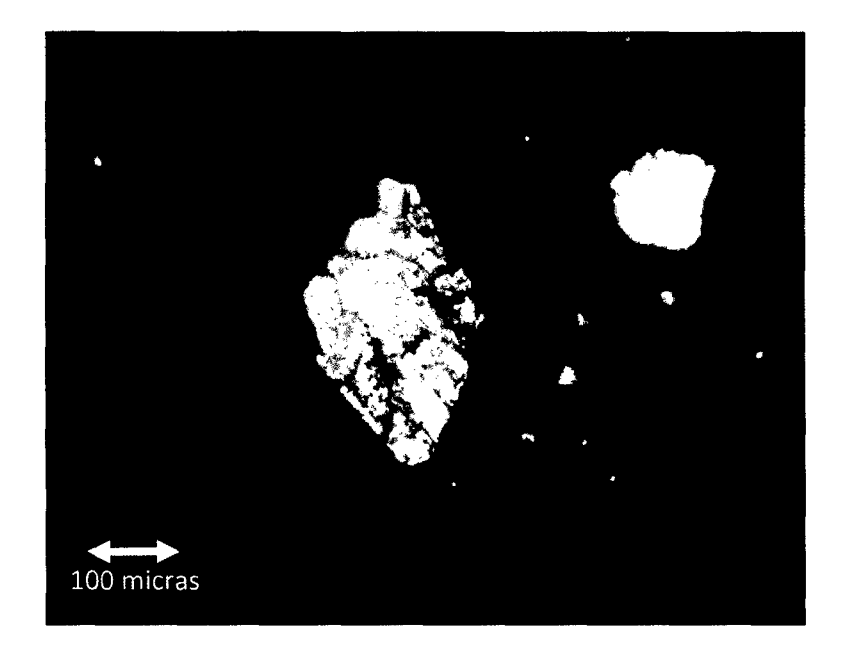

Figura 60: (100X LPX). Detalle de intercrecimiento de cristales de calcita con hábito romboedral vistos a la luz polarizada con analizador presentando alta birrefringencia con colores de interferencia pardo amarillentos del cuarto orden.

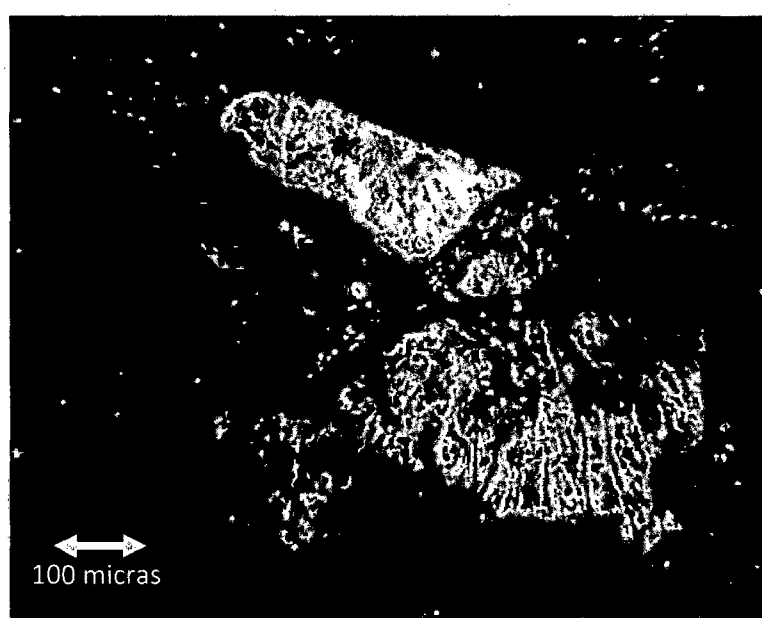

Figura 61: (100X LPX). Fragmento de pápula de revestimiento de arcilla deformafada por presión, isotrópica a la luz polarizada con analizador presentando un color pardo amarillento.

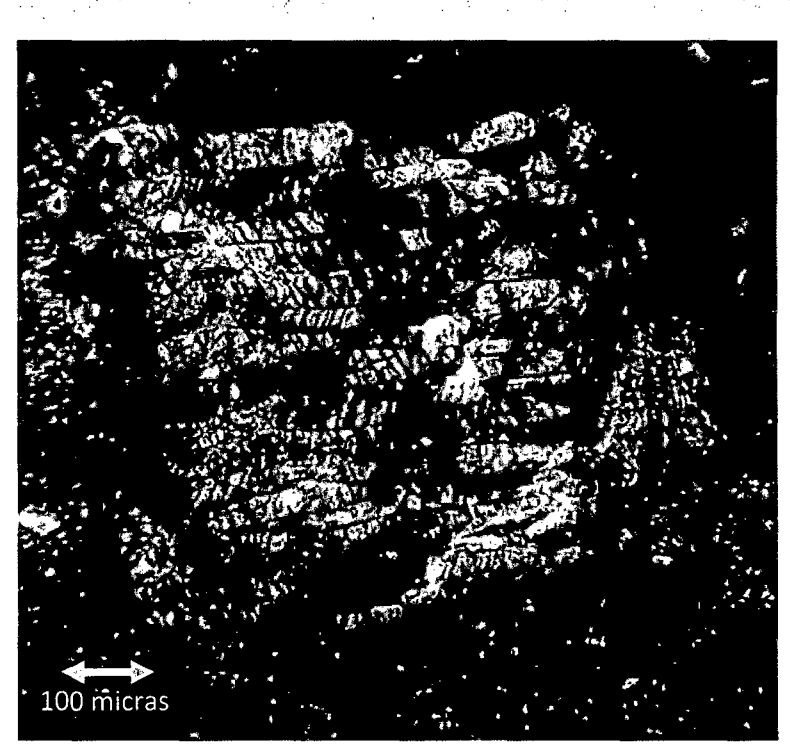

Figura 62: (100X LPX). Intercrecimiento de macias de yeso de baja birrefringencia vista con analizador, muestra variados colores de interferencia de primer orden.

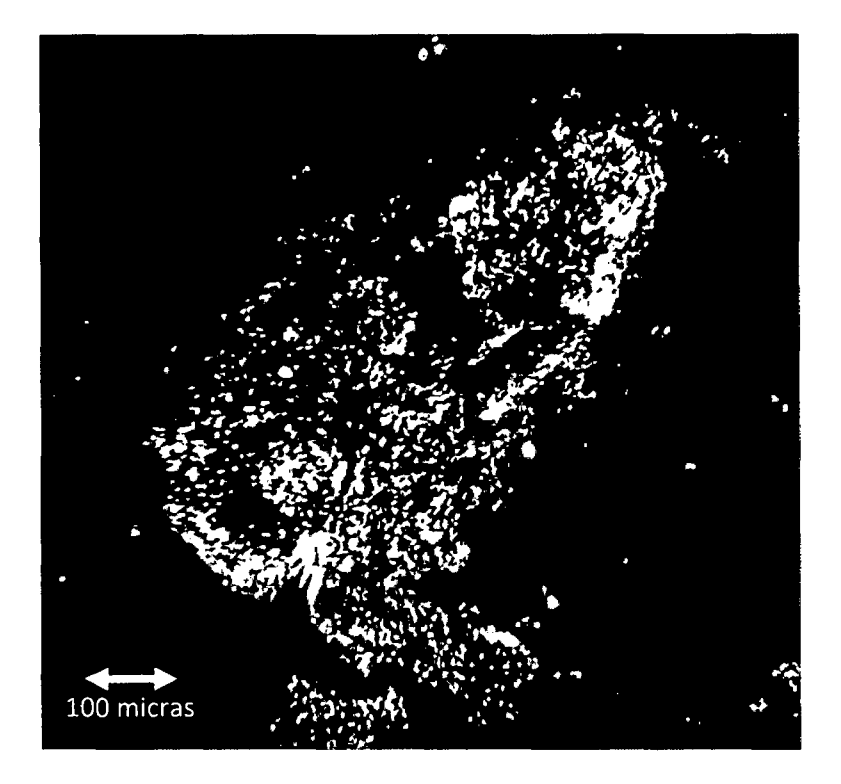

Figura 63: (100X LPX). Vesícula con hiporevestimientos de arcilla y calcita observada a la luz polarizada con analizador.

# 4.3.7.3 SUELOS DE ORIGEN CALCAREO ARCILLOSOS PARA LA CLASE 4

### PUNTO DE MUESTREO MT5 (9208657N, 770645E).

Tomado cerca a la confluencia de la quebrada Colisorgona con la quebrada Tres, al margen derecho de la quebrada Tres Ríos, litoestratigráficamente corresponde a la Formación Pariatambo.

Se trata de acumulaciones calcáreas de color blanquecino, muestra efervescencia al ácido clorhídrico y no se conserva la textura original de la roca, como se muestra en la figura 65:

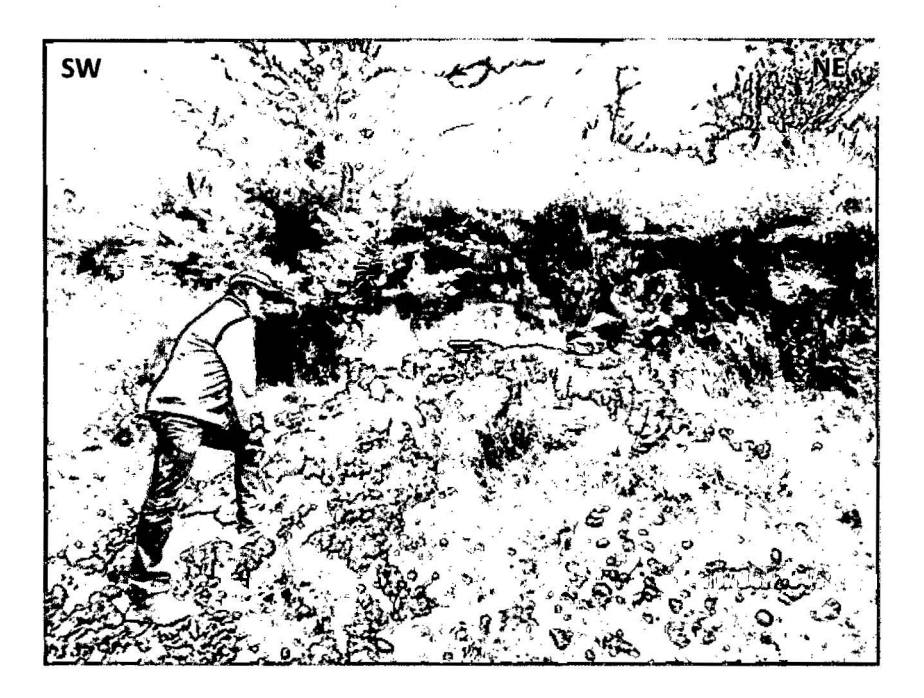

Figura 64: Acumulaciones calcáreo arcillosas en la Formación Pariatambo.

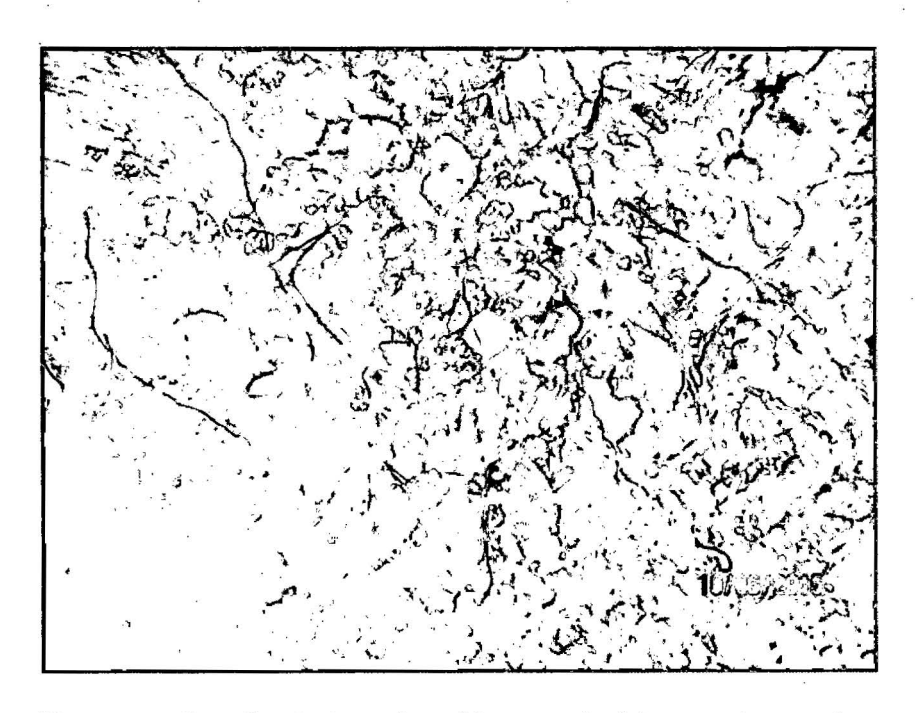

Figura 65: Detalle de la coloración marrón blanquesina en las acumulaciones calcáreo arcillosa de la Formación Pariatambo.
Microscopicamente la masa basal presenta una microestructura agregada de tipo migajosa constituido por limos y arcillas de color marrón, isotrópico a la luz polarizada con analizador (Figura 66).

La masa basal presenta grietas interconectadas relleno de calcita micrítica y arcilla de color blanquesino con propiedades isotrópicas a la luz polarizada con analizador, además presenta pellets esféricos de micrita y arcilla (Figura 67).

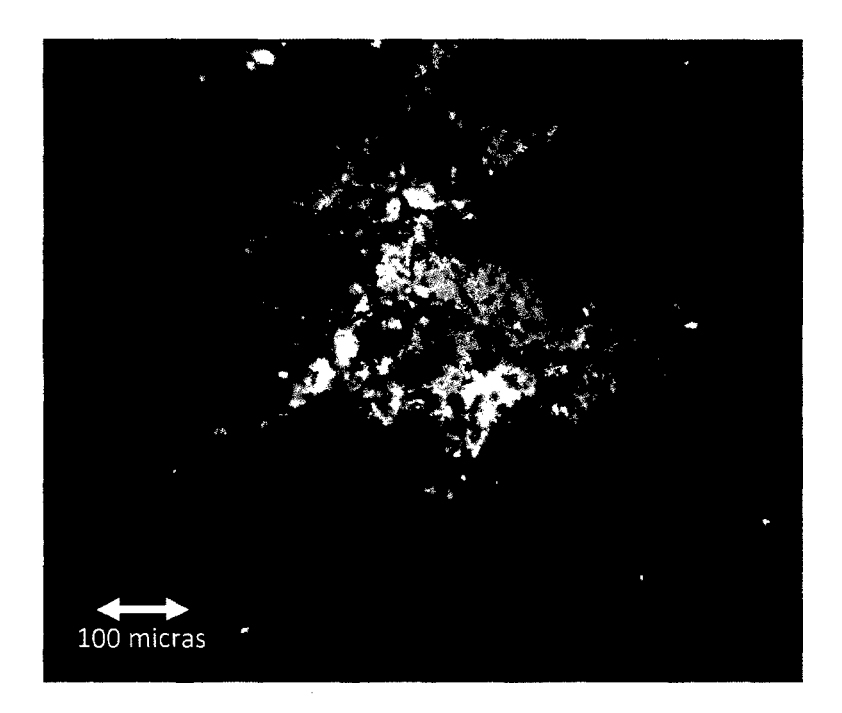

Figura 66: {100X LPX). Detalle de la microestructura migajosa a la luz polarizada con analizador.

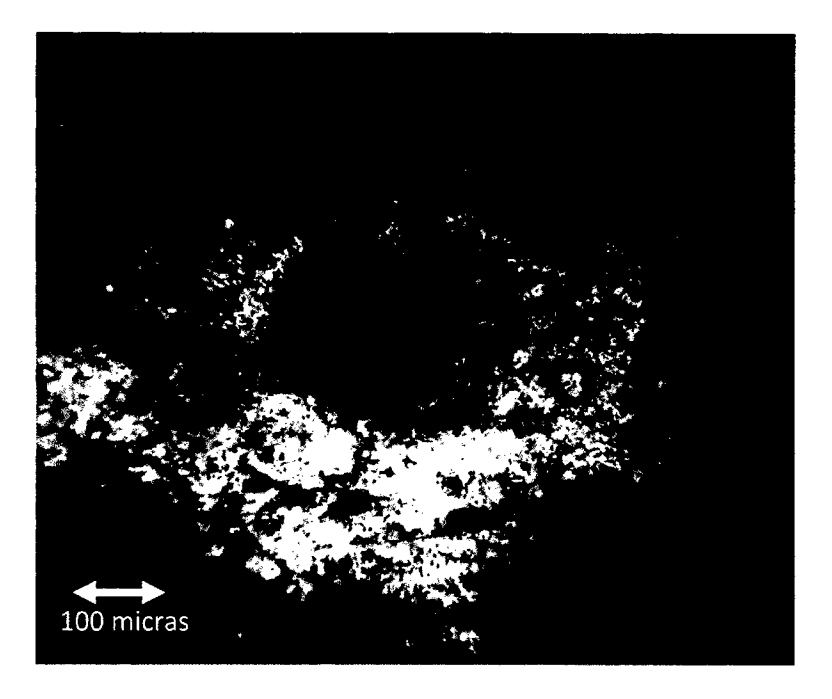

Figura 67: (100X LPX). Detalle de un pellet esférico de limo y arcilla rodeado por un material más fino y denso de micrita.

## PUNTO DE MUESTREO MT7 (9209367N, 770864E).

Tomado en la cercanía del centro poblado de Colisorgona, litoestratigráficamente corresponde a la Formación Chúlec.

Se trata margas calcáreas de color gris blanquecino que muestran efervescencia al ácido clorhídrico, con aparente ausencia de óxidos de hierro, como se muestra en la figura 69:

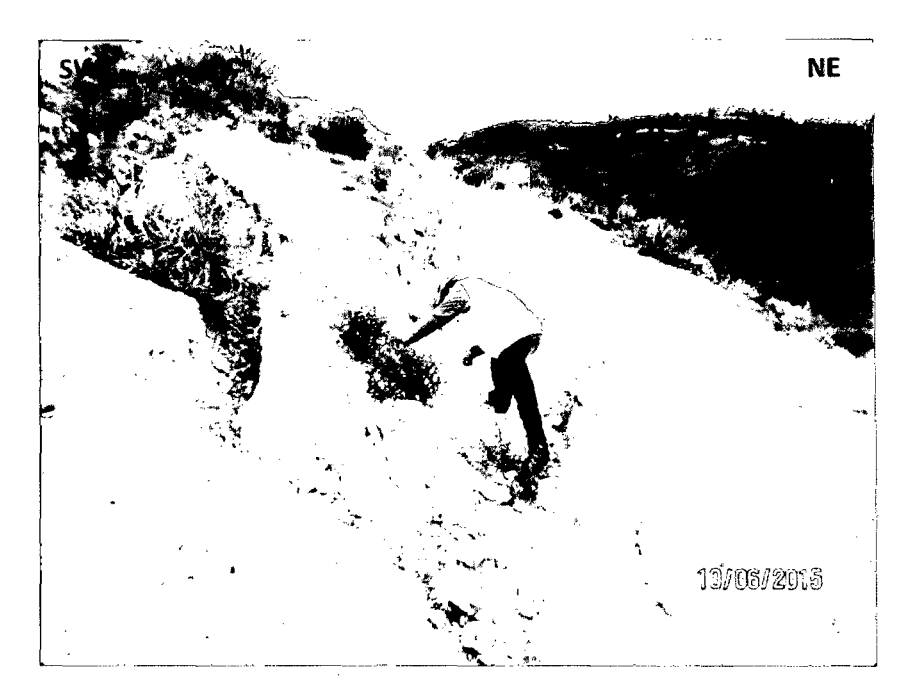

Figura 68: Margas de la Formación Chúlec.

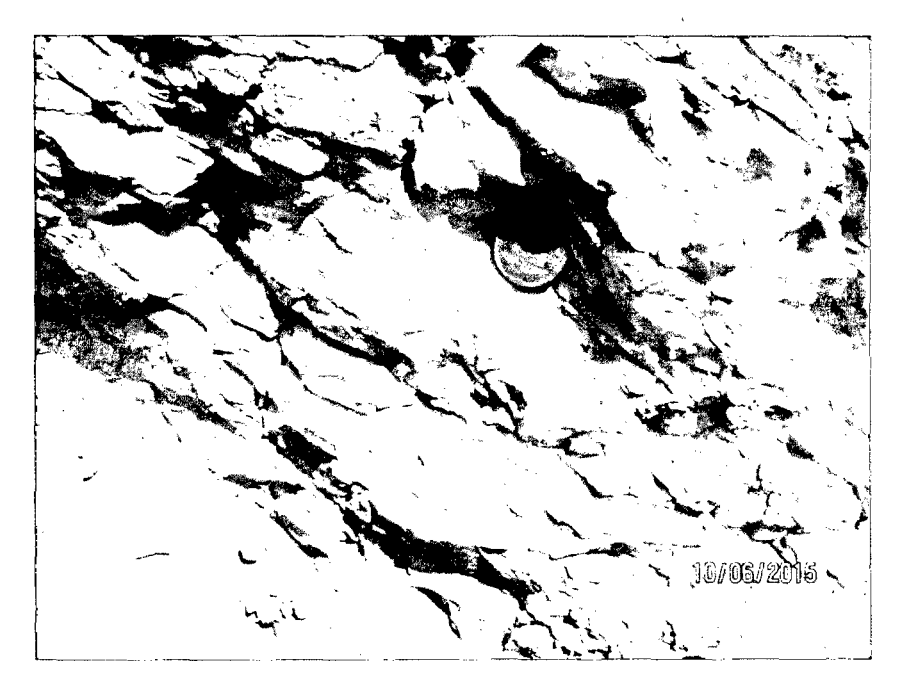

Figura 69: Coloración Grisácea y textura micrítica de las margas de la Formación Chúlec.

Microscopicamente esta roca corresponde a una marga, con un alto porcentaje de matriz constituida por lodos calcáreos muy finos micríticos que presentan colores de interferencia por la presencia de calcita micrítica, además presenta microagregados arcillo ferruginosos (peloides}, isotrópicos a la luz polarizada con analizador (Figura 71 ).

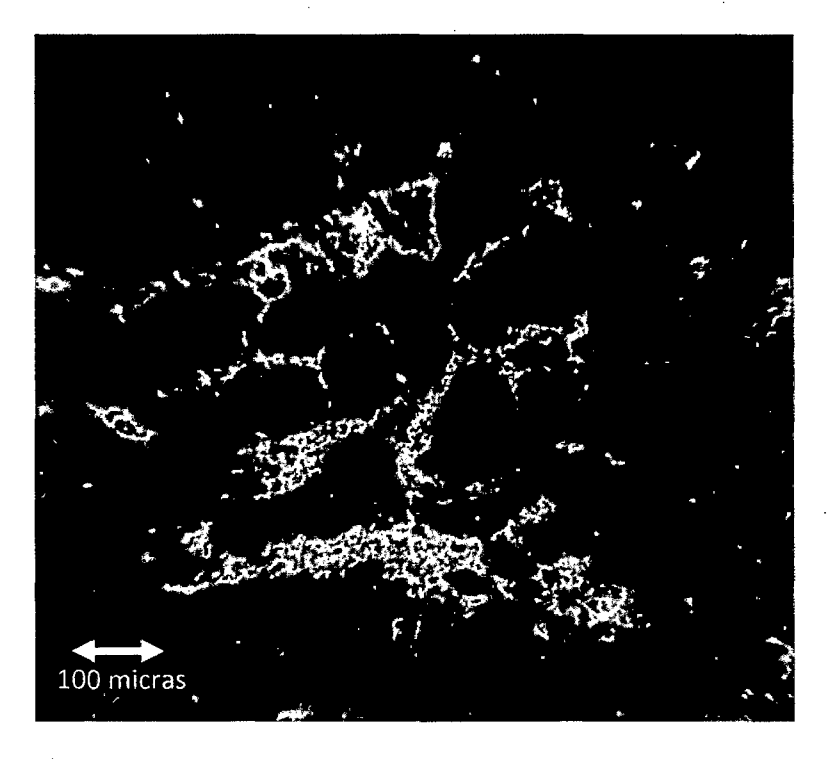

Figura 70: (100X LPX). Formación de nódulo arcilloso de color marrón rojizo por la presencia de óxidos de hierro.

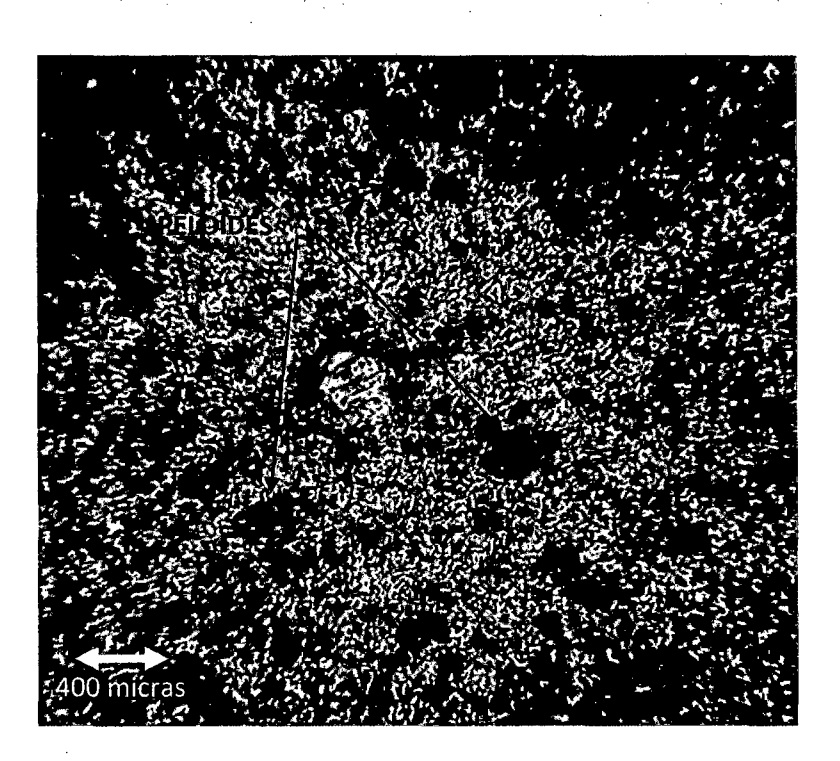

Figura 71: (40X LPX). Textura micrítica con presencia de colores de inteñerencia, se observan abundantes microagregados arcillo ferruginosos (peloides) en la matriz.

#### **PUNTO DE MUESTREO MT8 (9209055N, 770714E).**

Tomado entre los centros poblados de Colisorgona y Yuraccirca en el flanco izquierdo de la quebrada Tres Ríos, litoestratigráficamente corresponde a la Formación Chúlec.

Se trata de acumulaciones calcáreas en la Formación Chúlec que muestran efervescencia al ácido clorhídrico, presentan coloraciones pardo amarillento por la presencia de óxidos de hierro, como se muestra en la figura 73:

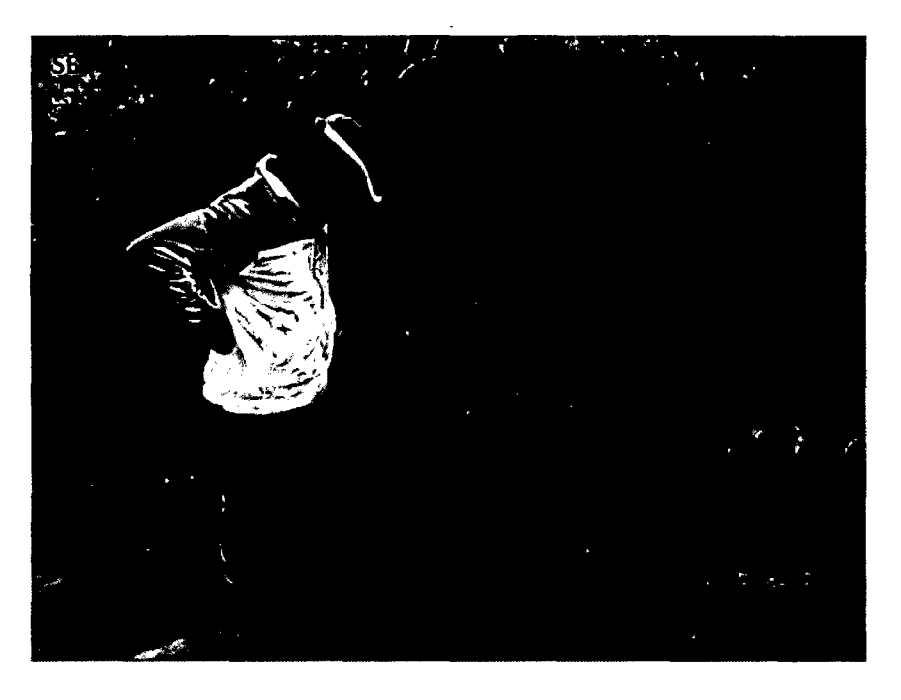

Figura 72: Calcretas arcillosas en la Formación Chúlec.

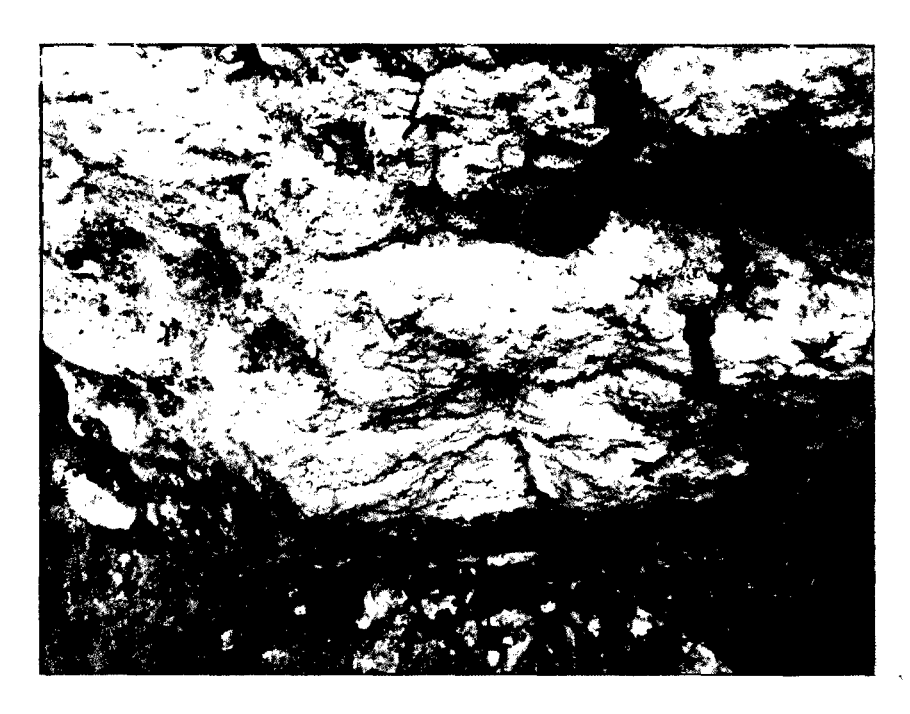

Figura 73: Coloración pardo amarillento de las calcretas arcillosas en la Formación Chúlec.

Microscopicamente la masa basal presenta una microestructura agregada de tipo migajosa que contiene un material amorfo constituido por arcillas y limos, isotrópico a la luz polarizada con analizador de color pardo rojizo, probablemente por la presencia de óxidos de hierro en su constitución {Figura 73).

La masa basal contiene grietas interconectadas rellenos de arcilla y calcita micrítica, de características isotrópicas que presenta un color blanco a la luz polarizada con analizador {Figura 75).

Un edaforrasgo importante encontrado es la formación de cutanes de revestimiento de textura fluidal con un relleno denso incompleto en la cavidad que presenta un color pardo rojizo {Ortega, 2010), lo que determina que estos suelos están pasando por procesos de iluviación {Figura 76).

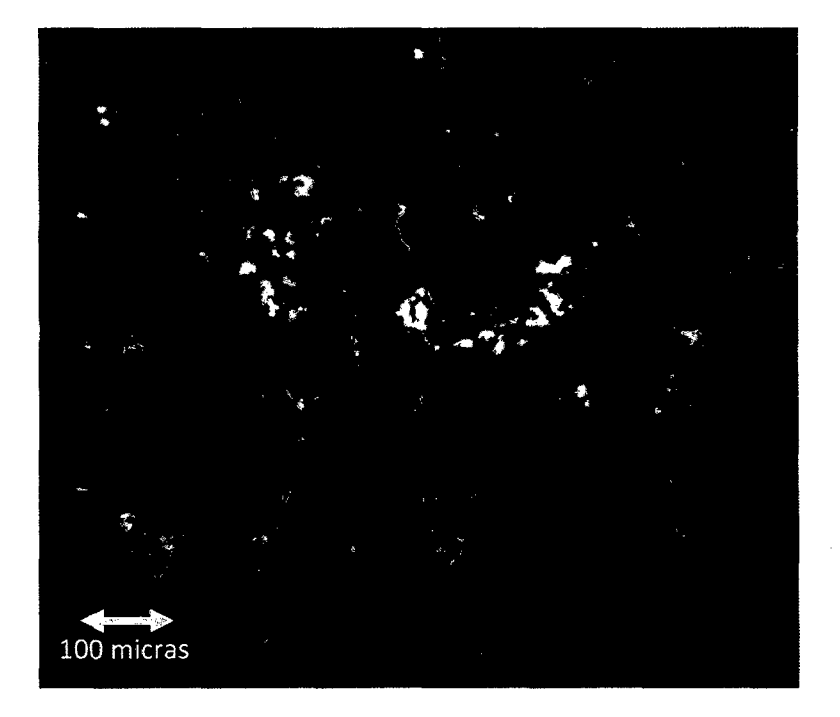

Figura 74: (100X LPX). Detalle de la microestructura migajosa (limos y arcillas), con cavidades rellenas de un material denso de color blanco constituido por micrita.

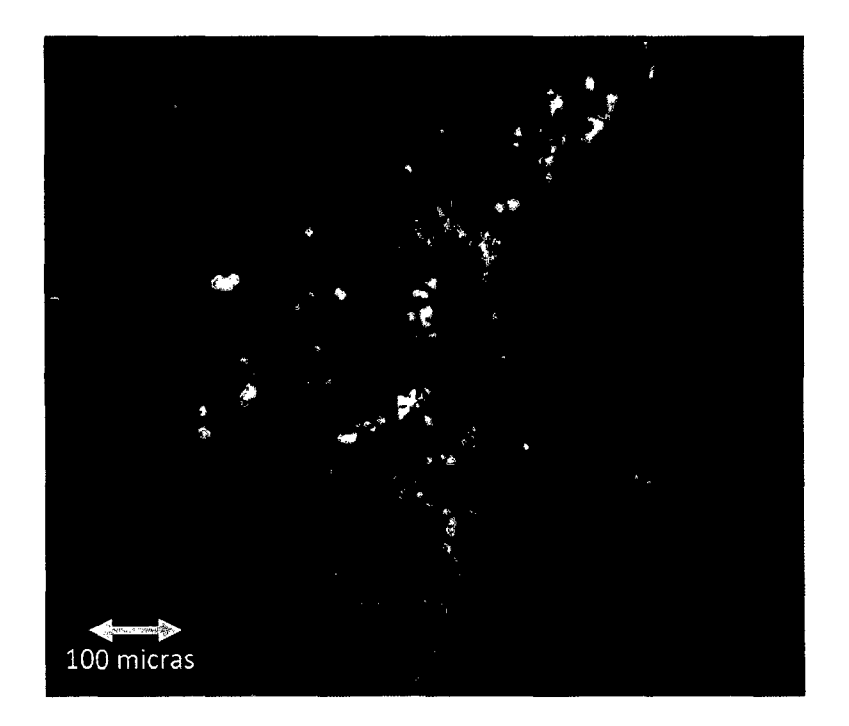

Figura 75: (100X LPX). Arcilla y calcita micrítica rellenando cavidades, muestra isotropfa a la luz polarizada.

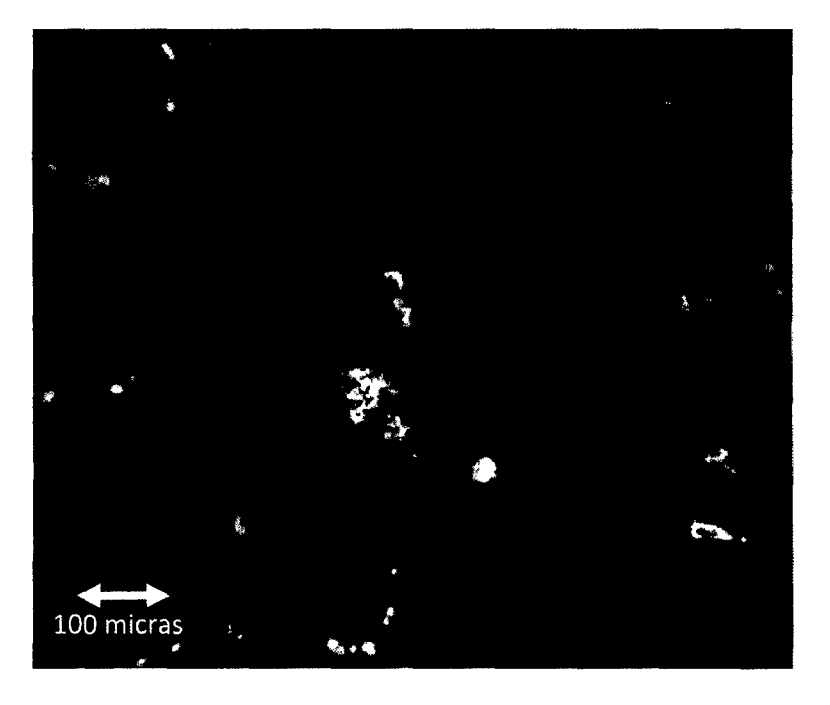

Figura 76: (100X LPX). Estructura de revestimiento (cutanes de iluviación con textura fluida!).

#### 4.3.8 INTERPRETACIÓN DE LOS RESULTADOS

# · 4.3.8.1 SUELOS CON CONTENIDOS DE ÓXIDOS Y ARCILLA PARA LA CLASE 1 Y LA CLASE 2

La descripción microscópica para estas dos clases muestra la existencia de óxidos de hierro con rasgos amorfos impregnados en relictos de cutanes de arcilla y pseudomorfizados en la masa basal que constituye la matriz del suelo, lo que determina que en análisis de la imagen landsat 7 exista un incremento de la reflectividad hacia la banda  $3$  (0.66  $\mu$ m), y un descenso en la pendiente por rasgos de absorción hacia la banda 4 (0.86  $\mu$ m), típico de los óxidos de hierro en un suelo.

Por otra parte existen edaforrasgos como el intercrecimiento de cristales maclados de yeso, nódulos de calcita micrítica y una masa basal que está constituida por una cemento amorfo e isotrópico a la luz polarizada típico de las arcillas que contiene fragmentos cristalíticos de calcita con colores de interferencia lo que determina que en análisis de la imagen landsat 7 exista un descenso por absorción hacia la banda 7 (2.21 µm), por la presencia del ión hidroxilo y carbonatos, típica respuesta espectral de minerales arcillosos como son la illita y la caolinita (Armenta y Ledezma, 1995).

Por último el análisis de las rocas calcáreas con un proceso inicial de intemperismo revela la formación de microagregados arcillo ferruginosos tanto en las margas de la Formación Chúlec, como en las calizas arenosas de la Formación Yumagual, además existe la presencia nódulos de goethita probablemente singenéticos en la Formación Yumagual que por intemperismo químico en presencia de agua y el oxígeno generan óxidos de hierro amorfos que con el tiempo pasan a constituir el suelo.

#### **4.3.8.2 SUELOS DE ORÍGEN CALCÁREO PARA LA CLASE 3**

El análisis microscópico para esta clase muestra una microestructura fisurada con agregados de fragmentos de roca calcárea y agregados minerales de calcita, además las grietas están rellenas arcillas y calcita micrítica, lo que determina que en el análisis espectral de la imagen Landsat 7 estos tipos de cubiertas tengan una respuesta espectral típica de los suelos de origen calcáreo típicos de las Formaciones Pariatambo y Yumagual, además existe un descenso por absorción hacia la banda 7 (2.21  $\mu$ m), por la presencia del ión hidroxilo y carbonatos (Armenta y Ledezma, 1995).

# **4.3.8.3 SUELOS CALCÁREO ARCILLOSOS PARA LA CLASE 4**

El análisis microscópico para esta clase muestra una microestructura agregada tipo migajosa formados por limos y arcillas amorfas e isotrópicas la LPX, típico de las acumulaciones calcáreo arcillosas de las Formaciones

Pariatambo y Yumagual, además presentan grietas interconectadas relleno con un material muy denso de calcita micrítica y arcillas lo que determina que en el análisis espectral de la imagen Landsat 7 exista un descenso por absorción hacia la banda 7 (2.21 µm), por la presencia del ión hidroxilo y carbonatos, típica respuesta espectral de minerales arcillosos como son la illita y la caolinita (Armenta y Ledezma, 1995).

Por otra parte el análisis microscópico de las margas calcáreas de la Formación Chúlec difiere con los resultados del análisis microscópico de los depósitos calcáreo arcillosos de las Formaciones Chúlec y Pariatambo, pero sin embargo la respuesta espectral de ambos depósitos es muy similar y esto se debe a la composición de los componentes finos de textura micrita y arcillas de ambos depósitos.

## **CAPÍTULO V**

#### **CONCLUSIONES Y RECOMENDACIONES**

#### 5.1 **CONCLUSIONES**

- Las características espectrales del intemperismo de las rocas calcáreas de las Formaciones Chúlec, Pariatambo y Yumagual en la microcuenca del río tres Ríos están condicionados por: a) la mineralogía original de las facies calcáreo arenosas/ferruginosas de la Formación Yumagual y las facies de margas/ferruginosas de la Formación Chúlec, b) la microestructura fisurada observada en las fases iniciales de fragmentación en la formación del suelo en las calizas masivas de las Formaciones Pariatambo y Yumagual y e) microestructura agregada tipo migajosa formados por limos y arcillas amorfas, típico de las acumulaciones calcáreo arcillosas de las Formaciones Pariatambo y Yumagual.
- La distribución espacial del intemperismo de las rocas calcáreas de las Formaciones Chúlec, Pariatambo y Yumagual en la microcuenca del río tres Ríos es: a) para los suelos con contenidos de óxidos y arcillas (clase 1 y 2) ocupan mayormente las planicies elevadas de la microcuenca y en algunas acumulaciones calcáreo arcillosas, b) para suelos de origen calcáreo (clase 3), ocupan mayormente las zonas pendientosas de la microcueca y e) para los suelos calcáreo arcillosos (clase 4), ocupan mayormente las zonas de pendiente media a plana en la microcuenca. (Figura 85).
- La mineralogía resultante de los procesos de intemperismo de las rocas calcáreas de las Formaciones Chúlec, Pariatambo y Yumagual en la microcuenca del río tres Ríos está ligada a los procesos de formación de

un suelo, encontrando óxidos de hierro amorfos en los estadíos más avanzados de intemperismo en la Formación Chúlec, formación de cristales de calcita con hábito rombohédrico, macias de yeso y nódulos de calcita micrítica en el intemperismo de las calizas masivas de las Formaciones Pariatambo y Yumagual.

• El intemperismo de las rocas calcáreas de las Formaciones Chúlec, Pariatambo y Yumagual en la microcuenca del río tres Ríos están pasando por procesos de carbonatación y descarbonatación por la presencia de estructuras fisuradas rellenos de calcita micrítica, formación de nódulos de calcita micrítica e intercrecimiento de cristales de calcita, además se evidenció procesos de iluviación de arcillas por la presencia de estructuras de revestimiento (cutanes de iluviación),

#### 5.2 **RECOMENDACIONES**

- Realizar un estudio de micromorfografía de suelos con mayor cantidad de número de recolección de muestras sobre todo en zonas de riesgo geológico ya que el estudio evidenció rasgos de iluviación, carbonatación y descarbonatación, que son procesos físico químicos que alteran la rocas calcáreas y debilitan el macizo rocoso.
- Realizar un estudio hidrogeológico/hidroquímico en la microcuenca sobre los procesos de precipitación, infiltración, cantidad de gas carbónico en el suelo y balance hidroquímico en la actividad de los iones carbonato-sulfato-cloruro, para evaluar químicamente los procesos de carbonatación y descarbonatación de las rocas calcáreas y determinar su influencia sobre la debilitación del macizo rocoso en zonas de riesgo geológico.

## **REFERENCIAS BIBLIOGRÁFICAS**

- Banerjee, A. 2008. Terra Rossa Genesis, lmplications for Karst, and Eolian Dust:A Geodynamic Thread. The Journal of Geology, volume 116, p. 62-75.
- Boardman, JW. 1995. Mapping target signatures via aprtial unmixing of AVIRIS data: in Summaries, Fifth JPJ Airborne Earth Science Workshop,JPL Publications 95-1 ,v.1 ,p.23-26.
- Chavez, PS. 1996. lmage based atmospheric corrections revisited and improved. Photogramm. Eng. Remate Sens. N° 62. pp, 1025-1036.
- Di Tommaso, l. 2005. Mapeo de Alteración Hidrotermal a Partir de Datos Aster en el Pórfido de Cu - Mo El Infiernillo, Mendoza. Argentina. Anais XII Simpósio Brasileiro de Sensoriamento Remoto, Goiania, Brasil, 16-21 abril 2005, INPE, p. 1765·1773.
- Díaz Ortega, J. 2010. Paleosuelos y tepetates del Glacis de Buenavista Morelos (México) testigos de eventos climáticos de la transición Pleistoceno-Holoceno. Boletín de la Sociedad Geológica Mexicana Volumen 62, núm. 3, p. 469-486.
- Dorronsoro, C. 1988. Micromorfografía de suelos. Programa interactivo multimedia para el autoaprendizaje de la descripción de.láminas delgadas de suelos. Basado en el Manual para la descripción de láminas delgadas de suelos (Handbook for Soil Thin Section Description). Disponible http://www.edafologia.net/index.htm.
- Dorronsoro, C. 1998. Mineralogía Óptica: Estudio de los Minerales con el Microscopio Petrográfico. Disponible http://www.edafologia.net/index.htm.

111

- Hantson, S; Chuvieco, E. 2011. Cadena de pre-procesamiento estándar para las imagenes Landsat del Plan Nacional de Teledetección. Revista de Teledetección 36, 51-61: ISSN: 1988-8740.
- INDECI (Instituto de Defensa Civil). 2005. Programa de Prevención y Medidas de Mitigación Ante Desastres Ciudad de Cajamarca. Proyecto INDECI- PNUD PER/02/051.
- Jasso Castañeda, C. 2012. Morfogénesis, procesos y evolución del horizonte Bw cámbico en tefrapaleosuelos del volcán Nevado de Toluca. Boletín de la Sociedad Geológica Mexicana Volumen 64, núm. 1, 2012, p. 37-47.
- José Bauza, P. 2012. Génesis de las Acumulaciones de Carbonatos en Aridisoles Nordpatagónicos: Su Significado Paleopedológico. Revista de la Asociación Geológica Argentina 69 (2): 300- 315.
- Khidir, El. 2013. Digital image processing and geospatial analysis of landsat 7 ETM+ for mineral exploration, Abidiya area, North Sudan. Faculty of Petroleum & Minerals, Al Neelain University, Khartoum, Sudan. ISSN 0976- 4380.
- Navarro Pedreño, J. 2002. Aproximación al Estudio de la Composición Mineral Edáfica Mediante el Empleo de Espectros de Referencia en un Análisis Lineal de Mezclas Espectrales. Laboratorio de Sistemas de Información Geográfica y Teledetección Ambiental.
- Ponce, MB. 2009. Las Rocas Carbonáticas. Instituto de Tecnología Minera SEGEMAR.
- Ruiz Armenta, JR; Ledesma RM. 1995. Técnicas de Procesamiento e Imágenes En La Exploración De Yacimientos Minerales De Origen Hidrotermal. Física de la Tierra, Servicio de Publicaciones. Universidad Complutense, 1995.
- Solé Sugrañes, L; Soriano, A. 2004. Obtención de Información Cuantitativa Sobre la Composición Mineral del Suelo a Partir de Datos de Sensores Remotos. Comunicación presentada al XI Congreso Métodos Cuantitativos, Sistemas de Información Geográfica y Teledetección. Murcia 20-23 setiembre 2004.
- Solé Sugrañes, L; Soriano A. 2009. Cartografía Litológica Semicuantitativa. Un estudio comparativo entre la Depresión del Ebro y los Pirineos Orientales. XIII Congreso de la asociación Española de Teledetección.
- Straulino Mainou, L. 2012. El intemperismo de calizas en monumentos prehispánicos mayas. El caso de la cornisa del edificio 5N2, Río Bec. Boletín de la Sociedad Geológica Mexicana Volumen 64, núm. 1, 2012, p. 49-60
- Taboada Castro, MT. 2014. Relación Entre Formas de Hierro y Color Rojo en Suelos Sobre Calizas de Galicia. Cuaternario y Geomorfología, 13 (3-4 ), pág. 31-41 ISSN: 0214-1744.
- Villanueva Núnez, R. 2002. Procesamiento de Datos Hiperespectrales. Recursos Naturales y Medio Ambiente SRL-RNMA, GEOEXP0-2002-RVN.
- Yépez, S. 2005. Métodología Para la Caracterización y Mapeo de Minerales Diagnósticos Asociados a Estructuras Kimberlíticas Usando Técnicas de Análisis Hiperespectral. Centro de Procesamiento Digital de Imágenes.

# **ANEXOS**

J.

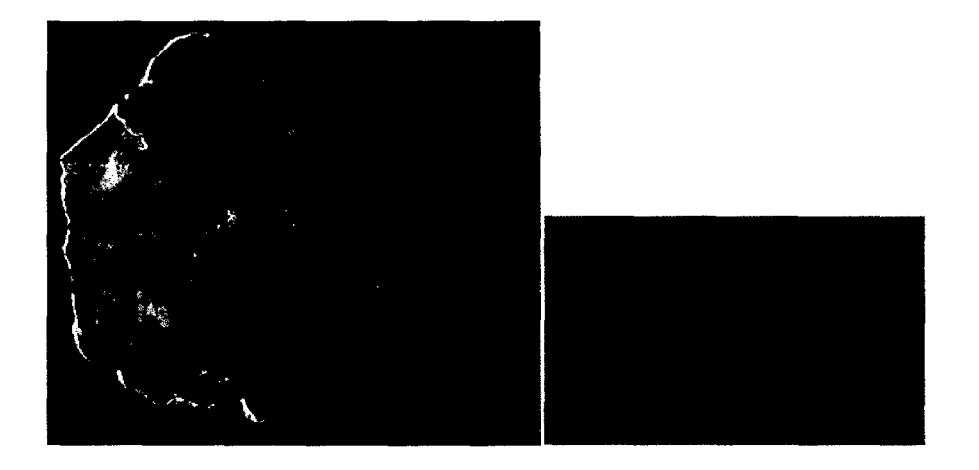

Figura 77: Muestra MT1 con su respectiva sección delgada.

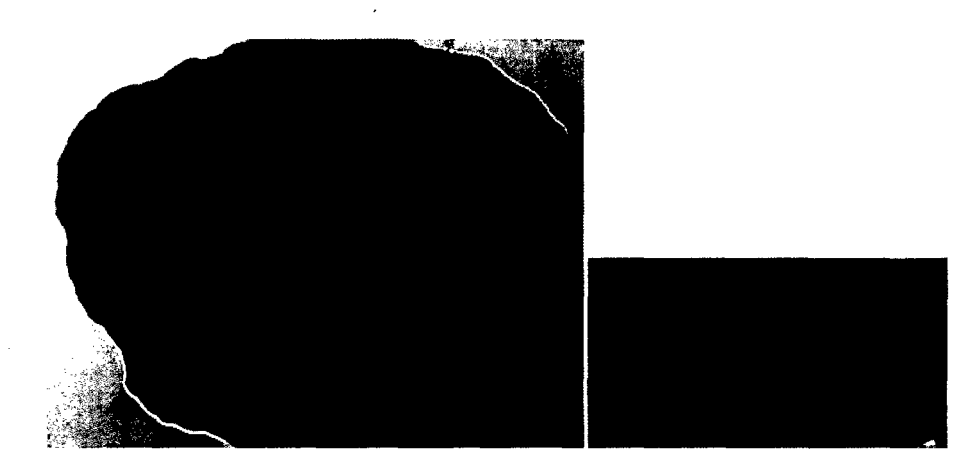

Figura 78: Muestra MT2 con su respectiva sección delgada.

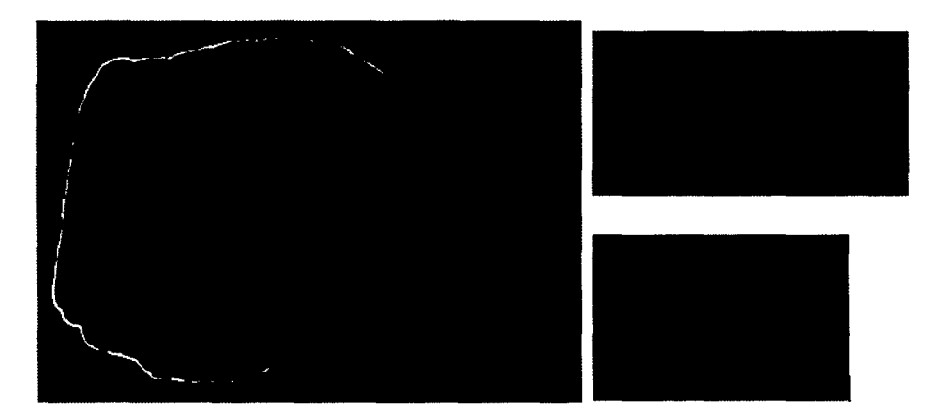

Figura 79: Muestra MT3 con sus respectivas secciones delgadas.

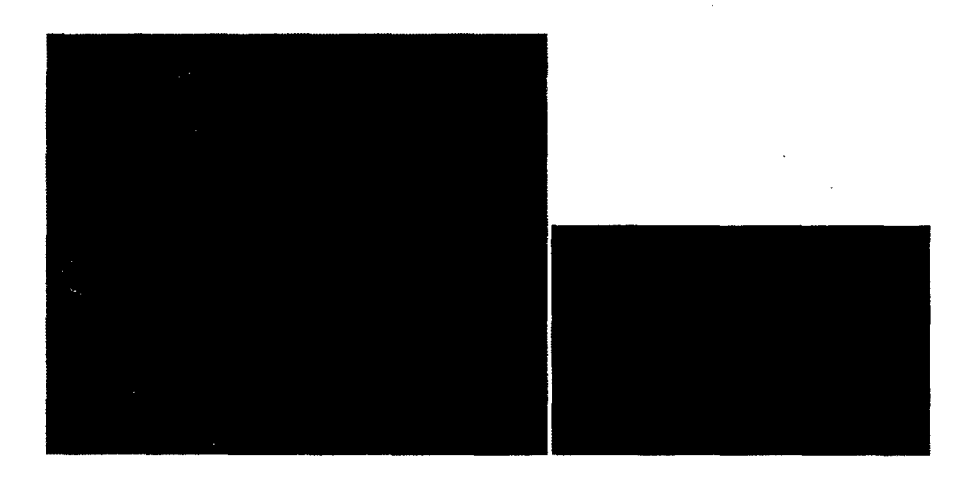

Figura 80: Muestra MT4 con sus respectivas secciones delgadas.

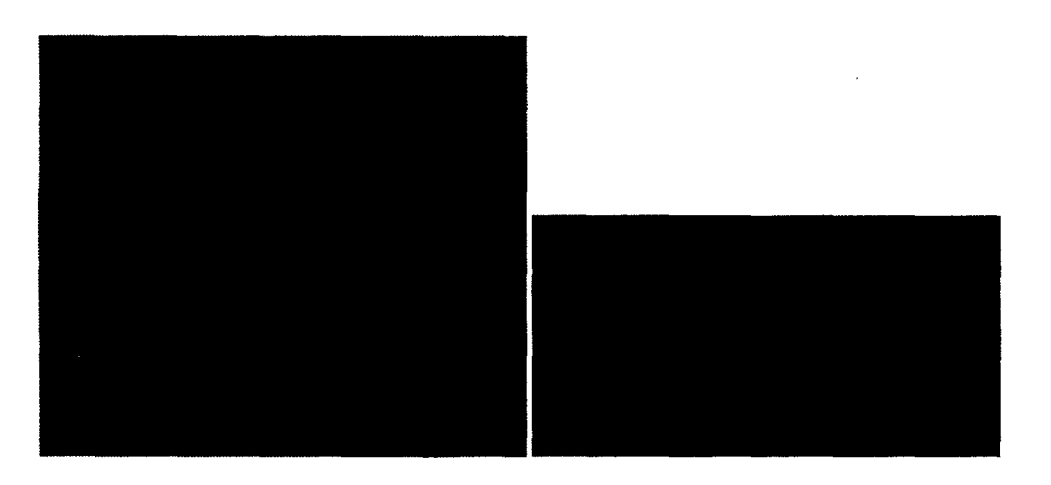

Figura 81: Muestra MTS con su respectiva sección delgada.

 $\ddot{\phantom{a}}$ 

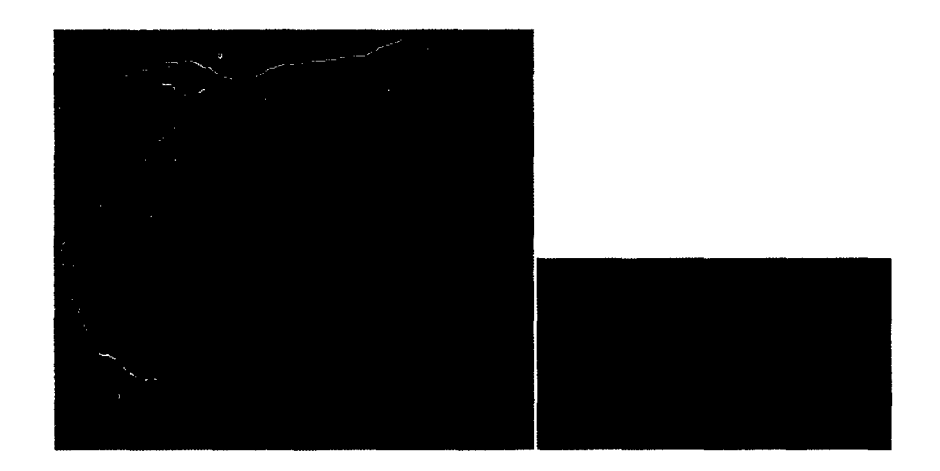

Figura 82: Muestra MT6 con su respectiva sección delgada.

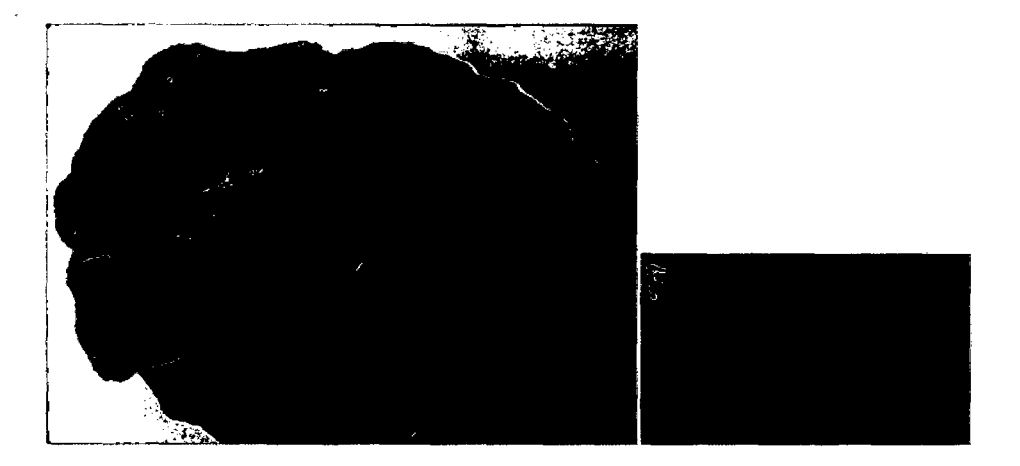

Figura 83: Muestra Mt7 con su respectiva sección delgada.

ù.

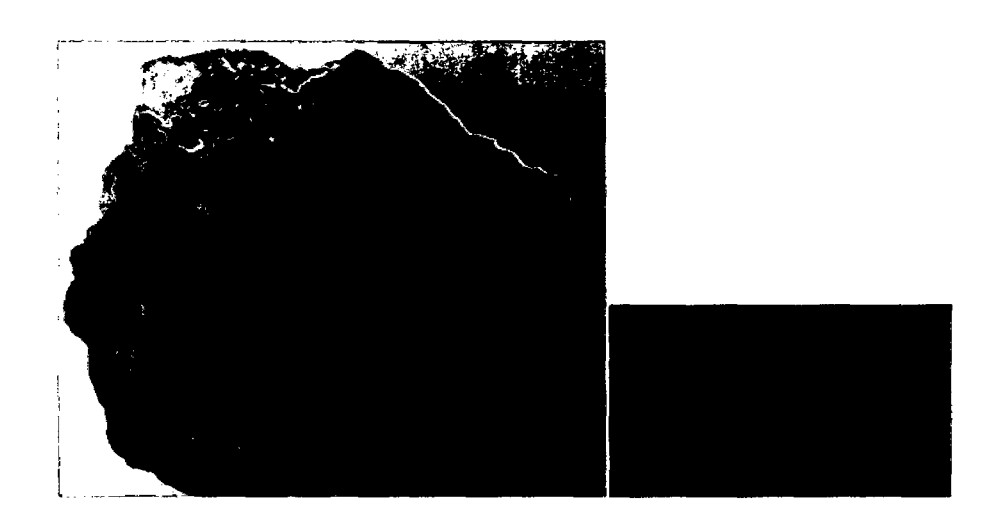

Figura 84: Muestra MTS con su respectiva sección delgada.